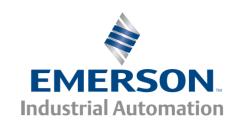

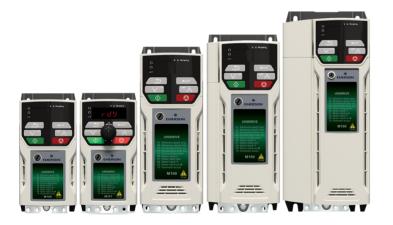

# Control User Guide

# **Unidrive M100/101**

Variable Speed AC drive for induction motors

Part Number: 0478-0352-01

Issue: 1

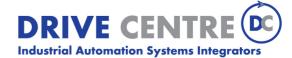

57 Galaxy Blvd., Units 1 & 2, Toronto, ON M9W 5P1 TEL: (416) 231-6767 www.drivecentre.ca

#### **Original Instructions**

For the purposes of compliance with the EU Machinery Directive 2006/42/EC:

#### **General information**

The manufacturer accepts no liability for any consequences resulting from inappropriate, negligent or incorrect installation or adjustment of the optional operating parameters of the equipment or from mismatching the variable speed drive with the motor.

The contents of this guide are believed to be correct at the time of printing. In the interests of a commitment to a policy of continuous development and improvement, the manufacturer reserves the right to change the specification of the product or its performance, or the contents of the guide, without notice.

All rights reserved. No part of this guide may be reproduced or transmitted in any form or by any means, electrical or mechanical including photocopying, recording or by an information storage or retrieval system, without permission in writing from the publisher.

#### **Drive firmware version**

This product is supplied with the latest firmware version. If this drive is to be connected to an existing system or machine, all drive firmware versions should be verified to confirm the same functionality as drives of the same model already present. This may also apply to drives returned from an Emerson Industrial Automation Service Centre or Repair Centre. If there is any doubt please contact the supplier of the product.

The firmware version of the drive can be checked by looking at Pr 11.029 and Pr 11.035.

#### **Environmental statement**

Emerson Industrial Automation is committed to minimising the environmental impacts of its manufacturing operations and of its products throughout their life cycle. To this end, we operate an Environmental Management System (EMS) which is certified to the International Standard ISO 14001. Further information on the EMS, our Environmental Policy and other relevant information is available on request, or can be found at

http://www.emersonindustrial.com/en-EN/controltechniques/aboutus/environment/Pages/environment.aspx

The electronic variable-speed drives manufactured by Emerson Industrial Automation have the potential to save energy and (through increased machine/process efficiency) reduce raw material consumption and scrap throughout their long working lifetime. In typical applications, these positive environmental effects far outweigh the negative impacts of product manufacture and end-of-life disposal.

Nevertheless, when the products eventually reach the end of their useful life, they must not be discarded but should instead be recycled by a specialist recycler of electronic equipment. Recyclers will find the products easy to dismantle into their major component parts for efficient recycling. Many parts snap together and can be separated without the use of tools, while other parts are secured with conventional fasteners. Virtually all parts of the product are suitable for recycling.

Product packaging is of good quality and can be re-used. Large products are packed in wooden crates, while smaller products come in strong cardboard cartons which themselves have a high recycled fibre content. If not re-used, these containers can be recycled. Polythene, used on the protective film and bags for wrapping product, can be recycled in the same way. Emerson Industrial Automations' packaging strategy prefers easily-recyclable materials of low environmental impact, and regular reviews identify opportunities for improvement.

When preparing to recycle or dispose of any product or packaging, please observe local legislation and best practice.

#### **REACH legislation**

EC Regulation 1907/2006 on the Registration, Evaluation, Authorisation and restriction of Chemicals (REACH) requires the supplier of an article to inform the recipient if it contains more than a specified proportion of any substance which is considered by the European Chemicals Agency (ECHA) to be a Substance of Very High Concern (SVHC) and is therefore listed by them as a candidate for compulsory authorisation.

For current information on how this requirement applies in relation to specific Emerson Industrial Automations' products, please approach your usual contact in the first instance. Emerson Industrial Automations' position statement can be viewed at:

www.emersonindustrial.com/en-EN/controltechniques/aboutus/environment/reachregulation/Pages/reachregulation.aspx

Copyright © June 2016 Emerson Industrial Automation.

The information contained in this guide is for guidance only and does not form part of any contract. The accuracy cannot be guaranteed as Emerson have an ongoing process of development and reserve the right to change the specification of their products without notice. Control Techniques Limited. Registered Office: The Gro, Newtown, Powys SY16 3BE. Registered in England and Wales. Company Reg. No. 01236886.

Moteurs Leroy-Somer SAS. Headquarters: Bd Marcellin Leroy, CS 10015, 16915 Angoulême Cedex 9, France. Share Capital: 65 800 512 €, RCS Angoulême 338 567 258.

Issue Number: 1

Drive Firmware: 01.04.03 onwards

For patent and intellectual property related information please go to: www.ctpatents.info.

# How to use this guide

This guide is intended to be used in conjunction with the appropriate Power Installation Guide. The Power Installation Guide gives information necessary to physically install the drive. This guide gives information on drive configuration, operation and optimization.

### NOTE

There are specific safety warnings throughout this guide, located in the relevant sections. In addition, Chapter 1 *Safety information* on page 6 contains general safety information. It is essential that the warnings are observed and the information considered when working with or designing a system using the drive.

This map of the user guide helps to find the right sections for the task you wish to complete, but for specific information, refer to Contents on page 4:

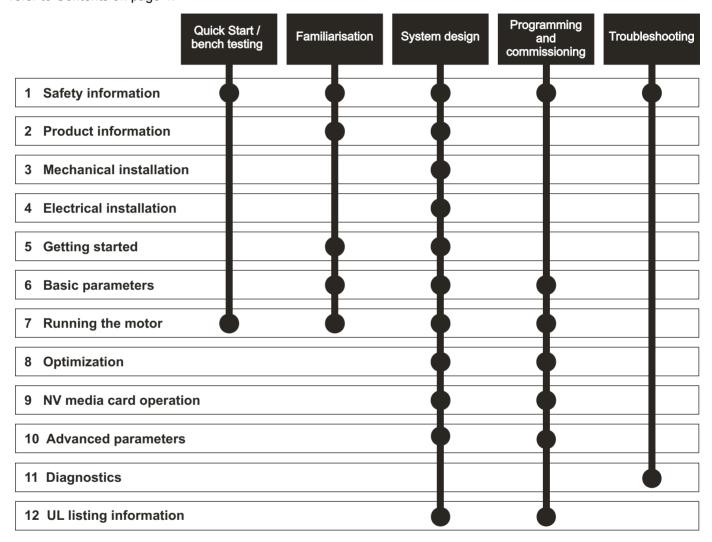

# Contents

| 1                  | Safety information                              | 6  | 8            | Optimization                                 | . 35 |
|--------------------|-------------------------------------------------|----|--------------|----------------------------------------------|------|
| 1.1                | Warnings, Cautions and Notes                    | 6  | 8.1          | Motor map parameters                         |      |
| 1.2                | Electrical safety - general warning             |    | 8.2          | Maximum motor rated current                  |      |
| 1.3                | System design and safety of personnel           |    | 8.3          | Current limits                               | 38   |
| 1.4                | Environmental limits                            |    | 8.4          | Motor thermal protection                     | 38   |
| 1.5                | Access                                          | 6  | 8.5          | Switching frequency                          |      |
| 1.6                | Fire protection                                 |    | _            |                                              |      |
| 1.7                | Compliance with regulations                     | 6  | 9            | NV Media Card                                |      |
| 1.8                | Motor                                           | _  | 9.1          | Introduction                                 |      |
| 1.9                | Adjusting parameters                            | 6  | 9.2          | SD card support                              |      |
| 1.10               | Electrical installation                         |    | 9.3          | NV Media Card parameters                     |      |
| 1.11               | Hazard                                          | 6  | 9.4          | NV Media Card trips                          |      |
| 2                  | Due duet information                            | 7  | 9.5          | Data block header information                | 43   |
| 2                  | Product information                             |    | 10           | Advanced parameters                          | 11   |
| 2.1                | Introduction                                    |    |              | Advanced parameters                          | . 44 |
| 2.2                | Model number                                    |    | 10.1         | Parameter ranges and Variable minimum/       | 47   |
| 2.3                | Ratings                                         |    | 40.0         | maximums:                                    |      |
| 2.4                | Operating modes                                 |    | 10.2         | Menu 1: Frequency reference                  |      |
| 2.5                | Keypad and display                              |    | 10.3         | Menu 2: Ramps                                |      |
| 2.6                | Nameplate description                           |    | 10.4         | Menu 3: Frequency control                    |      |
| 2.7                | Options                                         | 11 | 10.5         | Menu 4: Torque and current control           |      |
| 3                  | Mechanical installation                         | 12 | 10.6         | Menu 5: Motor control                        |      |
|                    |                                                 |    | 10.7         | Menu 6: Sequencer and clock                  | 00   |
| 3.1                | Installing / removing option                    | 12 | 10.8<br>10.9 | Menu 8: Digital I/O                          |      |
| 4                  | Electrical installation                         | 13 |              | Menu 10: Status and trips                    |      |
| 4.1                | 24 Vdc supply                                   |    |              | Menu 11: General drive set-up                |      |
| 4.2                | Control connections                             |    |              | Menu 22: Additional Menu 0 set-up            |      |
| 5                  |                                                 |    |              | ·                                            |      |
|                    | Getting started                                 |    | 11           | Diagnostics                                  |      |
| 5.1                | Understanding the display                       |    | 11.1         | Status modes                                 |      |
| 5.2                | Keypad operation                                |    | 11.2         | Trip indications                             |      |
| 5.3                | Menu structure                                  |    | 11.3         | Identifying a trip / trip source             |      |
| 5.4                | Menu 0                                          |    | 11.4         | Trips, Sub-trip numbers                      |      |
| 5.5                | Advanced menus                                  |    | 11.5         | Internal / Hardware trips                    |      |
| 5.6<br>5.7         | Saving parameters  Restoring parameter defaults |    |              | Alarm indications                            |      |
| 5. <i>1</i><br>5.8 | Parameter access level and security             |    | 11.7         | Status indications                           |      |
| 5.6<br>5.9         | Displaying parameters with non-default          | 20 |              | Displaying the trip history                  |      |
| 5.9                | values only                                     | 20 | 11.9         | Behavior of the drive when tripped           | 90   |
| 5.10               | Displaying destination parameters only          |    | 12           | UL Listing                                   | . 97 |
| 00                 | Displaying documation parameters only           | 20 | 12.1         | UL file reference                            |      |
| 6                  | Basic parameters                                | 21 | 12.2         | Option modules, kits and accessories         |      |
| 6.1                | Parameter ranges and Variable minimum/          |    | 12.3         | Enclosure ratings                            |      |
|                    | maximums:                                       | 21 | 12.4         | Mounting                                     |      |
| 6.2                | Menu 0: Basic parameters                        |    | 12.5         | Environment                                  |      |
| 6.3                | Parameter descriptions                          |    | 12.6         | Electrical Installation                      |      |
| 6.4                | Control terminal configurations and wiring      |    | 12.7         | Motor overload protection and thermal        |      |
| _                  | B                                               |    |              | memory retention                             | 97   |
| 7                  | Running the motor                               |    | 12.8         | Electrical supply                            |      |
| 7.1                | Quick start connections                         |    |              |                                              |      |
| 7.2                | Quick start commissioning / start-up            | 34 |              | Group Installation and Modular Drive Systems |      |

# **EU Declaration of Conformity**

**Control Techniques Ltd** 

The Gro

Newtown

Powys

UK

**SY16 3BE** 

Moteurs Leroy-Somer Usine des Agriers

**Boulevard Marcellin Leroy** 

CS10015

16915 Angoulême Cedex 9

France

This declaration is issued under the sole responsibility of the manufacturer. The object of the declaration is in conformity with the relevant Union harmonization legislation. The declaration applies to the variable speed drive products shown below:

| Model number | Interpretation | Nomenclature aaaa - bbc ddddde                                                                                                    |
|--------------|----------------|----------------------------------------------------------------------------------------------------|
| aaaa         | Basic series   | M100, M101, M200, M201, M300, M400, M600, M700, M701, M702, F300, H300, E200,E300, HS30, HS70, HS71, HS72, M000, RECT                                   |
| bb           | Frame size     | 01, 02, 03, 04, 05, 06, 07, 08, 09, 10, 11                                                                                                    |
| С            | Voltage rating | 1 = 100 V, 2 = 200 V, 4 = 400 V, 5 = 575 V, 6 = 690 V                                                                                                   |
| ddddd        | Current rating | Example 01000 = 100 A                                                                                                    |
| е            | Drive format   | A = 6P Rectifier + Inverter (internal choke), D = Inverter, E = 6P Rectifier + Inverter (external choke), T = 12P Rectifier + Inverter (external choke) |

The model number may be followed by additional characters that do not affect the ratings.

The variable speed drive products listed above have been designed and manufactured in accordance with the following European harmonized standards:

| EN 61800-5-1:2007           | Adjustable speed electrical power drive systems - Part 5-1: Safety requirements - Electrical, thermal and energy                                                                                                    |
|-----------------------------|----------------------------------------------------------------------------------------------------|
| EN 61800-3: 2004+A1:2012    | Adjustable speed electrical power drive systems - Part 3: EMC requirements and specific test methods                                                                                                    |
| EN 61000-6-2:2005           | Electromagnetic compatibility (EMC) - Part 6-2: Generic standards - Immunity for industrial environments                                                                                                    |
| EN 61000-6-4: 2007+ A1:2011 | Electromagnetic compatibility (EMC) - Part 6-4: Generic standards - Emission standard for industrial environments                                                                                                    |
| EN 61000-3-2:2014           | Electromagnetic compatibility (EMC) - Part 3-2: Limits for harmonic current emissions (equipment input current ≤16 A per phase)                                                                                                    |
| EN 61000-3-3:2013           | Electromagnetic compatibility (EMC) - Part 3-3: Limitation of voltage changes, voltage fluctuations and flicker in public, low voltage supply systems, for equipment with rated current ≤16 A per phase and not subject to conditional connection |

EN 61000-3-2:2014 Applicable where input current < 16 A. No limits apply for professional equipment where input power ≥1 kW.

These products comply with the Restriction of Hazardous Substances Directive (2011/65/EU), the Low Voltage Directive (2014/35/EU) and the Electromagnetic Compatibility Directive (2014/30/EU).

**G Williams** 

Vice President, Technology
Date: 17th March 2016

sign ullin

These electronic drive products are intended to be used with appropriate motors, controllers, electrical protection components and other equipment to form complete end products or systems. Compliance with safety and EMC regulations depends upon installing and configuring drives correctly, including using the specified input filters.

The drives must be installed only by professional installers who are familiar with requirements for safety and EMC. Refer to the Product Documentation. An EMC data sheet is available giving detailed information. The assembler is responsible for ensuring that the end product or system complies with all the relevant laws in the country where it is to be used.

Safety Information | Product Information | Product Information | Mechanical Information | Electrical Information | Getting Installation | Basic Information | Basic Information | Product Information | Mechanical Information | Electrical Information | Getting Information | Product Information | Mechanical Information | Information | Mechanical Information | Information | Mechanical Information | Information | Information | Information | Information | Information | Information | Information | Information | Information | Information | Information | Information | Information | Information | Information | Information | Information | Information | Information | Information | Information | Information | Information | Information | Information | Information | Information | Information | Information | Information | Information | Information | Information | Information | Information | Information | Information | Information | Information | Information | Information | Information | Information | Information | Information | Information | Information | Information | Information | Information | Information | Information | Information | Information | Information | Information | Information | Information | Information | Information | Information | Information | Information | Information | Information | Information | Information | Information | Information | Information | Information | Information | Information | Information | Information | Information | Information | Information | Information | Information | Information | Information | Information | Information | Information | Information | Information | Information | Information | Information | Information | Information | Information | Information | Information | Information | Information | Information | Information | Information | Information | Information | Information | Information | Information | Information | Information | Information | Information | Information | Information | Information | Information | Information | Information | Information | Information | Information

# 1 Safety information

# 1.1 Warnings, Cautions and Notes

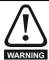

A Warning contains information which is essential for avoiding a safety hazard.

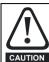

A Caution contains information which is necessary for avoiding a risk of damage to the product or other equipment.

#### NOTE

A Note contains information which helps to ensure correct operation of the product.

# 1.2 Electrical safety - general warning

The voltages used in the drive can cause severe electrical shock and/or burns, and could be lethal. Extreme care is necessary at all times when working with or adjacent to the drive.

Specific warnings are given at the relevant places in this *Control User Guide*.

# 1.3 System design and safety of personnel

The drive is intended as a component for professional incorporation into complete equipment or a system. If installed incorrectly, the drive may present a safety hazard.

The drive uses high voltages and currents, carries a high level of stored electrical energy, and is used to control equipment which can cause injury.

Close attention is required to the electrical installation and the system design to avoid hazards either in normal operation or in the event of equipment malfunction. System design, installation, commissioning/start-up and maintenance must be carried out by personnel who have the necessary training and experience. They must read this safety information and this *Control User Guide* carefully.

The STOP functions of the drive do not isolate dangerous voltages from the output of the drive or from any external option unit. The supply must be disconnected by an approved electrical isolation device before gaining access to the electrical connections.

# None of the drive functions must be used to ensure safety of personnel, i.e. they must not be used for safety-related functions.

Careful consideration must be given to the functions of the drive which might result in a hazard, either through their intended behavior or through incorrect operation due to a fault. In any application where a malfunction of the drive or its control system could lead to or allow damage, loss or injury, a risk analysis must be carried out, and where necessary, further measures taken to reduce the risk - for example, an over-speed protection device in case of failure of the speed control, or a fail-safe mechanical brake in case of loss of motor braking.

#### 1.4 Environmental limits

Instructions in the *Power Installation Guide* regarding transport, storage, installation and use of the drive must be complied with, including the specified environmental limits. Drives must not be subjected to excessive physical force.

### 1.5 Access

Drive access must be restricted to authorized personnel only. Safety regulations which apply at the place of use must be complied with.

# 1.6 Fire protection

The drive enclosure is not classified as a fire enclosure. A separate fire enclosure must be provided. For further information, refer to the relevant *Power Installation Guide*.

# 1.7 Compliance with regulations

The installer is responsible for complying with all relevant regulations, such as national wiring regulations, accident prevention regulations and electromagnetic compatibility (EMC) regulations. Particular attention must be given to the cross-sectional areas of conductors, the selection of fuses or other protection, and protective ground (earth) connections.

The Power Installation Guide contains instruction for achieving compliance with specific EMC standards.

Within the European Union, all machinery in which this product is used must comply with the following directives:

2006/42/EC Safety of machinery. 2014/30/EU: Electromagnetic Compatibility Directive.

#### 1.8 Motor

Ensure the motor is installed in accordance with the manufacturer's recommendations. Ensure the motor shaft is not exposed.

Standard squirrel cage induction motors are designed for single speed operation. If it is intended to use the capability of the drive to run a motor at speeds above its designed maximum, it is strongly recommended that the manufacturer is consulted first.

Low speeds may cause the motor to overheat because the cooling fan becomes less effective. The motor should be installed with a protection thermistor. If necessary, an electric forced vent fan should be used.

The values of the motor parameters set in the drive affect the protection of the motor. The default values in the drive should not be relied upon.

It is essential that the correct value is entered in Pr **00.006** motor rated current. This affects the thermal protection of the motor.

# 1.9 Adjusting parameters

Some parameters have a profound effect on the operation of the drive. They must not be altered without careful consideration of the impact on the controlled system. Measures must be taken to prevent unwanted changes due to error or tampering.

### 1.10 Electrical installation

#### 1.10.1 Electric shock risk

The voltages present in the following locations can cause severe electric shock and may be lethal:

AC supply cables and connections

Output cables and connections

Many internal parts of the drive, and external option units

Unless otherwise indicated, control terminals are single insulated and must not be touched.

#### 1.10.2 Stored charge

The drive contains capacitors that remain charged to a potentially lethal voltage after the AC supply has been disconnected. If the drive has been energized, the AC supply must be isolated at least ten minutes before work may continue.

### 1.11 Hazard

### 1.11.1 Falling hazard

The drive presents a falling or toppling hazard. This can cause injury to personnel and therefore should be handled with care.

| Safety      | Product     | Mechanical   | Electrical   | Getting | Basic      | Running the | Optimization | NV Media Card    | Advanced   | Diagnostics | UL Listina |
|-------------|-------------|--------------|--------------|---------|------------|-------------|--------------|------------------|------------|-------------|------------|
| information | information | installation | installation | started | parameters | motor       | Optimization | INV IVIEGIA CAIG | parameters | Diagnostics | OL LISTING |

# 2 Product information

# 2.1 Introduction

#### Open loop AC drive

Unidrive M100 and Unidrive M101 deliver maximum machine performance with open loop vector and V/Hz induction motor control, for dynamic and efficient machine operation.

#### **Features**

- · Value drive with quality and performance for open loop applications
- NV Media Card for parameter copying and data storage
- 24 Vdc backup supply (optional)

### 2.2 Model number

The way in which the model numbers for the Unidrive M range are formed is illustrated below:

Figure 2-1 Model number

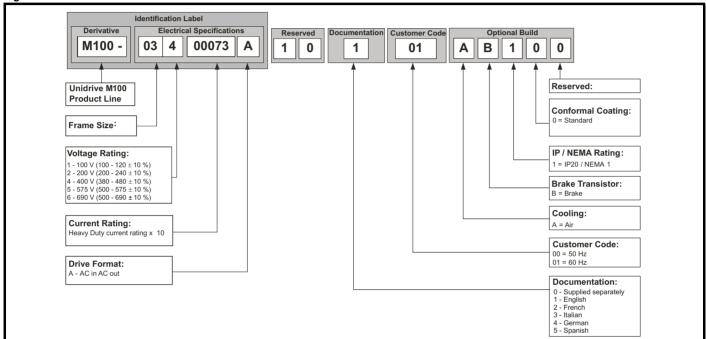

| Safety      | Product     | Mechanical   | Electrical   | Getting | Basic      | Running the | Ontimization | NV Media Card | Advanced   | Diagnostics | UL Listing |
|-------------|-------------|--------------|--------------|---------|------------|-------------|--------------|---------------|------------|-------------|------------|
| information | information | installation | installation | started | parameters | motor       | Optimization | NV Media Card | parameters | Diagnostics | OL LISTING |

# 2.3 Ratings

The drive is single rated.
The rating is compatible with motors designed to IEC60034.
The graph on the right illustrates Heavy Duty with respect to continuous current rating and short term overload limits.

Maximum continuous current - Heavy Duty

Motor rated

#### **Heavy Duty**

For constant torque applications or applications which require a high overload capability, or full torque is required at low speeds (e.g. winders, hoists).

The thermal protection is set to protect force ventilated induction motors by default.

#### NOTE

If the application uses a self ventilated (TENV/TEFC) induction motor and increased thermal protection is required for speeds below 50 % base speed, then this can be enabled by setting Low Speed Thermal Protection Mode (04.025) = 1.

### Operation of motor *l*<sup>2</sup>t protection

Motor I<sup>2</sup>t protection is fixed as shown below and is compatible with:

Self ventilated (TENV/TEFC) induction motors

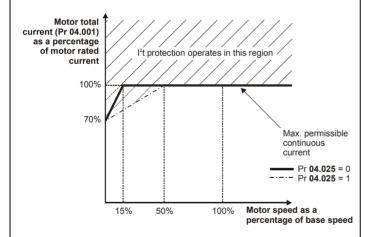

Motor I<sup>2</sup>t protection defaults to be compatible with:

· Forced ventilation induction motors

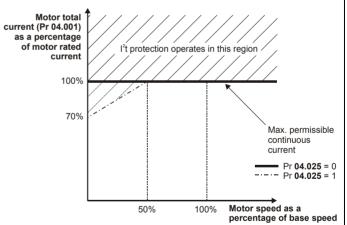

Heavy Duty - with high

overload capability

current set

in the drive

|  | Safety information | Product information | Mechanical installation | Electrical installation | Getting<br>started | Basic parameters | Running the motor | Optimization | NV Media Card | Advanced parameters | Diagnostics | UL Listing |
|--|--------------------|---------------------|-------------------------|-------------------------|--------------------|------------------|-------------------|--------------|---------------|---------------------|-------------|------------|
|--|--------------------|---------------------|-------------------------|-------------------------|--------------------|------------------|-------------------|--------------|---------------|---------------------|-------------|------------|

# 2.4 Operating modes

The drive is designed to operate in any of the following modes:

1. Open loop mode

Open loop vector mode Fixed V/F mode (V/Hz) Square V/F mode (V/Hz)

#### 2.4.1 Open loop mode

The drive applies power to the motor at frequencies varied by the user. The motor speed is a result of the output frequency of the drive and slip due to the mechanical load. The drive can improve the speed control of the motor by applying slip compensation. The performance at low speed depends on whether V/F mode or open loop vector mode is selected.

#### Open loop vector mode

The voltage applied to the motor is directly proportional to the frequency except at low speed where the drive uses motor parameters to apply the correct voltage to keep the flux constant under varying load conditions.

Typically 100 % torque is available down to 1 Hz for a 50 Hz motor.

#### Fixed V/F mode

The voltage applied to the motor is directly proportional to the frequency except at low speed where a voltage boost is provided which is set by the user. This mode can be used for multi-motor applications.

Typically 100 % torque is available down to 4 Hz for a 50 Hz motor.

#### Square V/F mode

The voltage applied to the motor is directly proportional to the square of the frequency except at low speed where a voltage boost is provided which is set by the user. This mode can be used for running fan or pump applications with quadratic load characteristics or for multi-motor applications. This mode is not suitable for applications requiring a high starting torque.

# 2.5 Keypad and display

The keypad and display provide information to the user regarding the operating status of the drive and trip codes, and provide the means for changing parameters, stopping and starting the drive, and the ability to perform a drive reset.

Figure 2-2 Unidrive M100 keypad detail

Figure 2-3 Unidrive M101 keypad detail

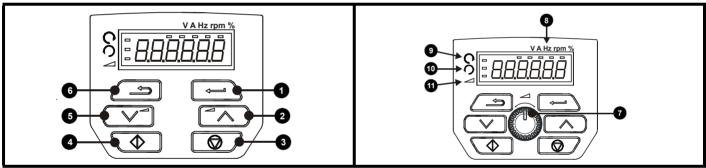

- (1) The Enter button is used to enter parameter view or edit mode, or to accept a parameter edit.
- (2 / 5) The Navigation button can be used to select individual parameters or to edit parameter values.
- (3) The Stop / Reset button is used to stop and reset the drive in keypad mode. It can also be used to reset the drive in terminal mode.
- (4) The Start button is used to start the drive in keypad mode.
- (6) The Escape button is used to exit from the parameter edit / view mode.
- (7) The Speed Reference Potentiometer is used to control the speed reference in keypad mode (only on Unidrive M101).
- (8) Units.
- (9) Run forward indicator.
- (10) Run reverse indicator.
- (11) Keypad reference indicator.

| 1 | Safety      | Product     | Mechanical   | Electrical   | Getting | Basic      | Running the | Optimization | NV Media Card  | Advanced   | Diagnostica | UL Listina |
|---|-------------|-------------|--------------|--------------|---------|------------|-------------|--------------|----------------|------------|-------------|------------|
|   | information | information | installation | installation | started | parameters | motor       | Optimization | INV Media Card | parameters | Diagnostics | UL Listing |

# 2.6 Nameplate description

Figure 2-4 Typical drive rating labels for size 2

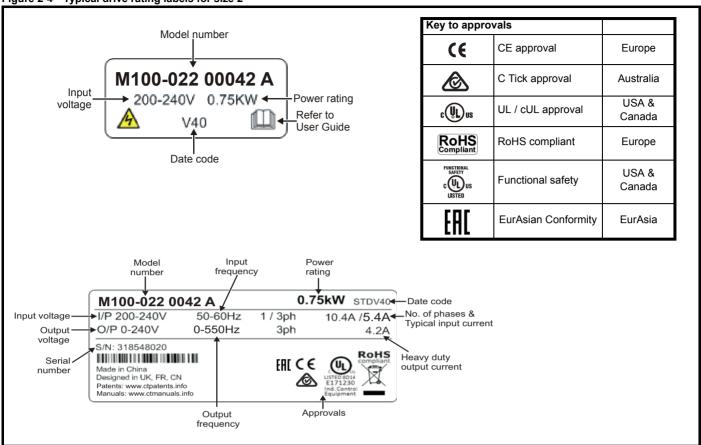

Refer to Figure 2-1 Model number on page 7 for further information relating to the labels.

#### NOTE

### Date code format

The date code is split into two sections: a letter followed by a number. The letter indicates the year, and the number indicates the week number (within the year) in which the drive was built. The letters go in alphabetical order, starting with A in 1991 (B in 1992, C in 1993 etc).

#### Example:

A date code of W28 would correspond to week 28 of year 2013.

| Safety      | Product     | Mechanical   | Electrical   | Getting | Basic      | Running the | Ontimization | NV Media Card | Advanced   | Diagnostics | UL Listina |
|-------------|-------------|--------------|--------------|---------|------------|-------------|--------------|---------------|------------|-------------|------------|
| information | information | installation | installation | started | parameters | motor       | Optimization | NV Media Card | parameters | Diagnostics | UL Listing |

# 2.7 Options

Figure 2-5 Options available with the drive

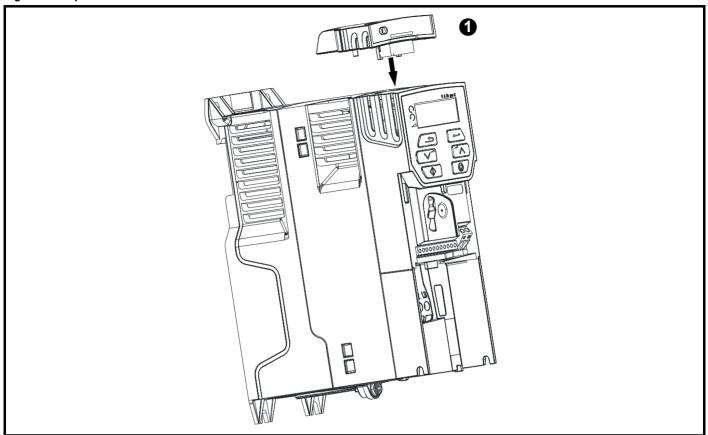

1. Al-Backup Adaptor

Table 2-1 Adaptor Interface (AI) option module identification

| Туре    | Option module | Name              | Further Details                                                                                                  |
|---------|---------------|-------------------|----------------------------------------------------------------------------------------------------|
| Dooleyn |               | Al-Backup adaptor | +24 V Backup and SD card interface Provides a +24 V Backup supply input and SD card interface                    |
| Backup  |               |                   | +24 V Backup and SD card interface Supplied with 4 GB SD card for parameter copying and an input for 24 V Backup |

Safety Product information information installation installation insta

# 3 Mechanical installation

# 3.1 Installing / removing option

Figure 3-1 Installing the Al-Backup adaptor

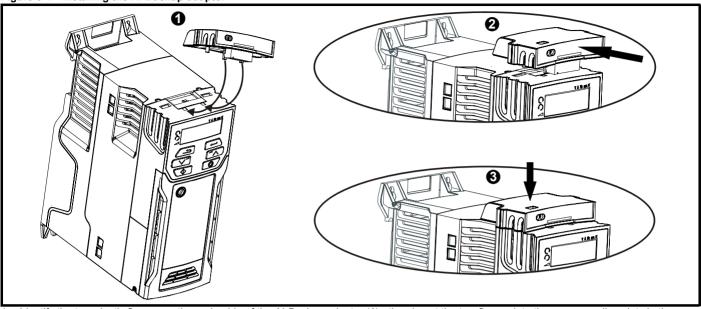

- 1. Identify the two plastic fingers on the underside of the Al-Backup adaptor (1) then insert the two fingers into the corresponding slots in the spring-loaded sliding cover on the top of the drive.
- 2. Hold the adaptor firmly and push the spring loaded protective cover towards the back of the drive to expose the connector block (2) below.
- 3. Press the adaptor downwards (3) until the adaptor connector locates into the drive connection below.

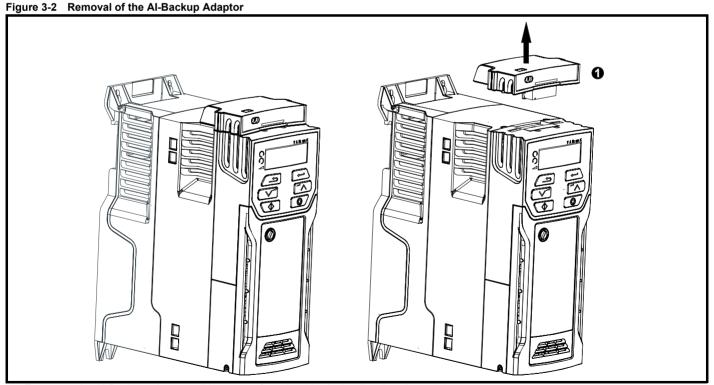

• To remove the Al-Backup adaptor, pull it up away from the drive in the direction shown (1)

Safety Product information installation installation Getting Safety Information Information Informatio

# 4 Electrical installation

# 4.1 24 Vdc supply

The 24 Vdc supply connected to the +24 V supply terminals on the Al-Backup adaptor provides the following functions:

It can be used to clone or load parameters in order to pre-configure
drives when the line power supply is not available. The keypad can
be used to setup parameters if required. However, the drive will be in
the Under Voltage state unless the line power supply is enabled,
therefore diagnostics may not be possible. (Power down save
parameters are not saved when using the 24 V back-up power
supply input).

The working voltage range of the 24 V back-up power supply is as follows:

| 0V                                            | 0V (connected internally to 0V common - Control terminal 1) |  |  |  |  |  |  |
|-----------------------------------------------|-------------------------------------------------------------|--|--|--|--|--|--|
| + 24 V                                        | + 24 V Backup supply input                                  |  |  |  |  |  |  |
| Nominal operating voltage 24.0 Vdc            |                                                             |  |  |  |  |  |  |
| Minimum continuous operating voltage 19.2 V   |                                                             |  |  |  |  |  |  |
| Maximu                                        | Maximum continuous operating voltage 30.0 V                 |  |  |  |  |  |  |
| Minimun                                       | Minimum start up voltage 12.0 V                             |  |  |  |  |  |  |
| Minimum power supply requirement at 24 V 20 W |                                                             |  |  |  |  |  |  |
| Recomn                                        | Recommended fuse 1 A, 50 Vdc                                |  |  |  |  |  |  |

Minimum and maximum voltage values include ripple and noise. Ripple and noise values must not exceed  $5\,\%$ .

Figure 4-1 Location of the 24 Vdc power supply connection on the Al-Backup adaptor

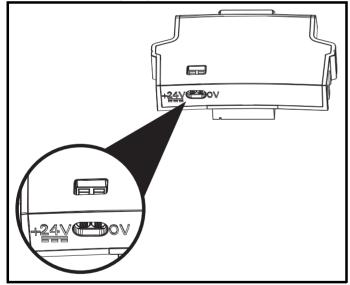

# 4.2 Control connections

#### 4.2.1 General

Table 4-1 The control connections consist of:

| Function                  | Qty | Control parameters available                             | Terminal<br>number |
|---------------------------|-----|----------------------------------------------------------|--------------------|
| Single ended analog input | 1   | Mode, offset, invert, scaling, destination               | 2                  |
| Digital input             | 3   | Destination, invert                                      | 11, 12, 13         |
| Digital input / output    | 1   | Input / output mode select, destination / source, invert | 10                 |
| PWM or frequency output   | 1   | Source, scaling, maximum output frequency, mode          | 10                 |
| Relay                     | 1   | Source, invert                                           | 41, 42             |
| Drive enable              | 1   |                                                          | 11                 |
| +10 V User output         | 1   |                                                          | 4                  |
| +24 V User output         | 1   |                                                          | 9                  |
| 0V common                 | 1   |                                                          | 1                  |

#### Key:

| Destination parameter: | Indicates the parameter which is being controlled by the terminal / function                                                                                                    |
|------------------------|----------------------------------------------------------------------------------------------------|
| Source parameter:      | Indicates the parameter being output by the terminal                                                                                                    |
| Mode parameter:        | Analog - indicates the mode of operation of the terminal, i.e. voltage 0-10 V, current 4-20 mA etc. Digital - indicates the mode of operation of the terminal, (the Drive Enable terminal is fixed in positive logic). |

All analog terminal functions can be programmed in menu 7.

All digital terminal functions (including the relay) can be programmed in menu 8.

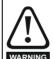

The control circuits are isolated from the power circuits in the drive by basic insulation (single insulation) only. The installer must ensure that the external control circuits are insulated from human contact by at least one layer of insulation (supplementary insulation) rated for use at the AC supply voltage.

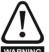

If the control circuits are to be connected to other circuits classified as Safety Extra Low Voltage (SELV) (e.g. to a personal computer), an additional isolating barrier must be included in order to maintain the SELV classification.

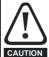

If any of the digital inputs (including the drive enable input) are connected in parallel with an inductive load (i.e. contactor or motor brake) then suitable suppression (i.e. diode or varistor) should be used on the coil of the load. If no suppression is used then over voltage spikes can cause damage to the digital inputs and outputs on the drive.

#### NOTE

Any signal cables which are carried inside the motor cable (i.e. motor thermistor, motor brake) will pick up large pulse currents via the cable capacitance. The shield of these signal cables must be connected to ground close to the point of exit of the motor cable, to avoid this noise current spreading through the control system.

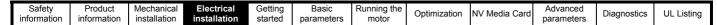

Figure 4-2 Default terminal functions

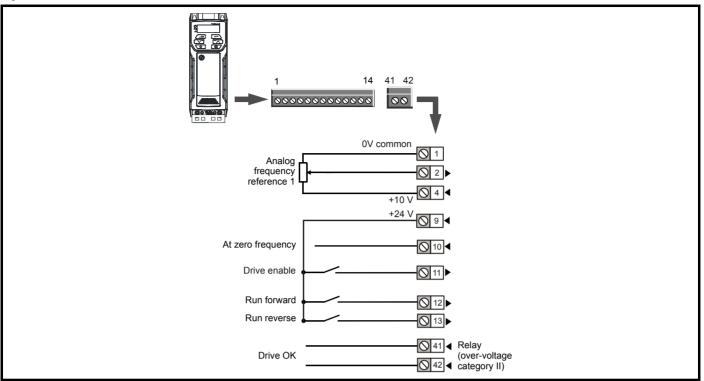

# 4.2.2 Control terminal specification

| 1 0V common |                                            |
|-------------|--------------------------------------------|
| Function    | Common connection for all external devices |

| 2 Analog input 1                        |                                                                       |  |  |  |  |
|-----------------------------------------|-----------------------------------------------------------------------|--|--|--|--|
| Default function                        | Frequency reference                                                   |  |  |  |  |
| Type of input                           | Unipolar single-ended analog voltage or unipolar current              |  |  |  |  |
| Mode controlled by                      | Pr <b>07.007</b>                                                      |  |  |  |  |
| Operating in voltage mode (default)     | ·                                                                     |  |  |  |  |
| Full scale voltage range                | 0V to +10 V ±3 %                                                      |  |  |  |  |
| Maximum offset                          | ±30 mV                                                                |  |  |  |  |
| Absolute maximum voltage range          | -18 V to +30 V relative to 0V                                         |  |  |  |  |
| Input resistance                        | 100 kΩ                                                                |  |  |  |  |
| Operating in current mode               |                                                                       |  |  |  |  |
| Current ranges                          | 0 to 20 mA ±5 %, 20 to 0 mA ±5 %,<br>4 to 20 mA ±5 %, 20 to 4 mA ±5 % |  |  |  |  |
| Maximum offset                          | 250 μA                                                                |  |  |  |  |
| Absolute maximum voltage (reverse bias) | -18 V to +30 V relative to 0V                                         |  |  |  |  |
| Absolute maximum current                | 25 mA                                                                 |  |  |  |  |
| Equivalent input resistance             | 165 Ω                                                                 |  |  |  |  |
| Common to all modes                     |                                                                       |  |  |  |  |
| Resolution                              | 11 bits                                                               |  |  |  |  |
| Sample rate                             | 4 ms                                                                  |  |  |  |  |

| +10 V user output      |                                    |  |  |  |  |
|------------------------|------------------------------------|--|--|--|--|
| Default function       | Supply for external analog devices |  |  |  |  |
| Nominal voltage        | 10.2 V                             |  |  |  |  |
| Voltage tolerance      | ±3 %                               |  |  |  |  |
| Maximum output current | 5 mA                               |  |  |  |  |

| Safety      | Product     | Mechanical   | Electrical   | Getting | Basic      | Running the |              |               | Advanced   |             |            |
|-------------|-------------|--------------|--------------|---------|------------|-------------|--------------|---------------|------------|-------------|------------|
| information | information | installation | installation | started | parameters | motor       | Optimization | NV Media Card | parameters | Diagnostics | UL Listing |

| 9 +24 V user output    | +24 V user output                   |  |  |  |  |  |
|------------------------|-------------------------------------|--|--|--|--|--|
| Default function       | Supply for external digital devices |  |  |  |  |  |
| Voltage tolerance      | ±20 %                               |  |  |  |  |  |
| Maximum output current | 100 mA                              |  |  |  |  |  |
| Protection             | Current limit and trip              |  |  |  |  |  |

| 10 Digital I/O 1                       |                                                                                                    |
|----------------------------------------|----------------------------------------------------------------------------------------------------|
| Default function                       | AT ZERO FREQUENCY output                                                                                            |
| Туре                                   | Positive logic digital input, positive logic voltage source output.  PWM or frequency output modes can be selected. |
| Input / output mode controlled by      | Pr <b>08.031</b>                                                                                                    |
| Operating as in input                  | <u>'</u>                                                                                                    |
| Absolute maximum applied voltage range | -8 V to +30 V relative to 0V                                                                                        |
| Impedance                              | 6.8 kΩ                                                                                                    |
| Input threshold                        | 10 V ±0.8 V (IEC 61131-2)                                                                                           |
| Operating as an output                 |                                                                                                    |
| Nominal maximum output current         | 50 mA                                                                                                    |
| Maximum output current                 | 100 mA (total including +24 Vout)                                                                                   |
| Common to all modes                    | <u>'</u>                                                                                                    |
| Voltage range                          | 0V to +24 V                                                                                                    |
| Sample rate                            | 1 ms when routed to destinations Pr 06.035 or Pr 06.036, otherwise 4 ms                                             |

| 11 Digital Input 2                     | Digital Input 2                                                                         |  |  |  |  |  |  |
|----------------------------------------|-----------------------------------------------------------------------------------------|--|--|--|--|--|--|
| 12 Digital Input 3                     | Digital Input 3                                                                         |  |  |  |  |  |  |
| Digital Input 4                        |                                                                                         |  |  |  |  |  |  |
| Terminal 11 default function           | DRIVE ENABLE input                                                                      |  |  |  |  |  |  |
| Terminal 12 default function           | RUN FORWARD input                                                                       |  |  |  |  |  |  |
| Terminal 13 default function           | RUN REVERSE input                                                                       |  |  |  |  |  |  |
| Туре                                   | Positive logic only digital inputs                                                      |  |  |  |  |  |  |
| Voltage range                          | 0V to +24 V                                                                             |  |  |  |  |  |  |
| Absolute maximum applied voltage range | -18 V to +30 V relative to 0V                                                           |  |  |  |  |  |  |
| Impedance                              | 6.8 kΩ                                                                                  |  |  |  |  |  |  |
| Input threshold                        | 10 V ±0.8 V (IEC 61131-2)                                                               |  |  |  |  |  |  |
| Sample rate                            | 1 ms when routed to destinations Pr <b>06.035</b> or Pr <b>06.036</b> , otherwise 4 ms. |  |  |  |  |  |  |

| 41 Relay contacts                  |                                                                                          |  |
|------------------------------------|------------------------------------------------------------------------------------------|--|
| Default function                   | Drive OK indicator                                                                       |  |
| Contact voltage rating             | 240 Vac, Installation over-voltage category II                                           |  |
| Contact maximum current rating     | 2 A AC 240 V<br>4 A DC 30 V resistive load<br>0.5 A DC 30 V inductive load (L/R = 40 ms) |  |
| Contact minimum recommended rating | 12 V 100 mA                                                                              |  |
| Contact type                       | Normally open                                                                            |  |
| Default contact condition          | Closed when power applied and drive OK                                                   |  |
| Update rate                        | 1 ms                                                                                     |  |

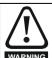

To prevent the risk of a fire hazard in the event of a fault, a fuse or other over-current protection must be installed in the relay circuit.

Safety Product Mechanical Electrical information installation installa

# 5 Getting started

This chapter introduces the user interfaces, menu structure and security levels of the drive.

# 5.1 Understanding the display

#### 5.1.1 Keypad

The keypad display consists of a 6 digit LED display. The display shows the drive status or the menu and parameter number currently being edited

The mm.ppp signifies the menu parameter number of the drive's menus and parameter.

The display also includes LED indicators showing units and status as shown in Figure 5-1.

When the drive is powered up, the display will show the power up parameter defined by *Parameter Displayed At Power-Up* (11.022).

#### NOTE

The values in the *Status Mode Parameters* (11.018 and 11.019) shown on the display when the drive is running, can be toggled by using the escape button.

Figure 5-1 Unidrive M100 keypad detail

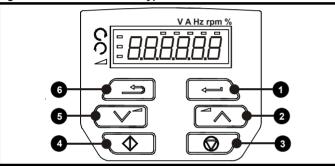

Table 5-1 Key to Figure 5-1

3: Stop/Reset button (red)

1: Enter button4: Start button (green)2: Up button5: Down button

Figure 5-2 Unidrive M101 keypad detail

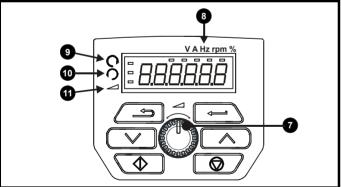

6: Escape button

11: Keypad reference indicator

Table 5-2 Key to Figure 5-2

9: Run forward indicator

8: Unit indicators

#### NOTE

The red stop button is also used to reset the drive.

On the Unidrive M101, the speed reference potentiometer is used to adjust the keypad reference.

The parameter value is correctly displayed on the keypad display as shown in Table 5-3 below.

Table 5-3 Keypad display formats

| Display formats | Value                |
|-----------------|----------------------|
| Standard        | 100.99               |
| Date            | 31.12.11 or 12.31.11 |
| Time            | 12.34.56             |
| Character       | ABCDEF               |
| Binary          | 5                    |
| Version number  | 01.23.45             |

### 5.2 Keypad operation

#### 5.2.1 Control buttons

The keypad consists of:

- Up and down button Used to navigate the parameter structure and change parameter values.
- Enter button Used to change between parameter edit and view mode, as well as entering data.
- Escape button Used to exit from parameter edit or view mode. In parameter edit mode, if parameter values are edited and the escape button pressed, the parameter value will be restored to the value it had on entry to edit mode.
- Start button Used to provide a 'Run' command if keypad mode is selected.
- Stop / Reset button Used to reset the drive. In keypad mode can be used for 'Stop'.

Product Running the Optimization NV Media Card Diagnostics **UL** Listina started information information installation installation parameters motor parameters

Figure 5-3 Display modes

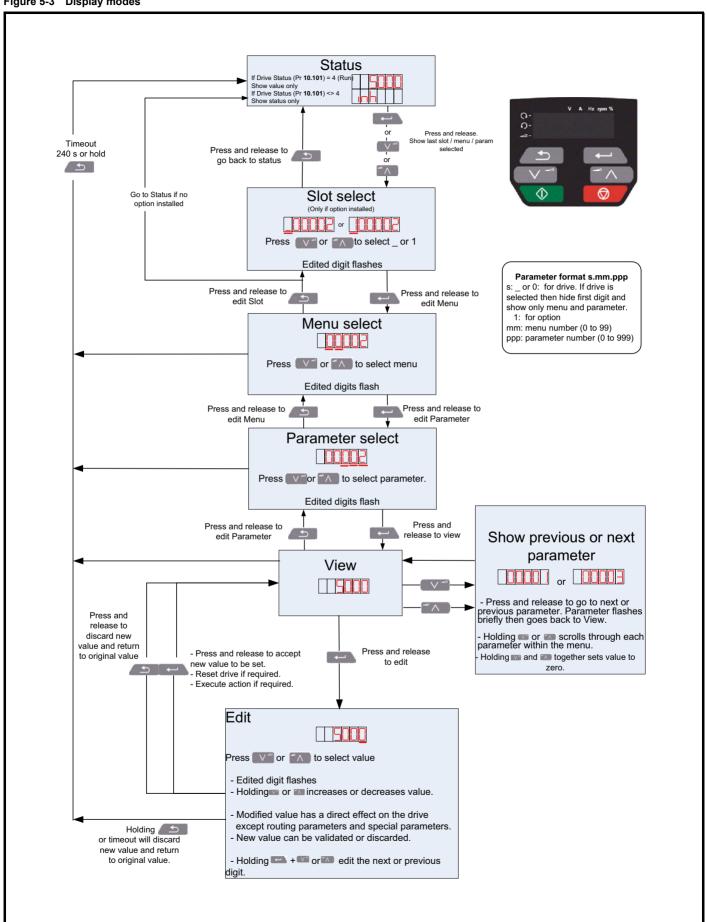

Safety Product Running the Advanced Optimization NV Media Card Diagnostics **UL** Listina started motor information information installation installation parameters parameters

#### NOTE

The up and down buttons can only be used to move between menus if Pr **00.010** has been set to show 'ALL'. Refer to section 5.8 Parameter access level and security on page 20.

Figure 5-4 Mode examples

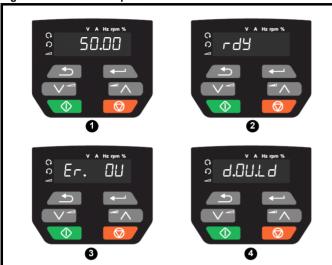

- 1 Parameter view mode: Read write or Read only
- 2 Status mode: Drive OK status

If the drive is ok and the parameters are not being edited or viewed, the display will show one of the following:

inh', 'rdy' or status mode parameter value.

3 Status mode: Trip status

When the drive is in trip condition, the display will indicate that the drive has tripped and the display will show the trip code. For further information regarding trip codes, refer to section 11.4 *Trips, Sub-trip numbers* on page 81.

4 Status mode: Alarm status

During an 'alarm' condition the display flashes between the drive status parameter value and the alarm.

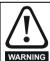

Do not change parameter values without careful consideration; incorrect values may cause damage or a safety hazard.

#### NOTE

When changing the values of parameters, make a note of the new values in case they need to be entered again.

#### NOTE

New parameter values must be saved to ensure that the new values apply after the drive has been power cycled. Refer to section 5.6 *Saving parameters* on page 19.

### 5.3 Menu structure

The drive parameter structure consists of menus and parameters.

The drive initially powers up so that only Menu 0 can be viewed. The up and down arrow buttons are used to navigate between parameters and once Pr 00.010 has been set to 'All' the up and down buttons are used to navigate between menus.

For further information refer to section 5.8 *Parameter access level and security* on page 20.

The menus and parameters rollover in both directions i.e. if the last parameter is displayed, a further press will cause the display to rollover and show the first parameter.

When changing between menus, the drive remembers which parameter was last viewed in a particular menu and thus displays that parameter.

#### 5.4 Menu 0

Menu 0 is used to bring together various commonly used parameters for basic easy set up of the drive. The parameters displayed in Menu 0 can be configured in Menu 22.

Appropriate parameters are copied from the advanced menus into Menu 0 and thus exist in both locations.

For further information, refer to Chapter 6 Basic parameters on page 21.

Figure 5-5 Menu 0 copying

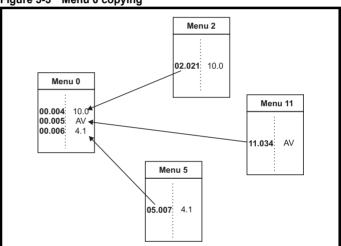

| Safety      | Product     | Mechanical   | Electrical   | Getting | Basic      | Running the | Ontimization | NV Media Card | Advanced   | Diagnostics | UL Listing |
|-------------|-------------|--------------|--------------|---------|------------|-------------|--------------|---------------|------------|-------------|------------|
| information | information | installation | installation | started | parameters | motor       | Optimization | NV Media Card | parameters | Diagnostics | UL Listing |

#### 5.5 Advanced menus

The advanced menus consist of groups or parameters appropriate to a specific function or feature of the drive. Menus 0 to 22 can be viewed on the Keypad.

Table 5-4 Advanced menu descriptions

| Menu | Description                                            |
|------|--------------------------------------------------------|
| 0    | Commonly used basic set up parameters for quick / easy |
| U    | programming                                            |
| 1    | Frequency reference                                    |
| 2    | Ramps                                                  |
| 3    | Frequency control                                      |
| 4    | Torque and current control                             |
| 5    | Motor control                                          |
| 6    | Sequencer and clock                                    |
| 7    | Analog I/O                                             |
| 8    | Digital I/O                                            |
| 10   | Status and trips                                       |
| 11   | Drive set-up and identification                        |
| 22   | Menu 0 set-up                                          |

#### 5.5.1 Display messages

Table 5-5 Status indications

| String | Description                                                                                                    | Drive<br>output<br>stage |
|--------|----------------------------------------------------------------------------------------------------|--------------------------|
| inh    | The drive is inhibited and cannot be run. The Drive Enable signal is not applied to the drive enable terminal or Pr <b>06.015</b> is set to 0. The other conditions that can prevent the drive from enabling are shown as bits in <i>Enable Conditions</i> (06.010) | Disabled                 |
| rdy    | The drive is ready to run. The drive enable is active, but the drive inverter is not active because the final drive run is not active                                                                                                    | Disabled                 |
| StoP   | The drive is stopped / holding zero speed.                                                                                                    | Enabled                  |
| S.Loss | Supply loss condition has been detected                                                                                                    | Enabled                  |
| dc inj | The drive is applying dc injection braking                                                                                                    | Enabled                  |
| Er     | The drive has tripped and no longer controlling the motor. The trip code appears on the display.                                                                                                    | Disabled                 |
| UV     | The drive is in the under voltage state either in low voltage or high voltage mode.                                                                                                    | Disabled                 |
| HEAt   | The motor pre-heat function is active.                                                                                                    | Enabled                  |

#### 5.5.2 Alarm indications

An alarm is an indication given on the display by alternating the alarm string with the drive status string on the display. Alarms strings are not displayed when a parameter is being edited.

Table 5-6 Alarm indications

| Alarm string | Description                                                                                                    |
|--------------|----------------------------------------------------------------------------------------------------|
| br.res       | Brake resistor overload. <i>Braking Resistor Thermal Accumulator</i> (10.039) in the drive has reached 75.0 % of the value at which the drive will trip. |
| OV.Ld        | Motor Protection Accumulator (04.019) in the drive has reached 75.0 % of the value at which the drive will trip and the load on the drive is >100 %.     |
| d.OV.Ld      | Drive over temperature. <i>Percentage Of Drive Thermal Trip Level</i> (07.036) in the drive is greater than 90 %.                                        |
| tuning       | The autotune procedure has been initialized and an autotune in progress.                                                                                 |
| LS           | Limit switch active. Indicates that a limit switch is active and that is causing the motor to be stopped.                                                |
| Lo.AC        | Low voltage mode. See Low AC Alarm (10.107).                                                                                                    |
| I.AC.Lt      | Current limit active. See Current Limit Active (10.009).                                                                                                 |
| 24.LoSt      | 24 V backup not present. See 24V Alarm Loss Enable (11.098).                                                                                             |

# 5.6 Saving parameters

When changing a parameter in Menu 0, the new value is saved when pressing the Enter button to return to parameter view mode from parameter edit mode.

If parameters have been changed in the advanced menus, then the change will not be saved automatically. A save function must be carried out.

#### Procedure

- Select 'Save' in Pr mm.000 (alternatively enter a value of 1001 in Pr mm.000)
- Press the red reset button

# 5.7 Restoring parameter defaults

Restoring parameter defaults by this method saves the default values in the drives memory. *User security status* (00.010) and *User security code* (00.025) are not affected by this procedure).

#### **Procedure**

- Ensure the drive is not enabled, i.e. drive is in inhibit or under voltage state.
- 2. Select 'Def.50' or 'Def.60' in Pr mm.000. (alternatively, enter 1233 (50 Hz settings) or 1244 (60 Hz settings) in Pr mm.000).
- Press the red reset button

Safety Product Running the Advanced Optimization NV Media Card **UL** Listina Diagnostics started information information installation installation parameters motor parameters

# 5.8 Parameter access level and security

The parameter access level determines whether the user has access to Menu 0 only or to all the advanced menus (Menus 1 to 22) in addition to Menu 0.

The User Security determines whether the access to the user is read only or read write.

Both the User Security and Parameter Access Level can operate independently of each other as shown in Table 5-7.

Table 5-7 Parameter access level and security

| User<br>security<br>status<br>(00.010) | Access level | User<br>security<br>(00.025) | Menu 0<br>status | Advanced menu status |
|----------------------------------------|--------------|------------------------------|------------------|----------------------|
| 0                                      | Menu 0       | None                         | RW               | Not visible          |
| 1                                      | All Menus    | None                         | RW               | RW                   |
| 2                                      | Read-only    | Open                         | RW               | Not visible          |
|                                        | Menu 0       | Closed                       | RO               | Not visible          |
| 3                                      | Read-only    | Open                         | RW               | RW                   |
| 3                                      | ixeau-only   | Closed                       | RO               | RO                   |
| 4                                      | Status only  | Open                         | RW               | RW                   |
|                                        | Status Offig | Closed                       | Not visible      | Not visible          |
| 5                                      | No access    | Open                         | RW               | RW                   |
|                                        | 140 400633   | Closed                       | Not visible      | Not visible          |

The default settings of the drive are Parameter Access Level Menu 0 and user Security Open i.e. read / write access to Menu 0 with the advanced menus not visible.

#### 5.8.1 User Security Level / Access Level

The drive provides a number of different levels of security that can be set by the user via *User Security Status* (00.010); these are shown in the table below.

| User Security<br>Status<br>(Pr 00.010) | Description                                                                                  |
|----------------------------------------|----------------------------------------------------------------------------------------------|
| LEVEL.0 (0)                            | All writable parameters are available to be edited but only parameters in Menu 0 are visible |
| ALL (1)                                | All parameters are visible and all writable parameters are available to be edited            |
| r.only.0 (2)                           | Access is limited to Menu 0 parameters only. All parameters are read-only                    |
| r.only.A (3)                           | All parameters are read-only however all menus and parameters are visible                    |
| Status (4)                             | The keypad remains in status mode and no parameters can be viewed or edited                  |
| no.acc (5)                             | The keypad remains in status mode and no parameters can be viewed or edited.                 |

# 5.8.2 Changing the User Security Level /Access Level

The security level is determined by the setting of Pr **00.010** or Pr **11.044**. The Security Level can be changed through the keypad even if the User Security Code has been set.

#### 5.8.3 User Security Code

The User Security Code, when set, prevents write access to any of the parameters in any menu.

#### **Setting User Security Code**

Enter a value between 1 and 9999 in Pr **00.025** and press the button; the security code has now been set to this value. In order to activate the security, the Security level must be set to desired level in Pr **00.010**. When the drive is reset, the security code will have been activated and the drive returns to Menu 0. The value of Pr **00.025** will return to 0 in order to hide the security code.

#### **Unlocking User Security Code**

Select a parameter that need to be edited and press the button, the display will now show 'Co'. Use the arrow buttons to set the security code and press the button. With the correct security code entered, the display will revert to the parameter selected in edit mode. If an incorrect security code is entered, the following message 'Co.Err' is displayed, and the display will revert to parameter view mode.

#### **Disabling User Security**

Unlock the previously set security code as detailed above. Set Pr 00.025 to 0 and press the button. The User Security has now been disabled, and will not have to be unlocked each time the drive is powered up to allow read / write access to the parameters.

# 5.9 Displaying parameters with nondefault values only

By selecting 'diff.d' in Pr mm.000 (Alternatively, enter 12000 in Pr mm.000), the only parameters that will be visible to the user will be those containing a non-default value. This function does not require a drive reset to become active. In order to deactivate this function, return to Pr mm.000 and select 'none' (alternatively enter a value of 0). Please note that this function can be affected by the access level enabled, refer to section 5.8 Parameter access level and security on page 20 for further information regarding access level.

### 5.10 Displaying destination parameters only

By selecting 'dest' in Pr mm.000 (Alternatively enter 12001 in Pr mm.000), the only parameters that will be visible to the user will be destination parameters. This function does not require a drive reset to become active. In order to deactivate this function, return to Pr mm.000 and select 'none' (alternatively enter a value of 0).

Please note that this function can be affected by the access level enabled, refer to section 5.8 *Parameter access level and security* on page 20 for further information regarding access level.

Mechanical installation Safety Product Electrical Basic Running the Optimization NV Media Card UL Listina Diagnostics information information installation started parameters motor parameters

# 6 Basic parameters

Menu 0 is used to bring together various commonly used parameters for basic easy set up of the drive. All the parameters in Menu 0 appear in other menus in the drive (denoted by {...}). Menu 22 can be used to configure the parameters in Menu 0.

# 6.1 Parameter ranges and Variable minimum/maximums:

Some parameters in the drive have a variable range with a variable minimum and a variable maximum value which is dependent on one of the following:

- The settings of other parameters
- · The drive rating
- The drive mode
- · Combination of any of the above

For more information please see section 10.1 Parameter ranges and Variable minimum/maximums: on page 47.

| Safety      | Product     | Mechanical   | Electrical   | Getting | Basic      | Running the | Ontimization | NV Media Card | Advanced   | Diagnostics | III Liatina |
|-------------|-------------|--------------|--------------|---------|------------|-------------|--------------|---------------|------------|-------------|-------------|
| information | information | installation | installation | started | parameters | motor       | Optimization | NV Media Card | parameters | Diagnostics | UL Listing  |

# 6.2 Menu 0: Basic parameters

|        | Downworks                                 |          | Range (兌)                                                                                                    | Default (⇒)                                                                                                    |    |     | T    | RA RA ND NC P |    |    |
|--------|-------------------------------------------|----------|----------------------------------------------------------------------------------------------------|----------------------------------------------------------------------------------------------------|----|-----|------|---------------|----|----|
|        | Parameter                                 |          | OL                                                                                                    | OL                                                                                                    |    |     | ıyp  | oe .          |    |    |
| 00.001 | Minimum Reference Clamp                   | {01.007} | VM_NEGATIVE_REF_CLAMP 1 Hz                                                                                                    | 0.00 Hz                                                                                                    | RW | Num |      |               |    | US |
| 00.002 | Maximum Reference Clamp                   | {01.006} | VM_POSITIVE_REF_CLAMP Hz                                                                                                    | 50 Hz default: 50.00 Hz<br>60 Hz default: 60.00 Hz                                                                                           | RW | Num |      |               |    | US |
| 00.003 | Acceleration Rate 1                       | {02.011} | 0.0 to VM_ACCEL_RATE s / 100 Hz                                                                                                    | 5.0 s / 100 Hz                                                                                                    | RW | Num |      |               |    | US |
| 00.004 | Deceleration Rate 1                       | {02.021} | 0.0 to VM_ACCEL_RATE s / 100 Hz                                                                                                    | 10.0 s / 100 Hz                                                                                                    | RW | Num |      |               |    | US |
| 00.005 | Drive Configuration                       | {11.034} | AV (0), AI (1), AV.Pr (2), AI.Pr (3),<br>PrESEt (4), PAd (5), PAd.rEF (6),<br>E.Pot (7), torquE (8)                                                            | AV (0)*                                                                                                    | RW | Txt |      |               | PT | US |
| 00.006 | Motor Rated Current                       | {05.007} | 0.00 to VM_RATED_CURRENT A                                                                                                    | Maximum Heavy Duty Rating (11.032) A                                                                                                    | RW | Num |      | RA            |    | US |
| 00.007 | Motor Rated Speed                         | {05.008} | 0.0 to 33000.0 rpm                                                                                                    | 50 Hz default:<br>1500.0 rpm<br>60 Hz default:<br>1800.0 rpm                                                                                 | RW | Num | m    |               |    | US |
| 00.008 | Motor Rated Voltage                       | {05.009} | 0 to VM_AC_VOLTAGE_SET V                                                                                                    | 110 V drive: 230 V<br>200 V drive: 230 V<br>400 V drive 50 Hz: 400 V<br>400 V drive 60 Hz: 460 V<br>575 V drive: 575 V<br>690 V drive: 690 V | RW | Num | m RA |               |    | US |
| 00.009 | Motor Rated Power Factor**                | {05.010} | 0.00 to 1.00                                                                                                    | 0.85                                                                                                    | RW | Num |      | RA            |    | US |
| 00.010 | User Security Status                      | {11.044} | LEVEL.0 (0), ALL (1), r.only.0 (2),<br>r.only.A (3), Status (4), no.acc (5)                                                                                    | LEVEL.0 (0)                                                                                                    | RW | Num | ND   | NC            | PT |    |
| 00.015 | Jog Reference                             | {01.005} | 0.00 to 300.00 Hz                                                                                                    | 1.50 Hz                                                                                                    | RW | Num |      |               |    | US |
| 00.016 | Analog Input 1 Mode                       | {07.007} | 4-20.S (-6), 20-4.S (-5), 4-20.L (-4), 20-4.L (-3),<br>4-20.H (-2), 20-4.H (-1), 0-20 (0), 20-0 (1),<br>4-20.tr (2), 20-4.tr (3), 4-20 (4), 20-4 (5), Volt (6) | Volt (6)                                                                                                    | RW | Txt |      |               |    | US |
| 00.017 | Bipolar Reference Enable                  | {01.010} | Off (0) or On (1)                                                                                                    | Off (0)                                                                                                    | RW | Bit |      |               |    | US |
| 00.018 | Preset Reference 1                        | {01.021} | VM_SPEED_FREQ_REF Hz                                                                                                    | 0.00 Hz                                                                                                    | RW | Num |      |               |    | US |
| 00.025 | User Security Code                        | {11.030} | 0 to 9999                                                                                                    | 0                                                                                                    | RW | Num | ND   | NC            | PT | US |
| 00.027 | Power-up Keypad Control<br>Mode Reference | {01.051} | Reset (0), Last (1), Preset (2)                                                                                                    | Reset (0)                                                                                                    | RW | Txt |      |               |    | US |
| 00.028 | Ramp Mode Select                          | {02.004} | Fast (0), Std (1), Std.bst (2), Fst.bst (3)                                                                                                    | Std (1)                                                                                                    | RW | Txt |      |               |    | US |
| 00.030 | Parameter Cloning                         | {11.042} | NonE (0), rEAd (1), Prog (2), Auto (3), boot (4)                                                                                                    | NonE (0)                                                                                                    | RW | Txt |      | NC            |    | US |
| 00.031 | Stop Mode                                 | {06.001} | Coast (0), rp (1), rp.dc I (2), dc I (3),<br>td.dc I (4),dis (5),                                                                                              | rp (1)                                                                                                    | RW | Txt |      |               |    | US |
| 00.032 | Dynamic V to F Select                     | {05.013} | 0 to 1                                                                                                    | 0                                                                                                    | RW | Num |      |               |    | US |
| 00.033 | Catch A Spinning Motor                    | {06.009} | dis (0), Enable (1), Fr.Only (2),<br>Rv.Only (3)                                                                                                    | dis (0)                                                                                                    | RW | Txt |      |               |    | US |
| 00.035 | Digital Output 1 Control                  | {08.091} | 0 to 21                                                                                                    | 0                                                                                                    | RW |     |      |               |    | US |
| 00.037 | Maximum Switching<br>Frequency            | {05.018} | 0.667 (0), 1 (1), 2 (2), 3 (3), 4 (4),<br>6 (5), 8 (6), 12 (7), 16 (8) kHz                                                                                     | 3 (3) kHz                                                                                                    | RW | Txt |      |               |    | US |
| 00.038 | Autotune                                  | {05.012} | 0 to 2                                                                                                    | 0                                                                                                    | RW | Num |      | NC            |    | US |
|        | Motor Rated Frequency                     | {05.006} | 0.0 to 550.00 Hz                                                                                                    | 50 Hz: 50.00 Hz<br>60 Hz: 60.00 Hz                                                                                                    | RW | Num |      | RA            |    | US |
| 00.040 | Number of Motor Poles                     | {05.011} | Auto (0) to 32 (16)                                                                                                    | Auto 0                                                                                                    | RW | Num |      |               |    | US |
| 00.041 | Control Mode                              | {05.014} | Ur.S (0), Ur (1), Fd (2), Ur.Auto (3),<br>Ur.I (4), SrE (5), Fd.tAP (6)                                                                                        | Ur.I (4)                                                                                                    | RW | Txt |      |               |    | US |
| 00.042 | Low Frequency Voltage Boost               | {05.015} | 0.0 to 25.0 %                                                                                                    | 3.0 %                                                                                                    | RW | Num |      |               |    | US |
| 00.069 | Spin Start Boost                          | {05.040} | 0.0 to 10.0                                                                                                    | 1.0                                                                                                    | RW |     |      |               |    | US |
| 00.076 | Action on Trip Detection                  | {10.037} | 0 to 31                                                                                                    | 0                                                                                                    | RW |     |      |               |    | US |
| 00.077 | Maximum Heavy Duty Current Rating         | {11.032} | 0.00 to 9999.99 A                                                                                                    |                                                                                                    | RO | Num | ND   | NC            | PT |    |
| 00.078 | Software Version                          | {11.029} | 0 to 999999                                                                                                    |                                                                                                    | RO |     | ND   | NC            | PT |    |
| 00.079 | User Drive Mode                           | {11.031} | OPEn.LP (1)                                                                                                    | OPEn.LP (1)                                                                                                    | RW | Txt | ND   | NC            | PT | US |

<sup>\*</sup> With Unidrive M101, the default is PAd (5).

<sup>\*\*</sup> Following a rotating autotune Pr **00.009** {05.010} is continuously written by the drive, calculated from the value of *Stator Inductance* (Pr **05.025**). To manually enter a value into Pr **00.009** {05.010}, Pr **05.025** will need to be set to 0. Refer to the description of Pr **05.010** in the *Parameter Reference Guide* for further details.

| RW | Read / Write     | RO  | Read only   | Num  | Number parameter    | Bit  | Bit parameter    | Txt | Text string | Bin | Binary parameter | FI | Filtered    |
|----|------------------|-----|-------------|------|---------------------|------|------------------|-----|-------------|-----|------------------|----|-------------|
| ND | No default value | NC  | Not copied  | PT   | Protected parameter | RA   | Rating dependent | US  | User save   | PS  | Power-down save  | DE | Destination |
| ΙP | IP address       | Mac | Mac address | Date | Date parameter      | Time | Time parameter   |     |             |     |                  |    |             |

Safety Product Mechanical Electrical Getting information installation installation

| 1 | Safety      | Product     | Mechanical   | Electrical   | Getting | Basic      | Running the | Ontimization | NV Media Card | Advanced   | Diagnostics | III Liatina |
|---|-------------|-------------|--------------|--------------|---------|------------|-------------|--------------|---------------|------------|-------------|-------------|
|   | information | information | installation | installation | started | parameters | motor       | Optimization | NV Media Card | parameters | Diagnostics | UL Listing  |

Figure 6-1 Menu 0 logic diagram

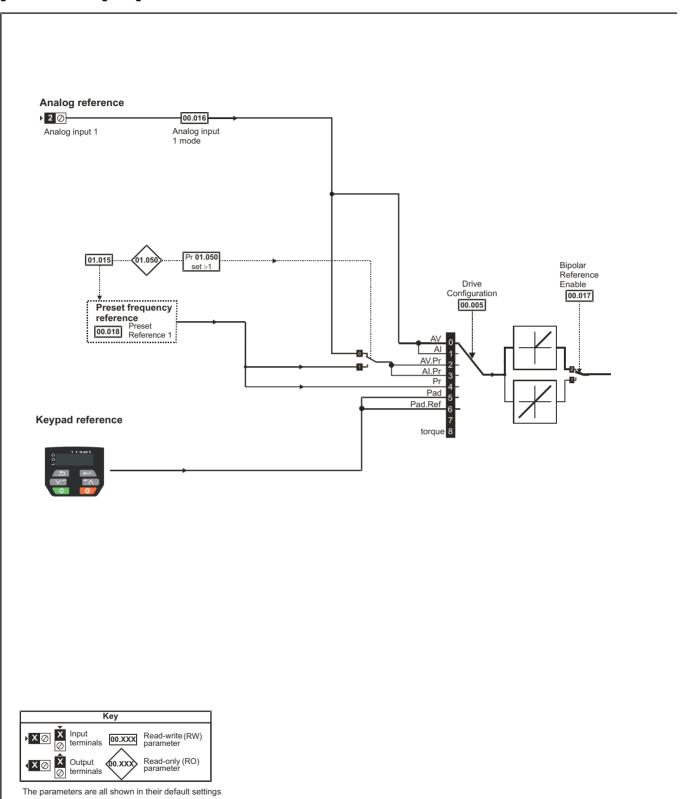

Electrical installation Safety Product Getting Basic Running the Advanced Diagnostics Optimization NV Media Card **UL** Listing information information installation parameters started motor parameters

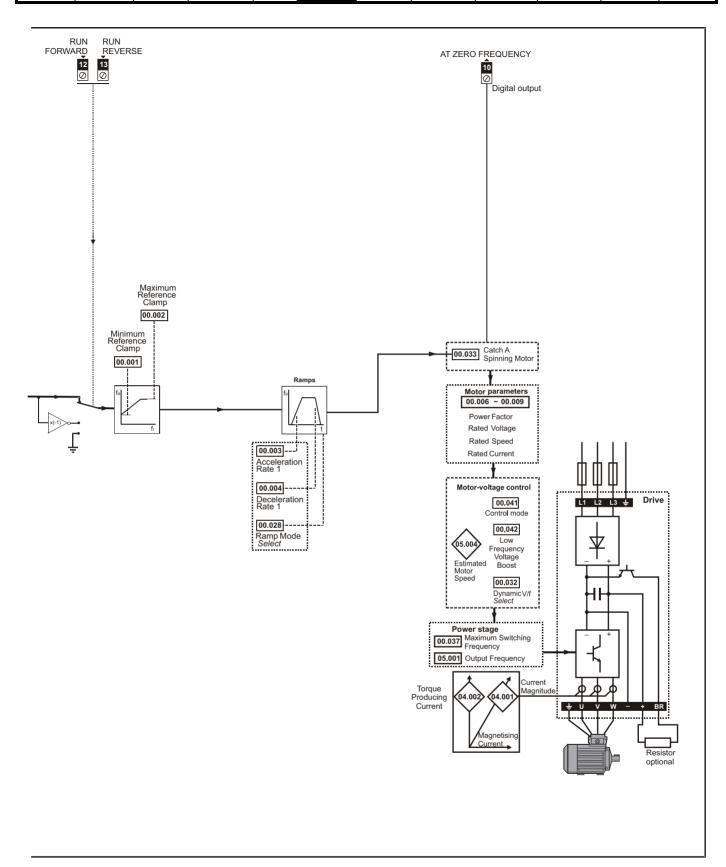

| Safety      | Product     | Mechanical   | Electrical   | Getting | Basic      | Running the | Ontimization | NV Media Card | Advanced   | Diagnostics | III Liatina |
|-------------|-------------|--------------|--------------|---------|------------|-------------|--------------|---------------|------------|-------------|-------------|
| information | information | installation | installation | started | parameters | motor       | Optimization | NV Media Card | parameters | Diagnostics | UL Listing  |

# 6.3 Parameter descriptions

### 6.3.1 Pr mm.000

Pr mm.000 is available in all menus, commonly used functions are provided as text strings in Pr mm.000 shown in Table 6-1. The functions in Table 6-1 can also be selected by entering the appropriate numeric values (as shown in Table 6-2) in Pr mm.000. For example, enter 4001 in Pr mm.000 to store drive parameters on an NV media card.

Table 6-1 Commonly used functions in xx.000

| Value | Equivalent value | String | Action                                                                                                |
|-------|------------------|--------|----------------------------------------------------------------------------------------------------|
| 0     | 0                | None   | No action                                                                                             |
| 1001  | 1                | SAVE   | Save drive parameters to non-volatile memory                                                          |
| 6001  | 2                | LOAd.1 | Load the data from file 1 on a non-volatile media card into the drive provided it is a parameter file |
| 4001  | 3                | SAVE.1 | Store the drive parameters in file 1 on a non-volatile media card                                     |
| 6002  | 4                | LOAd.2 | Load the data from file 2 on a non-volatile media card into the drive provided it is a parameter file |
| 4002  | 5                | SAVE.2 | Store the drive parameters in file 2 on a non-volatile media card                                     |
| 6003  | 6                | LOAd.3 | Load the data from file 3 on a non-volatile media card into the drive provided it is a parameter file |
| 4003  | 7                | SAVE.3 | Store the drive parameters in file 3 on a non-volatile media card                                     |
| 12000 | 8                | diff.d | Only display parameters that are different from their default value                                   |
| 12001 | 9                | dest   | Only display parameters that are used to set-up destinations                                          |
| 1233  | 10               | def.50 | Load 50 Hz defaults                                                                                   |
| 1244  | 11               | def.60 | Load 60 Hz defaults                                                                                   |

Table 6-2 Functions in Pr mm.000

| Value   | Action                                                                                                    |
|---------|----------------------------------------------------------------------------------------------------|
| 1000    | Save parameters when <i>Under Voltage Active</i> (Pr <b>10.016</b> ) is not active.                                                 |
| 1001    | Save parameters under all conditions                                                                                                |
| 1233    | Load standard (50 Hz) defaults                                                                                                    |
| 1244    | Load US (60 Hz) defaults                                                                                                    |
| 1299    | Reset {St.HF} trip.                                                                                                    |
| 2001*   | Create a boot file on a non-volatile media card based on the present drive parameters                                               |
| 4yyy*   | NV media card: Transfer the drive parameters to parameter file yyy                                                                  |
| 6ууу*   | NV media card: Load the drive parameters from parameter file yyy                                                                    |
| 7yyy*   | NV media card: Erase file yyy                                                                                                    |
| 8yyy*   | NV Media card: Compare the data in the drive with file yyy                                                                          |
| 9555*   | NV media card: Clear the warning suppression flag                                                                                   |
| 9666*   | NV media card: Set the warning suppression flag                                                                                     |
| 9777*   | NV media card: Clear the read-only flag                                                                                             |
| 9888*   | NV media card: Set the read-only flag                                                                                               |
| 12000** | Only display parameters that are different from their default value. This action does not require a drive reset.                    |
| 12001** | Only display parameters that are used to set-up destinations (i.e. DE format bit is 1). This action does not require a drive reset. |

 $<sup>^{\</sup>star}$  See Chapter 9 NV Media Card on page 40 for more information on these functions.

All other functions require a drive reset to initiate the function. Equivalent values and strings are also provided in the table above.

<sup>\*\*</sup> These functions do not require a drive reset to become active.

| Safety      | Product     | Mechanical   | Electrical   | Getting | Basic      | Running the | Ontimization | NV Media Card | Advanced   | Diagnostics | UL Listing |
|-------------|-------------|--------------|--------------|---------|------------|-------------|--------------|---------------|------------|-------------|------------|
| information | information | installation | installation | started | parameters | motor       | Optimization | NV Media Card | parameters | Diagnostics | UL Listing |

# 6.4 Control terminal configurations and wiring

| C  | 0.00 | 5   | Drive Configuration                 |            |     |               |  |  |        |    |  |
|----|------|-----|-------------------------------------|------------|-----|---------------|--|--|--------|----|--|
| RW |      | Txt |                                     |            |     |               |  |  | PT     | US |  |
| OL | ₿    | . , | , AI (1), AV<br>t (4), PAd<br>torqu | (5), PAd.r | . , | $\Rightarrow$ |  |  | AV (0) | *  |  |

<sup>\*</sup> With Unidrive M101, the default is PAd (5).

Table 6-3 Parameter changes when drive configuration is changed

| Parameter | Description                            | Drive configuration |        |        |        |        |        |         |        |  |  |
|-----------|----------------------------------------|---------------------|--------|--------|--------|--------|--------|---------|--------|--|--|
| number    | Description                            | AV                  | Al     | AV.Pr  | Al.Pr  | PrESEt | PAd    | PAd.rEF | torquE |  |  |
| 01.014    | Reference select                       | 0                   | 0      | 1      | 1      | 3      | 4      | 6       | 4      |  |  |
| 06.004    | .004 Start/stop logic Note 1 Note      |                     | Note 1 | Note 1 | Note 1 | Note 1 | Note 1 | Note 1  | Note 1 |  |  |
| 07.007    | Analog input 1 6 6                     |                     | 4      | 6      | 4      | 6      | 6      | 6       | 6      |  |  |
| 07.010    | 07.010 Analog input 1 destination      |                     | 01.036 | 01.036 | 01.036 | 01.036 | 01.036 | 01.036  | 04.008 |  |  |
| 07.051    | 07.051 Analog input 1 control          |                     | 0      | 0      | 0      | 0      | 0      | 0       | 0      |  |  |
| 08.021    | Digital IO 1<br>source/<br>destination | 10.003              | 10.003 | 01.046 | 01.046 | 01.046 | 10.003 | 10.003  | 10.003 |  |  |
| 08.022    | Digital input 2 destination            | Note 2              | Note 2 | Note 2 | Note 2 | Note 2 | Note 2 | Note 2  | Note 2 |  |  |
| 08.024    | Digital input 4 destination            |                     | Note 3 | 01.045 | 01.045 | 01.045 | 06.032 | 06.032  | 04.011 |  |  |
| 08.031    | Digital I/O 1<br>mode                  | 1                   | 1      | 0      | 0      | 0      | 1      | 1       | 1      |  |  |
| 08.081    | Digital input 1 control                | 0                   | 0      | 0      | 0      | 0      | 0      | 0       | 0      |  |  |
| 08.082    | Digital input 2 0 0 0                  |                     | 0      | 0      | 0      | 0      | 0      | 0       | 0      |  |  |
| 08.084    | Digital input 4 control                | 0                   | 0      | 0      | 0      | 0      | 0      | 0       | 0      |  |  |
| 08.091    | 08.091 Digital output 1 control 0      |                     | 0      | 0      | 0      | 0      | 0      | 0       | 0      |  |  |

#### Note 1:

If last default setting was 50 Hz or in PAd or PAd.rEF configuration: Pr 06.004 is 0.

If last default setting was 60 Hz: Pr 06.004 is 4.

#### Note 2:

If last default setting was 50 Hz or in PAd or PAd.rEF configuration: Pr 08.022 is 06.038.

If last default setting was 60 Hz: Pr 08.022 is 06.039.

#### Note 3:

If last default setting was 50 Hz: Pr **08.024** is 06.032 If last default setting was 60 Hz: Pr **08.024** is 06.031.

| Value | Text    | Description                                                                 |  |  |  |  |  |  |
|-------|---------|-----------------------------------------------------------------------------|--|--|--|--|--|--|
| 0     | AV      | Analog input 1 (voltage)                                                    |  |  |  |  |  |  |
| 1     | Al      | Analog input 1 (current)                                                    |  |  |  |  |  |  |
| 2     | AV.Pr   | Analog input 1 (voltage) or 3 presets selected by terminal                  |  |  |  |  |  |  |
| 3     | Al.Pr   | Analog input 1 (current) or 3 presets selected by terminal                  |  |  |  |  |  |  |
| 4     | PrESEt  | Four presets selected by terminal                                           |  |  |  |  |  |  |
| 5     | PAd     | Keypad reference                                                            |  |  |  |  |  |  |
| 6     | PAd.rEF | Keypad reference with terminal control                                      |  |  |  |  |  |  |
| 8     | torquE  | Torque mode, Analog input 1 (voltage torque reference) selected by terminal |  |  |  |  |  |  |

This parameter is used to automatically setup the user programmable area in the advanced parameter set according to drive configurations. Other default values may also be changed by drive configuration. Parameters are stored in EEPROM automatically following a configuration change. Defaults loaded are defined by *Defaults Previously Loaded*.

Safety Product information installation installation inst

Action will only occur if the drive is inactive and no User Actions are running. Otherwise, the parameter will return to its pre altered value on exit from edit mode. All parameters are saved if this parameter changes.

Figure 6-2 Pr 00.005 = AV (50 Hz)

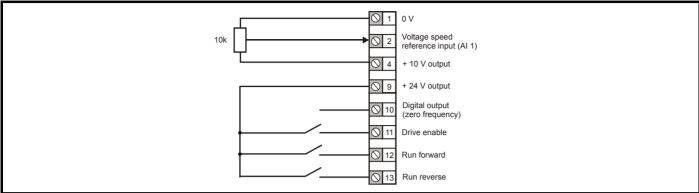

Figure 6-3 Pr 00.005 = AV (60 Hz)

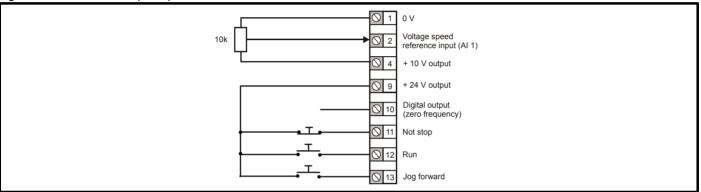

Figure 6-4 Pr 00.005 = AI (50 Hz)

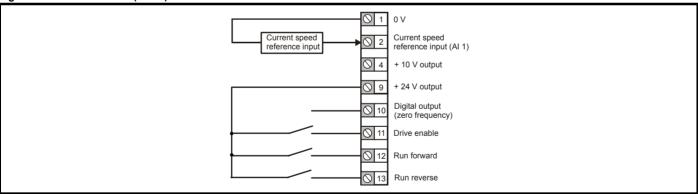

Figure 6-5 Pr 00.005 = AI (60 Hz)

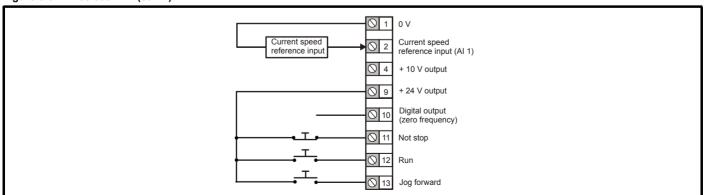

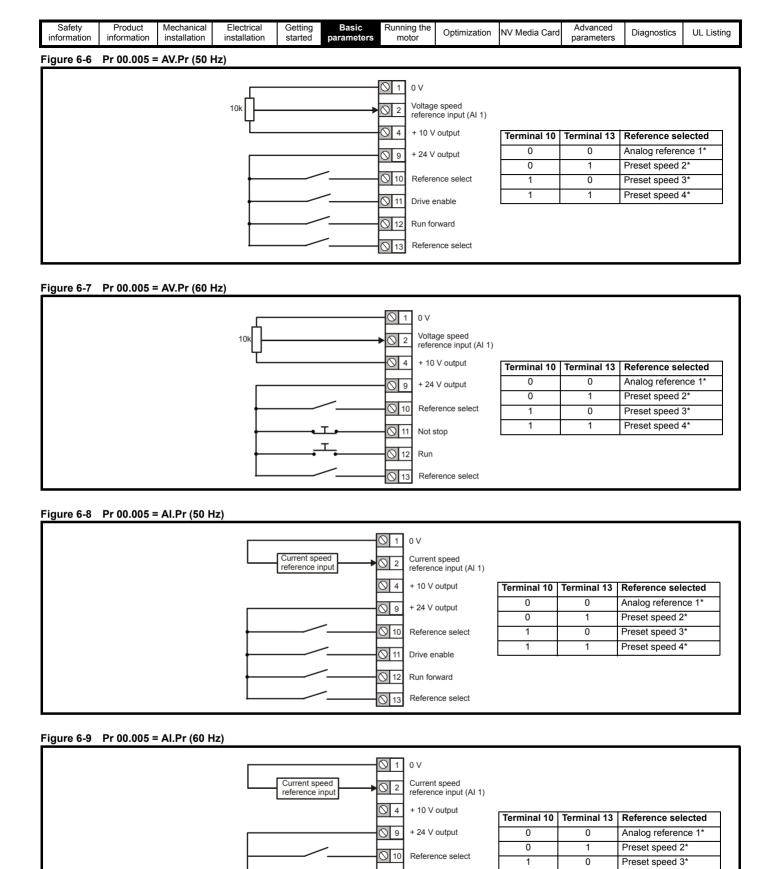

Preset speed 4\*

1

Not stop

Reference select

 1

<sup>\*</sup> Refer to section 10.2 Menu 1: Frequency reference on page 52.

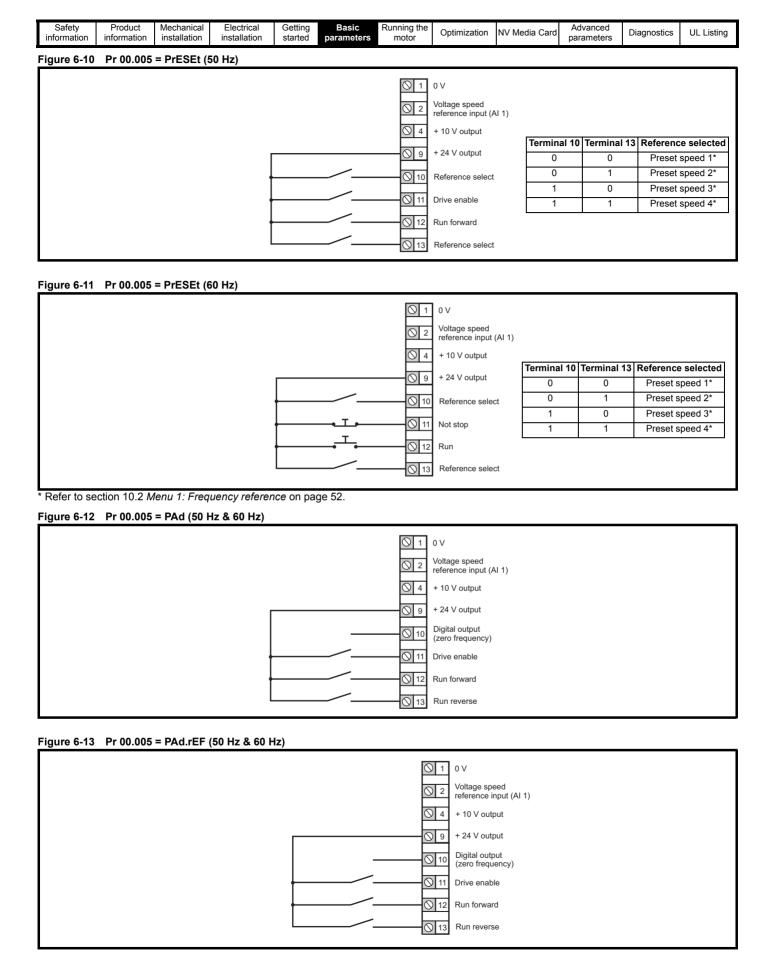

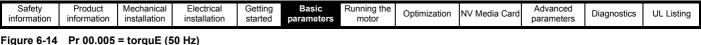

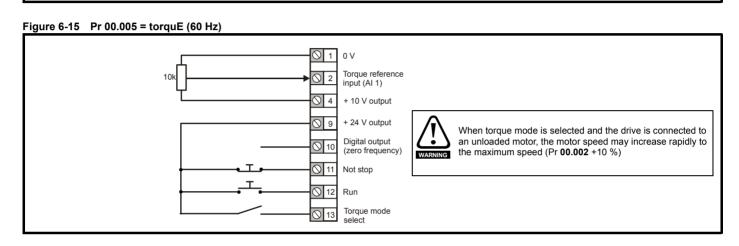

Safety Product Mechanical Electrical Getting Information Installation Installation

# 7 Running the motor

This chapter takes the new user through all the essential steps to running a motor for the first time, in each of the possible operating modes.

For information on tuning the drive for the best performance, see Chapter 8 Optimization on page 35.

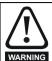

Ensure that no damage or safety hazard could arise from the motor starting unexpectedly.

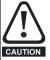

The values of the motor parameters affect the protection of the motor.

The default values in the drive should not be relied upon. It is essential that the correct value is entered in Pr **00.006** *Motor Rated Current*. This affects the thermal protection of the motor.

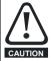

If the drive is started using the keypad it will run to the speed defined by the keypad reference (Pr 01.017). This may not be acceptable depending on the application. The user must check in Pr 01.017 and ensure that the keypad reference has been set to 0.

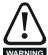

If the intended maximum speed affects the safety of the machinery, additional independent over-speed protection must be used.

### 7.1 Quick start connections

### 7.1.1 Basic requirements

This section shows the basic connections which must be made for the drive to run in the required mode. For minimal parameter settings to run in each mode please see the relevant part of section 7.2 *Quick start commissioning / start-up* on page 34.

Table 7-1 Minimum control connection requirements for each control mode

| Drive control method | Requirements              |
|----------------------|---------------------------|
|                      | Drive enable              |
| Terminal mode        | Speed / Torque reference  |
|                      | Run forward / Run reverse |
| Keypad mode          | Drive enable              |

Safety Product Mechanical Electrical Getting Basic parameters Product information information information installation installation ins

Figure 7-1 Minimum connections to get the motor running in any operating mode

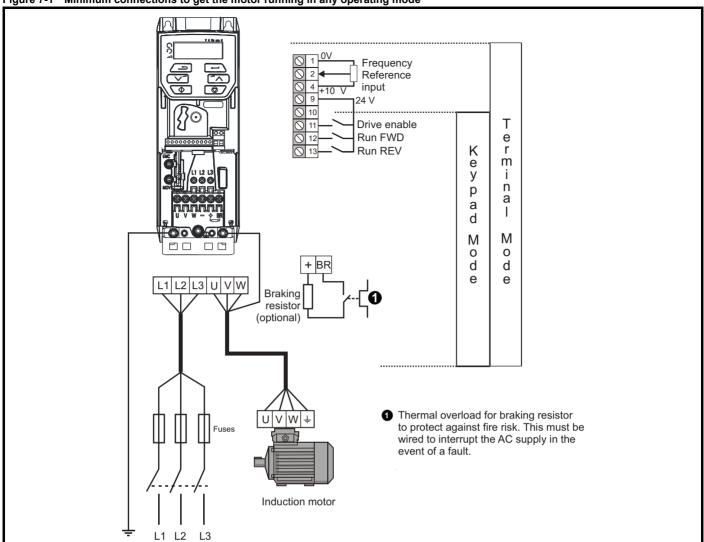

Safety Product information installation installation inst

# 7.2 Quick start commissioning / start-up

# 7.2.1 Open loop

| Action                                | Detail                                                                                                    |                                                                                                    |
|---------------------------------------|----------------------------------------------------------------------------------------------------|----------------------------------------------------------------------------------------------------|
| Before power-up                       | Ensure:     The drive enable signal is not given (terminal 11)     Run signal is not given     Motor is connected                                                                                                    |                                                                                                    |
| Power-up the drive                    | Ensure:  • Drive displays 'inh'  If the drive trips, see Chapter 11 Diagnostics on page 80.                                                                                                    | 7                                                                                                    |
| Enter motor<br>nameplate details      | Enter:  • Motor rated frequency in Pr 00.039 (Hz)  • Motor rated current in Pr 00.006 (A)  • Motor rated speed in Pr 00.007 (rpm)  • Motor rated voltage in Pr 00.008 (V) - check if 人 or △ connection                                                                                                    | Mot X XXXXXXXXX  No XXXXXXXXXX kg   P55   LcF * °C 40 s 51    V   Hz   min   NW   cos9   A    △ 240   50   1445   220   0.76   8.50    △ 415   CN = 14.45\mm    CTP- VEN 1PHASE 1+0.464 P=110W RF 328M |
| Set maximum frequency                 | Enter:  • Maximum frequency in Pr 00.002 (Hz)                                                                                                    | 0.02                                                                                                    |
| Set acceleration / deceleration rates | <ul> <li>Enter: <ul> <li>Acceleration rate in Pr 00.003 (s/100 Hz)</li> <li>Deceleration rate in Pr 00.004 (s/100 Hz) (If braking resistor is installed, set Pr 00.028 = FAST. Also ensure Pr 10.030 and Pr 10.031 and Pr 10.061 are set correctly, otherwise premature 'It.br' trips may be seen).</li> </ul> </li> </ul>                                                                                                    | 100Hz                                                                                                    |
| Autotune                              | The drive is able to perform either a stationary or a rotating autotune. The motor must be at a standstill before an autotune is enabled. A rotating autotune should be used whenever possible so the measured value of power factor of the motor is used by the drive.  A rotating autotune will cause the motor to accelerate up to <sup>2</sup> / <sub>3</sub> base speed in the direction selected regardless of the reference provided. Once complete the motor will coast to a stop. The enable signal must be removed before the drive can be made to run at the required reference.  The drive can be stopped at any time by removing the run signal or removing the drive enable.  A stationary autotune can be used when the motor is loaded and it is not possible to uncouple the load from the motor shaft. A stationary autotune measures the stator resistance of the motor and the dead time compensation for the drive. These are required for good performance in vector control modes. A stationary autotune does not measure the power factor of the motor so the value on the motor nameplate must be entered into Pr 00.009.  A rotating autotune should only be used if the motor is uncoupled. A rotating autotune first performs a stationary autotune before rotating the motor at <sup>2</sup> / <sub>3</sub> base speed in the direction selected. The rotating autotune measures the power factor of the motor.  To perform an autotune:  Set Pr 00.038 = 1 for a stationary autotune or set Pr 00.038 = 2 for a rotating autotune  Close the Drive Enable signal (apply +24 V to terminal 11). The drive will display 'rdy'.  Close the run signal (apply +24 V to terminal 12 or 13). The display will flash 'tuning' while the drive is performing the autotune.  Wait for the drive to display 'inh' and for the motor to come to a standstill. If the drive trips, see Chapter 11 <i>Diagnostics</i> on page 80. | R <sub>s</sub> σL <sub>s</sub>                                                                                                    |
| Save parameters                       | Select 'Save' in Pr mm.000 (alternatively enter a value of 1001 in Pr mm.000) and press the red reset button.                                                                                                    |                                                                                                    |
| Run                                   | Drive is now ready to run                                                                                                    |                                                                                                    |

| Safety      | Product     | Mechanical   | Electrical   | Getting | Basic      | Running the | Ontimization | NV Media Card | Advanced   | Diagnostics | UL Listina |
|-------------|-------------|--------------|--------------|---------|------------|-------------|--------------|---------------|------------|-------------|------------|
| information | information | installation | installation | started | parameters | motor       | Optimization | NV Media Card | parameters | Diagnostics | UL Listing |

# 8 Optimization

This chapter takes the user through methods of optimizing the drive set-up and maximize the performance. The auto-tuning features of the drive simplify the optimization tasks.

# 8.1 Motor map parameters

### 8.1.1 Open loop motor control

#### Pr 00.006 {05.007} Motor Rated Current

Defines the maximum continuous motor current

- The rated current parameter must be set to the maximum continuous current of the motor. The motor rated current is used in the following:
- · Current limits (see section section 8.3 Current limits on page 38, for more information)
- Motor thermal overload protection (see section section 8.4 Motor thermal protection on page 38, for more information)
- Vector mode voltage control (see Control Mode later in this table)
- Slip compensation (see Enable Slip Compensation (05.027), later in this table)
- Dynamic V/F control

Pr 00.008 {05.009} Motor Rated Voltage

Defines the voltage applied to the motor at rated frequency

Pr 00.039 {05.006} Motor Rated Frequency

Defines the frequency at which rated voltage is applied

The Motor Rated Voltage (00.008) and the Motor Rated Frequency (00.039) are used to define the voltage to frequency characteristic applied to the motor (see Control Mode, later in this table). The Motor Rated Frequency is also used in conjunction with the motor rated speed to calculate the rated slip for slip compensation (see Motor Rated Speed, later in this table).

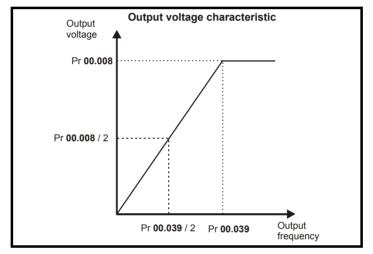

Pr 00.007 {05.008} Motor Rated Speed

Defines the full load rated speed of the motor

Pr 00.040 {05.011} Number of Motor Poles

Defines the number of motor poles

The motor rated speed and the number of poles are used with the motor rated frequency to calculate the rated slip of induction machines in Hz.

Rated slip (Hz) = Motor rated frequency - (Number of pole pairs x [Motor rated speed / 60]) =  $00.039 = \left(\frac{00.040}{2} \times \frac{00.007}{60}\right)$ 

If Pr **00.007** is set to 0 or to synchronous speed, slip compensation is disabled. If slip compensation is required this parameter should be set to the nameplate value, which should give the correct rpm for a hot machine. Sometimes it will be necessary to adjust this when the drive is commissioned because the nameplate value may be inaccurate. Slip compensation will operate correctly both below base speed and within the field-weakening region. Slip compensation is normally used to correct for the motor speed to prevent speed variation with load. The rated load rpm can be set higher than synchronous speed to deliberately introduce speed droop. This can be useful to aid load sharing with mechanically coupled motors.

Pr **00.040** is also used in the calculation of the motor speed display by the drive for a given output frequency. When Pr **00.040** is set to 'Auto', the number of motor poles is automatically calculated from the rated frequency Pr **00.039**, and the motor rated speed Pr **00.007**.

Number of poles = 120 x (Rated Frequency (00.039) / Rated Speed (00.007)) rounded to the nearest even number.

#### Pr 00.043 {05.010} Motor Rated Power Factor

Defines the angle between the motor voltage and current

The power factor is the true power factor of the motor, i.e. the angle between the motor voltage and current. The power factor is used in conjunction with the *Motor Rated Current* (00.006), to calculate the rated active current and magnetising current of the motor. The rated active current is used extensively to control the drive, and the magnetising current is used in vector mode stator resistance compensation. It is important that this parameter is set up correctly. The drive can measure the motor rated power factor by performing a rotating autotune (see Autotune (Pr 00.038), below).

| Safetv          | Product         | Mechanical    | Electrical    | Gettina | Basic      | Running the   |              |                | Advanced     |             |            |
|-----------------|-----------------|---------------|---------------|---------|------------|---------------|--------------|----------------|--------------|-------------|------------|
| Carety          | 1 100000        | Wiconamoai    | Licotilloai   | County  | Daoio      | r tarming the | Optimization | NV Media Card  | / ta varioca | Diagnostics | UL Listina |
| information     | information     | installation  | installation  | started | parameters | motor         | Optimization | INV Media Card | parameters   | Diagnostics | OL LISTING |
| IIIIOIIIIatioii | iiiioiiiialioii | IIIStaliation | IIIStaliation | Starteu | parameters | motor         |              |                | parameters   |             |            |

### Pr 00.038 {05.012} Autotune

There are two autotune tests available in open loop mode, a stationary and a rotating test. A rotating autotune should be used whenever possible so the measured value of power factor of the motor is used by the drive.

- A stationary autotune can be used when the motor is loaded and it is not possible to remove the load from the motor shaft. The stationary test measures the Stator Resistance (05.017), Transient Inductance (05.024), Maximum Deadtime Compensation (05.059) and Current At Maximum Deadtime Compensation (05.060) which are required for good performance in vector control modes (see Control Mode later in this table). The stationary autotune does not measure the power factor of the motor so the value on the motor nameplate must be entered into Pr 00.009. To perform a Stationary autotune, set Pr 00.038 to 1, and provide the drive with both an enable signal (on terminal 11) and a run signal (on terminals 12 or 13).
- A rotating autotune should only be used if the motor is unloaded. A rotating autotune first performs a stationary autotune, as above, then a rotating test is performed in which the motor is accelerated with currently selected ramps up to a frequency of *Motor Rated Frequency* (00.039) x 2/3, and the frequency is maintained at that level for 4 seconds. *Stator Inductance* (05.025) is measured and this value is used in conjunction with other motor parameters to calculate *Motor Rated Power Factor* (00.009). To perform a Rotating autotune, set Pr 00.038 to 2, and provide the drive with both an enable signal (on terminal 11) and a run signal (on terminals 12 or 13).

Following the completion of an autotune test the drive will go into the inhibit state. The drive must be placed into a controlled disable condition before the drive can be made to run at the required reference. The drive can be put in to a controlled disable condition by removing the signal from terminal 11, setting the *Drive Enable* (06.015) to OFF (0).

#### Pr 00.041 {05.014} Control Mode

There are several voltage modes available which fall into two categories, vector control and fixed boost.

#### **Vector control**

Vector control mode provides the motor with a linear voltage characteristic from 0 Hz to *Motor Rated Frequency*, and then a constant voltage above motor rated frequency. When the drive operates between motor rated frequency/50 and motor rated frequency/4, full vector based stator resistance compensation is applied. When the drive operates between motor rated frequency/4 and motor rated frequency/2 the stator resistance compensation is gradually reduced to zero as the frequency increases. For the vector modes to operate correctly the *Motor Rated Power Factor* (00.009), *Stator Resistance* (05.017), *Maximum Deadtime Compensation* (05.059) and current at *Maximum Deadtime Compensation* (05.060) are all required to be set up accurately. The drive can be made to measure these by performing an autotune (see Pr 00.038 *Autotune*). The drive can also be made to measure the stator resistance automatically every time the drive is enabled or the first time the drive is enabled after it is powered up, by selecting one of the vector control voltage modes.

- (0) **Ur S** = The stator resistance is measured and the parameters for the selected motor map are over-written each time the drive is made to run. This test can only be done with a stationary motor where the flux has decayed to zero. Therefore this mode should only be used if the motor is guaranteed to be stationary each time the drive is made to run. To prevent the test from being done before the flux has decayed there is a period of 1 second after the drive has been in the ready state during which the test is not done if the drive is made to run again. In this case, previously measured values are used. Ur S mode ensures that the drive compensates for any change in motor parameters due to changes in temperature. The new value of stator resistance is not automatically saved to the drive's EEPROM.
- (4) **Ur I** = The stator resistance is measured when the drive is first made to run after each power-up. This test can only be done with a stationary motor. Therefore this mode should only be used if the motor is guaranteed to be stationary the first time the drive is made to run after each power-up. The new value of stator resistance is not automatically saved to the drive's EEPROM.
- (1) **Ur** = The stator resistance and voltage offset are not measured. The user can enter the motor and cabling resistance into the *Stator Resistance* (05.017). However this will not include resistance effects within the drive inverter. Therefore if this mode is to be used, it is best to use an autotune test initially to measure the stator resistance.
- (3) **Ur\_Auto=** The stator resistance is measured once, the first time the drive is made to run. After the test has been completed successfully the *Control Mode* (00.041) is changed to Ur mode. The *Stator Resistance* (05.017) parameter is written to, and along with the *Control Mode* (00.041), are saved in the drive's EEPROM. If the test fails, the voltage mode will stay set to Ur Auto and the test will be repeated next time the drive is made to run.

#### **Fixed boost**

The stator resistance is not used in the control of the motor, instead a fixed characteristic with low frequency voltage boost as defined by Pr **00.042**, is used. Fixed boost mode should be used when the drive is controlling multiple motors. There are three settings of fixed boost available:

- (2) **Fixed** = This mode provides the motor with a linear voltage characteristic from 0 Hz to *Motor Rated Frequency* (00.039), and then a constant voltage above rated frequency.
- (5) **Square** = This mode provides the motor with a square law voltage characteristic from 0 Hz to *Motor Rated Frequency* (00.039), and then a constant voltage above rated frequency. This mode is suitable for variable torque applications like fans and pumps where the load is proportional to the square of the speed of the motor shaft. This mode should not be used if a high starting torque is required.
- (6) **Fixed Tapered** = This mode provides the motor with a linear voltage characteristic with a tapered slip limit.

Safety Product Mechanical Electrical Getting Basic Running the information installation installa

### Pr 00.041 {05.014} Control Mode (cont)

For mode 2 and 5, at low frequencies (from 0 Hz to ½ x Pr 00.039) a voltage boost is applied as defined by Pr 00.042 as shown below:

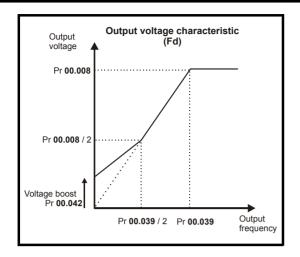

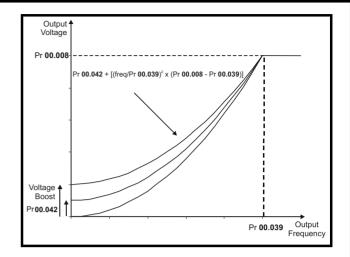

### Pr 05.027 Enable Slip Compensation

When a motor, being controlled in open loop mode, has load applied a characteristic of the motor is that the output speed droops in proportion to the load applied as shown:

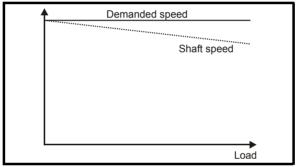

In order to prevent the speed droop shown above slip compensation should be enabled. To enable slip compensation Pr **05.027** must be set to a 100 % (this is the default setting), and the motor rated speed must be entered in Pr **00.007** (Pr **05.008**).

The motor rated speed parameter should be set to the synchronous speed of the motor minus the slip speed. This is normally displayed on the motor nameplate, i.e. for a typical 18.5 kW, 50 Hz, 4 pole motor, the motor rated speed would be approximately 1465 rpm. The synchronous speed for a 50 Hz, 4 pole motor is 1500 rpm, so therefore the slip speed would be 35 rpm. If the synchronous speed is entered in Pr 00.007, slip compensation will be disabled. If too small a value is entered in Pr 00.007, the motor will run faster than the demanded frequency. The synchronous speeds for 50 Hz motors with different numbers of poles are as follows:

2 pole = 3000 rpm, 4 pole = 1500 rpm, 6pole =1000 rpm, 8 pole = 750 rpm

Safety Product information installation installation inst

### 8.2 Maximum motor rated current

The maximum motor rated current is the *Maximum Heavy Duty Current Rating* (00.077).

The values for the Heavy Duty rating can be found in the *Power Installation Guide*.

### 8.3 Current limits

The default setting for the current limit parameters for size 1 to 4 is:

- 165 % x motor rated torque producing current for open loop mode

  There are these proventies which posted the average tiles its.
- There are three parameters which control the current limits:
- Motoring current limit: power flowing from the drive to the motor
- Regen current limit: power flowing from the motor to the drive
- Symmetrical current limit: current limit for both motoring and regen operation

The lowest of either the motoring and regen current limit, or the symmetrical current limit applies.

The maximum setting of these parameters depends on the values of motor rated current, drive rated current and the power factor.

The drive can be oversized to permit a higher current limit setting to provide higher accelerating torque as required up to a maximum of 1000 %.

### 8.4 Motor thermal protection

A time constant thermal model is provided to estimate the motor temperature as a percentage of its maximum allowed temperature.

The motor thermal protection is modelled using losses in the motor. The losses in the motor are calculated as a percentage value, so that under these conditions the *Motor Protection Accumulator* (04.019) would eventually reach 100 %.

Percentage losses = 100 % x [Load related losses]

Where:

Load related losses =  $[I / (K_1 \times I_{Rated})]^2$ 

Where:

I = Current Magnitude (04.001)

I<sub>Rated</sub> = Motor Rated Current (00.006)

If Motor Rated Current (00.006) ≤ Maximum Heavy Duty Current (00.077)

Figure 8-1 Motor thermal protection (Heavy Duty)

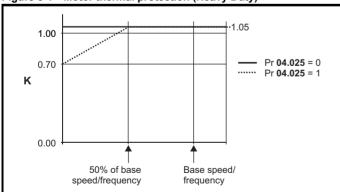

If Pr **04.025** is 0 the characteristic is for a motor which can operate at rated current over the whole speed range. Induction motors with this type of characteristic normally have forced cooling. If Pr **04.025** is 1 the characteristic is intended for motors where the cooling effect of motor fan reduces with reduced motor speed below 50 % of base speed/ frequency. The maximum value for K1 is 1.05, so that above the knee of the characteristics the motor can operate continuously up to 105 % current.

When the estimated temperature in Pr 04.019 reaches 100 % the drive takes some action depending on the setting of Pr 04.016. If Pr 04.016 is 0, the drive trips when Pr 04.019 reaches 100 %. If Pr 04.016 is 1, the current limit is reduced to (K - 0.05) x 100 % when Pr 04.019 reaches 100 %

The current limit is set back to the user defined level when Pr **04.019** falls below 95 %. The thermal model temperature accumulator accumulates the temperature of the motor while the drive remains powered-up. By default, the accumulator is set to the power down value at power up. If the rated current defined by Pr **00.006** is altered, the accumulator is reset to zero.

The default setting of the thermal time constant (Pr **04.015**) is 179 s which is equivalent to an overload of 150 % for 120 s from cold.

### 8.5 Switching frequency

The default switching frequency is 3 kHz, however this can be increased up to a maximum of 16 kHz by Pr **00.037**.

If switching frequency is increased from 3 kHz the following apply:

- Increased heat loss in the drive, which means that derating to the output current must be applied.
   See the derating tables for switching frequency and ambient temperature in the *Power Installation Guide*.
- Reduced heating of the motor due to improved output waveform quality.
- 3. Reduced acoustic noise generated by the motor.
- Increased sample rate on the speed and current controllers. A trade
  off must be made between motor heating, drive heating and the
  demands of the application with respect to the sample time required.

Table 8-1 Sample rates for various control tasks at each switching frequency

|            | 0.667,<br>1 kHz | 3, 6, 12<br>kHz | 2, 4, 8, 16<br>kHz                                                    | Open loop                        |
|------------|-----------------|-----------------|-----------------------------------------------------------------------|----------------------------------|
| Level 1    | 250 μs          | 167 μs          | 2 kHz = 250 μs<br>4 kHz = 125 μs<br>8 kHz = 125 μs<br>16 kHz = 125 μs | Peak limit                       |
| Level 2    |                 | 250             | Dμs                                                                   | Current limit and ramps          |
| Level 3    |                 | 1 :             | ms                                                                    | Voltage controller               |
| Level 4    |                 | 4 1             | ms                                                                    | Time critical user interface     |
| Background |                 |                 |                                                                       | Non-time critical user interface |

### 8.5.1 Field weakening (constant power) operation

The drive can be used to run an induction machine above synchronous speed into the constant power region. The speed continues to increase and the available shaft torque reduces. The characteristics below show the torque and output voltage characteristics as the speed is increased above the rated value.

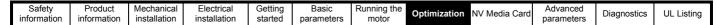

Figure 8-2 Torque and rated voltage against speed

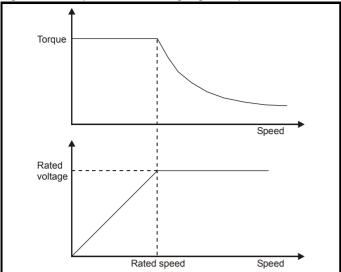

Care must be taken to ensure the torque available above base speed is sufficient for the application to run satisfactorily.

### 8.5.2 Maximum frequency

In all operating modes the maximum output frequency is limited to 550 Hz.

### 8.5.3 Over-modulation

The maximum output voltage level of the drive is normally limited to an equivalent of the drive input voltage minus voltage drops within the drive (the drive will also retain a few percent of the voltage in order to maintain current control). If the motor rated voltage is set at the same level as the supply voltage, some pulse deletion will occur as the drive output voltage approaches the rated voltage level. If Pr **05.020** (Over-modulation enable) is set to 1 the modulator will allow over modulation, so that as the output frequency increases beyond the rated frequency the voltage continues to increase above the rated voltage.

This can be used for example:

 To obtain high output frequencies with a low switching frequency which would not be possible with space vector modulation limited to unity modulation depth.

or

 In order to maintain a higher output voltage with a low supply voltage.

The disadvantage is that the machine current will be distorted as the modulation depth increases above unity, and will contain a significant amount of low order odd harmonics of the fundamental output frequency. The additional low order harmonics cause increased losses and heating in the motor.

### 8.5.4 Switching frequency

With a default switching frequency of 3 kHz, the maximum output frequency should be limited to 250 Hz. Ideally, a minimum ratio of 12:1 should be maintained between the switching frequency and the output frequency. This ensures the number of switchings per cycle is sufficient to ensure the output waveform quality is maintained at a minimum level.

Safety Product Runnina the Advanced Optimization Diagnostics **UL** Listina motor information information installation inetallation started parameters Card parameters

## 9 NV Media Card

### 9.1 Introduction

The Non-Volatile Media Card feature enables simple configuration of parameters, parameter back-up and drive cloning using an SD card.

The SD card can be used for:

- · Parameter copying between drives
- · Saving drive parameter sets

The NV Media Card (SD card) is located in the Al-Backup Adaptor.

The card is not hot swappable, but the Al-Backup Adaptor is "hot swapped" only when the five unit LEDs on the display are not flashing. The unit LEDs flash during the data transfer.

Figure 9-1 Installation of the SD card

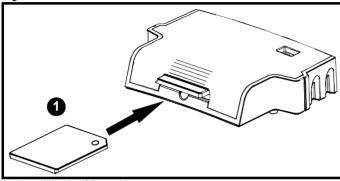

1. Installing the SD card

#### NOTE

A flat bladed screwdriver or similar tool is required in order to insert/ remove the SD card fully into/ remove from the Al-Backup Adaptor.

To insert/remove the SD card into/from the Al-Backup Adaptor, the Al-Backup Adaptor will need to be removed from the drive.

## 9.2 SD card support

An SD memory card can be inserted in the Al-Backup Adaptor in order to transfer data to the drive, however the following limitations should be noted:

If a parameter from the source drive does not exist in the target drive then no data is transferred for that parameter.

If the data for the parameter in the target drive is out of range then the data is limited to the range of the target parameter.

If the target drive has a different rating to the source drive then the normal rules for this type of transfer apply as described later.

No checking is possible to determine if the source and target product types are the same, and so no warning is given if they are different.

If an SD card is used then the drive will recognise the following file types through the drive parameter interface.

| File Type      | Description                                                                                                    |
|----------------|----------------------------------------------------------------------------------------------------|
| Parameter file | A file that contains all clonable user save parameters from the drive menus (1 to 22) in difference from default format |
| Macro file     | The same as a parameter file, but defaults are not loaded before the data is transferred from the card                  |

These files can be created on a card by the drive and then transferred to any other drive including derivatives. If the Drive Derivative (11.028) is different between the source and target drives then the data is transferred but a {C.Pr} trip is initiated.

It is possible for other data to be stored on the card, but this should not be stored in the <MCDF> folder and it will not be visible via the drive parameter interface.

### 9.2.1 Changing the drive mode

If the source drive mode is different from the target drive mode then the mode will be changed to the source drive mode before the parameters are transferred. If the required drive mode is outside the allowed range for the target then a {C.typ} trip is initiated and no data is transferred.

### 9.2.2 Different voltage ratings

If the voltage rating of the source and target drives is different then all parameters except those that are rating dependent (i.e. attribute RA=1) are transferred to the target drive. The rating dependent parameters are left at their default values. After the parameters have been transferred and saved to non-volatile memory a {C.rtg} trip is given as a warning. The table below gives a list of the rating dependent parameters.

| Parameters                            |
|---------------------------------------|
| Standard Ramp Voltage (02.008)        |
| Motoring Current Limit (04.005)       |
| Regenerating Current Limit (04.006)   |
| Symmetrical Current Limit (04.007)    |
| User Current Maximum Scaling (04.024) |
| Motor Rated Current (05.007)          |
| Motor Rated Voltage (05.009)          |
| Motor Rated Power Factor (05.010)     |
| Stator Resistance (05.017)            |
| Maximum Switching Frequency (05.018)  |
| Transient Inductance /Ld (05.024)     |
| Stator Inductance (05.025)            |
| Injection Braking Level (06.006)      |
| Supply Loss Detection Level (06.048)  |

| Safe    | tv    | Product     | Mechanical   | Electrical   | Getting | Basic      | Running the |              | NV Media | Advanced   |             | l          |
|---------|-------|-------------|--------------|--------------|---------|------------|-------------|--------------|----------|------------|-------------|------------|
|         | · .   |             |              |              |         |            |             | Optimization | _ 11 1   |            | Diagnostics | UL Listina |
| informa | ation | information | installation | installation | started | parameters | motor       | - p          | Card     | parameters | g           |            |
|         |       |             |              |              |         |            |             |              |          | •          |             | ı          |

### 9.2.3 Different current ratings

If any of the current rating parameters (Maximum Heavy Duty Rating (00.077), Maximum Rated Current (11.060) or Full Scale Current Kc (11.061)) are different between the source and target then all parameters are still written to the target drive, but some may be limited by their allowed range. To give similar performance in the target compared to the source drive the current controller gains are modified as shown below. Note that this does not apply if the file identification number is larger than 500

| Gains                               | Multiplier                    |
|-------------------------------------|-------------------------------|
| Current Controller Kp Gain (04.013) | [Source Full Scale Current Kc |
| Current Controller Ki Gain (04.014) | (11.061)] /                   |
|                                     | [Target Full Scale Current Kc |
|                                     | (11.061)]                     |

### 9.2.4 Different variable maximums

It should be noted that if ratings of the source and target drives are different, it is possible that some parameters with variable maximums may be limited and not have the same values as in the source drive.

#### 9.2.5 Macro files

Macro files are created in the same way as parameter files except that *NV Media Card Create Special File* (11.072) must be set to 1 before the file is created on the NV media card. *NV Media Card Create Special File* (11.072) is set to zero after the file has been created or the transfer fails. When a macro file is transferred to a drive the drive mode is not changed even if the actual mode is different to that in the file and defaults are not loaded before the parameters are copied from the file to the drive.

Table 9-1 Functions in Pr mm.000

| Value | Action                                                                                                    |
|-------|----------------------------------------------------------------------------------------------------|
| 2001  | Transfer the drive parameters to parameter file 001 and sets the block as bootable.                                                                                                    |
| 4yyy  | Transfer the drive parameters to parameter file yyy.                                                                                                    |
| 6ууу  | Load the drive parameters from parameter file yyy                                                                                                    |
| 7ууу  | Erase file yyy.                                                                                                    |
| 8ууу  | Compare the data in the drive with the file yyy. The data in the drive is compared to the data in the file yyy. If the files are the same then Pr mm.000 is simply reset to 0 when the compare is complete. If the files are different a {Card Compare} trip is initiated. All other NV media card trips also apply. |
| 9555  | Clear the warning suppression flag.                                                                                                    |
| 9666  | Set the warning suppression flag.                                                                                                    |
| 9777  | Clear the read-only flag.                                                                                                    |
| 9888  | Set the read-only flag.                                                                                                    |

#### 9.2.6 Writing to the NV Media Card

### 4yyy - Writes defaults differences to the NV Media Card

The data block only contains the parameter differences from the last time default settings were loaded.

All parameters except those with the NC (Not copied) coding bit set are transferred to the NV Media Card.

# Writing a parameter set to the NV Media Card (Pr 00.030 = Prog (2))

Setting Pr **00.030** to Prog (2) and resetting the drive will save the parameters to the NV Media Card, i.e. this is equivalent to writing 4001 to Pr **mm.000**. All NV Media Card trips apply. If the data block already exists it is automatically overwritten. When the action is complete this parameter is automatically reset to NonE (0).

# 9.2.7 Reading from the NV Media Card 6yyy - Reading from NV Media Card

When the data is transferred back to the drive, using 6yyy in Pr mm.000, it is transferred to the drive RAM and the EEPROM. A parameter save is not required to retain the data after-power down.

If the data is being transferred to the drive with different voltage or current rating a

'C.rtg' trip will occur.

The following drive rating dependant parameters (RA coding bit set) will not be transferred to the destination drive by a NV Media Card when the voltage rating of the destination drive is different from the source drive and the file is a parameter file.

However, drive rating dependent parameters will be transferred if only the current rating is different. If drive rating dependant parameters are not transferred to the destination drive they will contain their default values

Pr 02.008 Standard Ramp Voltage

Pr 04.005 to Pr 04.007 Motoring Current Limits

Pr 04.024, User Current Maximum Scaling

Pr 04.041 User Over Current Trip Level

Pr 05.007 Rated Current

Pr 05.009 Rated Voltage

Pr 05.010 Rated Power Factor

Pr 05.017 Stator Resistance

Pr 05.018 Maximum Switching Frequency

Pr 05.024 Transient Inductance

Pr 05.025 Stator Inductance

Pr 06.006 Injection Braking Level

Pr 06.048 Supply Loss Detection Level

Pr 06.073 Braking IGBT Lower Threshold

Pr 06.074 Braking IGBT Upper Threshold

Pr 06.075 Low Voltage Braking IGBT Threshold

# Reading a parameter set from the NV Media Card (Pr 00.030 = rEAd (1))

Setting Pr **00.030** to rEAd (1) and resetting the drive will transfer the parameters from the card into the drive parameter set and the drive EEPROM, i.e. this is equivalent to writing 6001 to Pr **mm.000**.

All NV Media Card trips apply. Once the parameters are successfully copied this parameter is automatically reset to NonE (0). Parameters are saved to the drive EEPROM after this action is complete.

## 9.2.8 Auto saving parameter changes (Pr 00.030 = Auto (3))

This setting causes the drive to automatically save any changes made to menu 0 parameters on the drive to the NV Media Card. The latest menu 0 parameter set in the drive is therefore always backed up on the NV Media Card. Changing Pr **00.030** to Auto (3) and resetting the drive will immediately save the complete parameter set from the drive to the card, i.e. all parameters except parameters with the NC coding bit set. Once the whole parameter set is stored only the individual modified menu 0 parameter setting is updated.

Advanced parameter changes are only saved to the NV Media Card when Pr mm.000 is set to 'SAVE' or a 1001 and the drive

| Safety      | Product     | Mechanical   | Electrical   | Gettina | Basic      | Running the |              | NV Media | Advanced   |             |            |
|-------------|-------------|--------------|--------------|---------|------------|-------------|--------------|----------|------------|-------------|------------|
| information | information | installation | installation | started | parameters | motor       | Optimization | Card     | parameters | Diagnostics | UL Listing |

reset.

All NV Media Card trips apply. If the data block already contains information it is automatically overwritten.

If the card is removed when Pr **00.030** is set to 3, Pr **00.030** is then automatically set to NonE (0).

When a new NV Media Card is installed Pr 00.030 must be set back to Auto (3) by the user and the drive reset so the complete parameter set is rewritten to the new NV Media Card if auto mode is still required.

When Pr 00.030 is set to Auto (3) and the parameters in the drive are

saved, the NV Media Card is also updated, and therefore the NV Media Card becomes a copy of the drives stored configuration.

At power up, if Pr **00.030** is set to Auto (3), the drive will save the complete parameter set to the NV Media Card. The 5 unit LEDs will flash during this operation. This is done to ensure that if a user

puts a new NV Media Card in during power down the new NV Media Card will have the correct data.

#### NOTE

When Pr 00.030 is set to Auto (3) the setting of Pr 00.030 itself is saved to the drive EEPROM but not the NV Media Card.

## 9.2.9 Booting up from the NV Media Card on every power up (Pr 00.030 = boot (4))

When Pr **00.030** is set to boot (4) the drive operates the same as Auto mode except when the drive is powered-up. The parameters on the NV Media Card will be automatically transferred to the drive at power up if the following are true:

- · A card is inserted in the drive
- Parameter data block 1 exists on the card
- The data in block 1 is type 1 to 4 (as defined in Pr 11.038)
- Pr 00.030 on the card set to boot (4)

The 5 unit LEDs will flash during this operation. If the

drive mode is different from that on the card, the drive gives a 'C.tyP' trip and the data is not transferred.

If 'boot' mode is stored on the copying NV Media Card this makes the copying NV Media Card the master device. This provides a very fast and efficient way of re-programming a number of drives.

'boot' mode is saved to the card, but when the card is read, the value of Pr **00.030** is not transferred to the drive.

## 9.2.10 Booting up from the NV Media Card on every power up (Pr mm.000 = 2001)

It is possible to create a bootable parameter data block by setting Pr mm.000 to 2001 and initiating a drive reset. This data block is created in one operation and is not updated when further parameter changes are made.

Setting Pr mm.000 to 2001 will overwrite the data block 1 on the card if it already exists.

## 9.2.11 8yyy - Comparing the drive full parameter set with the NV Media Card values

Setting 8yyy in Pr mm.000, will compare the NV Media Card file with the data in the drive. If the compare is successful Pr mm.000 is simply set to 0. If the compare fails a 'C.cPr' trip is initiated.

## 9.2.12 7yyy - Erasing data from the NV Media Card values

Data can be erased from the NV Media Card either one block at a time or all blocks in one go.

· Setting 7yyy in Pr mm.000 will erase NV Media Card data block yyy

## 9.2.13 9666 / 9555 - Setting and clearing the NV Media Card warning suppression flag

If the data is being transferred to a drive of a different voltage or current rating a 'C.rtg' trip will occur. It is possible to suppress these trips by setting the warning suppression flag. If this flag is set the drive will not trip if the drive ratings are different between the source and destination drives

The rating dependent parameters will not be transferred.

- Setting 9666 in Pr mm.000 will set the warning suppression flag
- Setting 9555 in Pr mm.000 will clear the warning suppression flag

## 9.2.14 9888 / 9777 - Setting and clearing the NV Media Card read only flag

The NV Media Card may be protected from writing or erasing by setting the read only flag. If an attempt is made to write or erase a data block when the read only flag is set, a 'C.rdo' trip is initiated. When the read only flag is set only codes 6yyy or 9777 are effective.

- · Setting 9888 in Pr mm.000 will set the read only flag
- Setting 9777 in Pr mm.000 will clear the read only flag

### 9.3 NV Media Card parameters

Table 9-2 Key to parameter table coding

| RW  | Read / Write     | ND | No default value    |
|-----|------------------|----|---------------------|
| RO  | Read only        | NC | Not copied          |
| Num | Number parameter | PT | Protected parameter |
| Bit | Bit parameter    | RA | Rating dependant    |
| Txt | Text string      | US | User save           |
| Bin | Binary parameter | PS | Power-down save     |
| FI  | Filtered         | DE | Destination         |

| 11.036    |     | NV Medi  | a Card Fi | le Previou    | usly Loaded |
|-----------|-----|----------|-----------|---------------|-------------|
| RO        | Num |          | NC        | PT            |             |
| <b>\$</b> |     | 0 to 999 |           | $\Rightarrow$ | 0           |

This parameter shows the number of the data block last transferred from an SD card to the drive. If defaults are subsequently reloaded this parameter is set to 0.

| ı | 11.037    |     | NV Medi  | a Card Fi | r |  |   |
|---|-----------|-----|----------|-----------|---|--|---|
|   | RW        | Num |          |           |   |  |   |
|   | <b>\$</b> |     | 0 to 999 |           |   |  | 0 |

This parameter should have the data block number which the user would like the information displayed in Pr 11.038, Pr 11.039.

| Safety      | Product     | Mechanical   | Electrical   | Getting | Basic      | Running the | Ontimization | NV Media | Advanced   | Diagnostics | III Lieting |
|-------------|-------------|--------------|--------------|---------|------------|-------------|--------------|----------|------------|-------------|-------------|
| information | information | installation | installation | started | parameters | motor       | Optimization | Card     | parameters | Diagnostics | UL Listing  |

| 11.0     | 038 | NV Media | a Card Fi | le Type       |   |
|----------|-----|----------|-----------|---------------|---|
| RO       | Txt | ND       | NC        | PT            |   |
| <b>Û</b> |     | 0 to 1   |           | $\Rightarrow$ | 0 |

Displays the type/mode of the data block selected with Pr 11.037.

| Pr 11.038 | String    | Type / mode                   |
|-----------|-----------|-------------------------------|
| 0         | None      | No file selected              |
| 1         | Open-loop | Open-Loop mode parameter file |

| 11.0     | 039 | NV Media  | a Card Fi | 1          |   |
|----------|-----|-----------|-----------|------------|---|
| RO       | Num | ND        | NC        | PT         |   |
| <b>Û</b> |     | 0 to 9999 |           | $\Diamond$ | 0 |

Displays the version number of the file selected in Pr 11.037.

| 11.042 {00.030} |     | Parameter Cloning                      |    |   |    |  |  |  |
|-----------------|-----|----------------------------------------|----|---|----|--|--|--|
| RW              | Txt |                                        | NC |   | US |  |  |  |
| <b>\$</b>       | ,   | 0), rEAd (′<br>2), Auto (3<br>boot (4) | ,  | ⇧ | 0  |  |  |  |

## 9.4 NV Media Card trips

After an attempt to read, write or erase data from a NV Media Card a trip is initiated if there has been a problem with the command.

See Chapter 11 *Diagnostics* on page 80 for more information on NV Media Card trips.

### 9.5 Data block header information

Each data block stored on a NV Media Card has header information detailing the following:

- NV Media Card File Number (11.037)
- NV Media Card File Type (11.038)
- NV Media Card File Version (11.039)

The header information for each data block which has been used can be viewed in Pr 11.038 to Pr 11.039 by increasing or decreasing the data block number set in Pr 11.037. If there is no data on the card Pr 11.037 can only have a value of 0.

Safety Product Running the Advanced Optimization NV Media Card Diagnostics **UL** Listina information information installation installation started parameters motor parameters

## 10 Advanced parameters

Full descriptions of the parameters can be found in the *Parameter Reference Guide*.

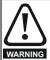

These advanced parameters are listed for reference purposes only. The lists in this chapter do not include sufficient information for adjusting these parameters. Incorrect adjustment can affect the safety of the system, and damage the drive and or external equipment. Before attempting to adjust any of these parameters, refer to the *Parameter reference guide*.

Table 10-1 Menu descriptions

| Menu | Description                                                        |
|------|--------------------------------------------------------------------|
| 0    | Commonly used basic set up parameters for quick / easy programming |
| 1    | Frequency reference                                                |
| 2    | Ramps                                                              |
| 3    | Frequency control                                                  |
| 4    | Torque and current control                                         |
| 5    | Motor control                                                      |
| 6    | Sequencer and clock                                                |
| 7    | Analog I/O                                                         |
| 8    | Digital I/O                                                        |
| 10   | Status and trips                                                   |
| 11   | Drive set-up and identification                                    |
| 22   | Menu 0 set-up                                                      |

#### Operation mode abbreviations:

Open-loop: Sensorless control for induction motors

#### Default abbreviations:

Standard default value (50 Hz AC supply frequency)

USA default value (60 Hz AC supply frequency)

#### NOTE

Parameter numbers shown in brackets {...} are the equivalent Menu 0 parameters. Some Menu 0 parameters appear twice since their function depends on the operating mode.

In some cases, the function or range of a parameter is affected by the setting of another parameter. The information in the lists relates to the default condition of any parameters affected in this way.

Table 10-2 Key to parameter table coding

| Coding | Attribute                                                                                                    |
|--------|----------------------------------------------------------------------------------------------------|
| RW     | Read/Write: can be written by the user                                                                                                    |
| RO     | Read only: can only be read by the user                                                                                                    |
| Bit    | 1 bit parameter. 'On' or 'Off' on the display                                                                                                    |
| Num    | Number: can be uni-polar or bi-polar                                                                                                    |
| Txt    | Text: the parameter uses text strings instead of numbers.                                                                                                    |
| Bin    | Binary parameter                                                                                                    |
| Date   | Date parameter                                                                                                    |
| Time   | Time parameter                                                                                                    |
| FI     | Filtered: some parameters which can have rapidly changing values are filtered when displayed on the drive keypad for easy viewing.                                                                                                    |
| DE     | Destination: This parameter selects the destination of an input or logic function.                                                                                                    |
| RA     | Rating dependent: this parameter is likely to have different values and ranges with drives of different voltage and current ratings. Parameters with this attribute will be transferred to the destination drive by non-volatile storage media when the rating of the destination drive is different from the source drive and the file is a parameter file. However, the values will be transferred if only the current rating is different and the file is a difference from default type file. |
| ND     | No default: The parameter is not modified when defaults are loaded                                                                                                    |
| NC     | Not copied: not transferred to or from non-volatile media during copying.                                                                                                    |
| PT     | Protected: cannot be used as a destination.                                                                                                    |
| US     | User save: parameter saved in drive EEPROM when the user initiates a parameter save.                                                                                                    |
| PS     | Power-down save: parameter automatically saved in drive EEPROM when the under volts (UV) trip occurs.                                                                                                    |

| Safety      | Product     | Mechanical   | Electrical   | Getting | Basic      | Running the | Optimization | NV Media Card  | Advanced   | Diagnostics | UL Listing |
|-------------|-------------|--------------|--------------|---------|------------|-------------|--------------|----------------|------------|-------------|------------|
| information | information | installation | installation | started | parameters | motor       | Оршнігаціон  | INV Media Card | parameters | Diagnostics | OL LISTING |

Table 10-3 Feature look-up table

| Features                               |        |           |          |        |          | Related  | paramet | ters (Pr) |        |        |        |        |        |
|----------------------------------------|--------|-----------|----------|--------|----------|----------|---------|-----------|--------|--------|--------|--------|--------|
| Acceleration rates                     | 02.010 | 02.011 to | 0 02.019 | 02.032 | 02.033   | 02.034   |         | · ,       |        |        |        |        |        |
| Analog I/O                             | Menu 7 |           |          |        |          |          |         |           |        |        |        |        |        |
| Analog input 1                         | 07.001 | 07.007    | 07.008   | 07.009 | 07.010   | 07.028   | 07.051  | 07.030    | 07.061 | 07.062 | 07.063 | 07.064 |        |
| Analog reference 1                     | 01.036 | 07.01     | 07.001   | 07.007 | 07.008   | 07.009   | 07.028  | 07.051    | 07.03  | 07.061 | 07.062 | 07.063 | 07.064 |
| At frequency indicator bit             | 03.006 | 03.007    | 03.009   | 10.006 | 10.005   | 10.007   |         |           |        |        |        |        |        |
| Auto reset                             | 10.034 | 10.035    | 10.036   | 10.001 |          |          |         |           |        |        |        |        |        |
| Autotune                               | 05.012 |           | 05.017   |        | 05.024   | 05.025   | 05.010  |           |        |        |        | 05.059 | 05.060 |
| Bipolar reference                      | 01.010 |           |          |        |          |          |         |           |        |        |        |        |        |
| Braking                                | 10.011 | 10.010    | 10.030   | 10.031 | 6.001    | 02.004   |         | 10.012    | 10.039 | 10.040 | 10.061 |        |        |
| Catch a spinning motor                 | 06.009 | 05.040    |          |        |          |          |         |           |        |        |        |        |        |
| Coast to stop                          | 06.001 |           |          |        |          |          |         |           |        |        |        |        |        |
| Copying                                | 11.042 | 11.036 t  | o 11.039 |        |          |          |         |           |        |        |        |        |        |
| Cost - per kWh electricity             | 06.016 | 06.017    | 06.024   | 06.025 | 06.026   |          | 06.027  |           |        |        |        |        |        |
| Current controller                     | 04.013 | 04.014    |          |        |          |          |         |           |        |        |        |        |        |
| Current feedback                       | 04.001 | 04.002    | 04.017   | 04.003 | 04.004   | 04.020   |         | 04.024    | 04.026 | 10.008 | 10.009 | 10.017 |        |
| Current limits                         | 04.005 | 04.006    | 04.007   | 04.018 | 04.015   | 04.019   | 04.016  | 05.007    | 05.010 | 10.008 | 10.009 | 10.017 |        |
| DC bus voltage                         | 05.005 | 02.008    |          |        |          |          |         |           |        |        |        |        |        |
| DC injection braking                   | 06.006 | 06.007    | 06.001   |        |          |          |         |           |        |        |        |        |        |
| Deceleration rates                     | 02.020 |           | o 02.029 | 02.004 | 02.035 t | o 02.037 |         | 02.008    | 06.001 | 10.030 | 10.031 | 10.039 | 02.009 |
| Defaults                               | 11.043 | 11.046    |          |        |          |          |         |           |        |        |        |        |        |
| Digital I/O                            | Menu 8 |           |          |        |          |          |         |           |        |        |        |        |        |
| Digital I/O read word                  | 08.020 |           |          |        |          |          |         |           |        |        |        |        |        |
| Digital I/O T10                        | 08.001 | 08.011    | 08.021   | 08.031 | 08.081   | 08.091   | 08.121  |           |        |        |        |        |        |
| Digital I/O T11                        | 08.002 | 08.012    | 08.022   |        | 08.082   | 08.122   |         |           |        |        |        |        |        |
| Digital I/O T12                        | 08.003 | 08.013    | 08.023   |        | 08.083   | 08.123   |         |           |        |        |        |        |        |
| Digital input T13                      | 08.004 | 08.014    | 08.024   | 08.084 | 08.124   |          |         |           |        |        |        |        |        |
| Direction                              | 10.013 | 06.030    | 06.031   | 01.003 | 10.014   | 02.001   |         | 08.003    | 08.004 | 10.040 |        |        |        |
| Drive active                           | 10.002 | 10.040    |          |        |          |          |         |           |        |        |        |        |        |
| Drive derivative                       | 11.028 |           |          |        |          |          |         |           |        |        |        |        |        |
| Drive OK                               |        | 08.028    | 08.008   | 08.018 | 10.036   | 10.040   |         |           |        |        |        |        |        |
| Dynamic V/F                            | 05.013 |           |          |        |          |          |         |           |        |        |        |        |        |
| Enable                                 | 06.015 |           |          |        | 06.038   |          |         |           |        |        |        |        |        |
| External trip                          | 10.032 |           |          |        |          |          |         |           |        |        |        |        |        |
| Fan speed                              | 06.045 |           |          |        |          |          |         |           |        |        |        |        |        |
| Field weakening - induction            |        |           | 01.006   |        |          |          |         |           |        |        |        |        |        |
| motor                                  |        |           |          |        |          |          |         |           |        |        |        |        |        |
| Filter change                          | 06.019 | 06.018    | 06.021   | 06.022 | 06.023   |          |         |           |        |        |        |        |        |
| Firmware version                       | 11.029 | 11.035    |          |        |          |          |         |           |        |        |        |        |        |
| Frequency reference selection          | 01.014 | 01.015    |          |        |          |          |         |           |        |        |        |        |        |
| Frequency slaving 03.001               |        |           |          |        |          |          |         |           |        |        |        |        |        |
| Hard frequency reference 03.022 03.023 |        |           |          |        |          |          |         |           |        |        |        |        |        |
| Heavy duty rating 05.007 11.032        |        |           |          |        |          |          |         |           |        |        |        |        |        |
| High stability space vector modulation | 05.019 |           |          |        |          |          |         |           |        |        |        |        |        |
| I/O sequencer                          | 06.004 | 06.030    | 06.031   | 06.032 | 06.033   | 06.034   | 06.042  | 06.043    | 06.041 |        |        |        |        |
| Jog reference                          | 01.005 | 02.019    | 02.029   |        |          |          |         |           |        |        |        |        |        |
| Keypad reference                       | 01.017 | 01.014    | 01.043   | 01.051 | 06.012   |          |         |           |        |        |        |        |        |

|                              | hanical<br>allation | Electrical installation | Getting<br>started |          |          | nning the motor | Optimization | on NV Me  | edia Card | Advanced parameter |        | ostics | UL Listi | ing |
|------------------------------|---------------------|-------------------------|--------------------|----------|----------|-----------------|--------------|-----------|-----------|--------------------|--------|--------|----------|-----|
| Features                     |                     |                         |                    |          |          | Related         | paramet      | ters (Pr) |           |                    |        |        |          |     |
| Limit switches               | 06.035              | 06.036                  |                    |          |          |                 |              |           |           |                    |        |        |          |     |
| Line power supply loss       | 05.005              | 06.003                  | 06.046             | 06.048   | 06.051   | 10.015          | 10.016       |           |           |                    |        |        |          |     |
| Maximum frequency            | 01.006              |                         |                    |          |          |                 |              |           |           |                    |        |        |          |     |
| Menu 0 set-up                |                     |                         |                    | Men      | u 22     |                 |              |           |           |                    |        |        |          |     |
| Minimum frequency            | 01.007              | 10.004                  |                    |          |          |                 |              |           |           |                    |        |        |          |     |
| Motor map                    | 05.006              | 05.007                  | 05.008             | 05.009   | 05.010   | 05.011          |              |           |           |                    |        |        |          |     |
| NV media card                | 11.036 t            | o 11.039                |                    | 11.042   |          |                 |              |           |           |                    |        |        |          |     |
| Offset reference             | 01.004              | 01.038                  | 01.009             |          |          |                 |              |           |           |                    |        |        |          |     |
| Open loop vector mode        | 05.014              | 05.017                  | 05.088             |          |          |                 |              |           |           |                    |        |        |          |     |
| Operating mode               |                     | 11.031                  |                    | 05.014   |          |                 |              |           |           |                    |        |        |          |     |
| Output                       | 05.001              | 05.002                  | 05.003             | 05.004   |          |                 |              |           |           |                    |        |        |          |     |
| Over frequency threshold     | 03.008              |                         |                    |          |          |                 |              |           |           |                    |        |        |          |     |
| Over modulation enable       | 05.020              |                         |                    |          |          |                 |              |           |           |                    |        |        |          |     |
| Power up parameter           | 11.022              |                         |                    |          |          |                 |              |           |           |                    |        |        |          |     |
| Preset speeds                | 01.015              | 01.021 to               | 01.028             |          |          | 01.014          | 01.042       | 01.045 t  | o 01.047  |                    | 01.050 |        |          |     |
| Ramp (accel / decel) mode    | 02.004              | 02.008                  | 06.001             |          | 02.003   | 10.030          | 10.031       | 10.039    |           |                    |        |        |          |     |
| Reference selection          | 01.014              | 01.015                  | 01.049             | 01.050   | 01.001   |                 |              |           |           |                    |        |        |          |     |
| Regenerating                 | 10.010              | 10.011                  | 10.030             | 10.031   | 06.001   | 02.004          |              | 10.012    | 10.039    | 10.040             |        |        |          |     |
| Relay output                 | 08.008              | 08.018                  | 08.028             |          |          |                 |              |           |           |                    |        |        |          |     |
| Reset                        | 10.033              |                         |                    | 10.034   | 10.035   | 10.036          | 10.001       |           |           |                    |        |        |          |     |
| S ramp                       | 02.006              | 02.007                  |                    |          |          |                 |              |           |           |                    |        |        |          |     |
| Sample rates                 | 05.018              |                         |                    |          |          |                 |              |           |           |                    |        |        |          |     |
| Security code                | 11.030              | 11.044                  |                    |          |          |                 |              |           |           |                    |        |        |          |     |
| Skip speeds                  | 01.029              | 01.030                  | 01.031             | 01.032   | 01.033   | 01.034          | 01.035       |           |           |                    |        |        |          |     |
| Slip compensation            | 05.008              | 05.027                  | 05.033             | 05.036   | 05.084   |                 |              |           |           |                    |        |        |          |     |
| Status word                  | 10.040              |                         |                    |          |          |                 |              |           |           |                    |        |        |          |     |
| Supply                       | 05.005              | 06.003                  | 06.046             | 06.048   | 06.051   | 06.058          | 06.059       |           |           |                    |        |        |          |     |
| Switching frequency          | 05.018              | 05.035                  | 07.034             | 07.035   |          |                 |              |           |           |                    |        |        |          |     |
| Thermal protection - drive   | 05.018              | 05.035                  | 05.038             | 07.004   | 07.005   |                 | 07.035       | 10.018    |           |                    |        |        |          |     |
| Thermal protection - motor   | 04.015              | 05.007                  | 04.019             | 04.016   | 04.025   |                 |              |           |           |                    |        |        |          |     |
| Time - filter change         | 06.019              | 06.018                  | 06.021             | 06.022   | 06.023   |                 |              |           |           |                    |        |        |          |     |
| Time - powered up log        | 06.020              |                         |                    | 06.019   | 06.017   | 06.018          | 06.084       |           |           |                    |        |        |          |     |
| Time - run log               |                     |                         |                    | 06.019   | 06.017   | 06.018          | 06.084       |           |           |                    |        |        |          |     |
| Torque                       | 04.003              | 04.026                  |                    |          |          |                 |              |           |           |                    |        |        |          |     |
| Torque mode                  | 04.008              | 04.011                  |                    |          |          |                 |              |           |           |                    |        |        |          |     |
| Trip detection               | 10.037              | 10.038                  | 10.020 to          | 0 10.029 |          |                 |              |           |           |                    |        |        |          |     |
| Trip log                     | 10.020 t            | o 10.029                |                    | 10.041 t | o 10.060 |                 |              | 10.070 t  | o 10.079  |                    |        |        |          |     |
| Under voltage                | 05.005              | 10.016                  | 10.015             | 10.068   |          |                 |              |           |           |                    |        |        |          |     |
| V/F mode                     | 05.015              | 05.014                  |                    |          |          |                 |              |           |           |                    |        |        |          |     |
| Voltage controller           | 05.031              |                         |                    |          |          |                 |              |           |           |                    |        |        |          |     |
| Voltage mode                 | 05.014              | 05.017                  |                    | 05.015   |          |                 |              |           |           |                    |        |        |          |     |
| Voltage rating               | 11.033              | 05.009                  | 05.005             |          |          |                 |              |           |           |                    |        |        |          |     |
| Voltage supply               |                     | 06.046                  | 05.005             |          |          |                 |              |           |           |                    |        |        |          |     |
| Warning                      | 10.019              | 10.012                  | 10.017             | 10.018   | 10.040   |                 |              |           |           |                    |        |        |          |     |
| Zero frequency indicator bit | 03.005              | 10.003                  |                    |          |          |                 |              |           |           |                    |        |        |          |     |

| ı | Safety      | Product     | Mechanical   | Electrical   | Getting | Basic      | Running the | Ontimization | NV Media Card | Advanced   | Diagnostics | UL Listing |
|---|-------------|-------------|--------------|--------------|---------|------------|-------------|--------------|---------------|------------|-------------|------------|
|   | information | information | installation | installation | started | parameters | motor       | Optimization | NV Media Card | parameters | Diagnostics | OL LISTING |

## 10.1 Parameter ranges and Variable minimum/maximums:

Some parameters in the drive have a variable range with a variable minimum and a variable maximum values which is dependent on one of the following:

- The settings of other parameters
- The drive rating
- The drive mode
- · Combination of any of the above

The tables below give the definition of variable minimum/maximum and the maximum range of these.

| VM_AC          | _VOLTAGE           | Range applied to parameters showing AC voltage    |
|----------------|--------------------|---------------------------------------------------|
| Units          | V                  |                                                   |
| Range of [MIN] | 0                  |                                                   |
| Range of [MAX] | 0 to 930           |                                                   |
| Definition     | VM_AC_VOLTAGE[MAX] | is drive voltage rating dependent. See Table 10-4 |
| Definition     | VM_AC_VOLTAGE[MIN] | = 0                                               |

| VM_AC_VOI      | TAGE_SET Range applied to the AC voltage set-up parameters               |
|----------------|--------------------------------------------------------------------------|
| Units          | V                                                                        |
| Range of [MIN] | 0                                                                        |
| Range of [MAX] | 0 to 765                                                                 |
| Definition     | VM_AC_VOLTAGE_SET[MAX] is drive voltage rating dependent. See Table 10-4 |
| Delillition    | VM_AC_VOLTAGE_SET[MIN] = 0                                               |

| VM_A           | ACCEL_RATE                      | Maximum applied to the ramp rate parameters                                                                                                    |  |  |  |  |  |
|----------------|---------------------------------|----------------------------------------------------------------------------------------------------|--|--|--|--|--|
| Units          | s / 100 Hz, s/100               | 0 Hz, s/Max Frequency                                                                                                    |  |  |  |  |  |
| Range of [MIN] | Open-loop: 0.0                  |                                                                                                    |  |  |  |  |  |
| Range of [MAX] | Open-loop: 0.0 to               | 3200.0                                                                                                    |  |  |  |  |  |
|                | zero to a defined maximum speed | ds to be applied to the ramp rate parameters because the units are a time for a change of speed from level or to maximum speed. If the change of speed is to the maximum speed then changing the changes the actual ramp rate for a given ramp rate parameter value. The variable maximum es that longest ramp rate (parameter at its maximum value) is not slower than the rate with the defined s/100 Hz. |  |  |  |  |  |
| Definition     | The maximum from                | equency is taken from Maximum Reference Clamp (01.006)                                                                                                    |  |  |  |  |  |
| Deminion       | VM_ACCEL_RA                     | FE[MIN] = 0.0                                                                                                    |  |  |  |  |  |
|                | If Ramp Rate Un                 | its (02.039) = 0:                                                                                                    |  |  |  |  |  |
|                | VM_ACCEL_RA                     | VM_ACCEL_RATE[MAX] = 3200.0                                                                                                    |  |  |  |  |  |
|                | Otherwise:                      |                                                                                                    |  |  |  |  |  |
|                | VM_ACCEL_RA                     | FE[MAX] = 3200.0 x Maximum frequency / 100.00                                                                                                    |  |  |  |  |  |

| VM_D           | C_VOLTAGE                                   | Range applied to DC voltage reference parameters |
|----------------|---------------------------------------------|--------------------------------------------------|
| Units          | V                                           |                                                  |
| Range of [MIN] | 0                                           |                                                  |
| Range of [MAX] | 0 to 1190                                   |                                                  |
| Definition     | VM_DC_VOLTAGE[MAX drive voltage rating depe |                                                  |

| Safety information | Product information | Mechanical installation | Electrical installation | Getting started | Basic parameters | Running the motor | Optimization | NV Media Card | Advanced parameters | Diagnostics | UL Listing |
|--------------------|---------------------|-------------------------|-------------------------|-----------------|------------------|-------------------|--------------|---------------|---------------------|-------------|------------|
| IIIIOIIIIatioii    | IIIIOIIIIalioii     | IIIStaliation           | iristaliation           | Starteu         | parameters       | IIIOIOI           |              |               | parameters          |             |            |

| VM_DC_VOI      | TAGE_SET R                                 | ange applied to DC voltage reference parameters             |
|----------------|--------------------------------------------|-------------------------------------------------------------|
| Units          | V                                          |                                                             |
| Range of [MIN] | 0                                          |                                                             |
| Range of [MAX] | 0 to 1150                                  |                                                             |
| Definition     | VM_DC_VOLTAGE_SET[MA VM_DC_VOLTAGE_SET[MIN | X] is drive voltage rating dependent. See Table 10-4 N] = 0 |

| VM_DRIVE       | _CURRENT                  | Range applied to parameters showing current in A                                                                                  |
|----------------|---------------------------|----------------------------------------------------------------------------------------------------|
| Units          | А                         |                                                                                                    |
| Range of [MIN] | -9999.99 to 0.00          |                                                                                                    |
| Range of [MAX] | 0.00 to 9999.99           |                                                                                                    |
| Definition     | Scale Current Kc (11.061) | IAX] is equivalent to the full scale (over current trip level) for the drive and is given by Full  IIN] = - VM_DRIVE_CURRENT[MAX] |

|                | VM_FREQ                            | Range applied to parameters showing frequency                                                                                                    |
|----------------|------------------------------------|----------------------------------------------------------------------------------------------------|
| Units          | Hz                                 |                                                                                                    |
| Range of [MIN] | -1100.00                           |                                                                                                    |
| Range of [MAX] | 1100.00                            |                                                                                                    |
| Definition     | the range is set to VM_FREQ[MIN] = | num/maximum defines the range of speed monitoring parameters. To allow headroom for overshoot twice the range of the speed references.  2 x VM_SPEED_FREQ_REF[MIN]  = 2 x VM_SPEED_FREQ_REF[MAX] |

| VM_MAX_SW      | TCHING_FREQUENCY                                                                                                    | Range applied to the maximum switching frequency parameters                                                                                                    |
|----------------|----------------------------------------------------------------------------------------------------|----------------------------------------------------------------------------------------------------|
| Units          | User units                                                                                                    |                                                                                                    |
| Range of [MIN] | Open-loop: 0 (0.667 k                                                                                                    | Hz)                                                                                                    |
| Range of [MAX] | Open-loop: 8 (16kHz)                                                                                                    |                                                                                                    |
| Definition     | VM_SWITCHING_FR<br>This variable maximur<br>used if the inverter the<br>Note that parameter <i>M</i><br><i>Frequency</i> (05.038) so | EQUENCY[MAX] = Power stage dependent  EQUENCY[MIN] = 0  In is used by the Minimum Switching Frequency (05.038) to define the minimum frequency limit strength model is actively reducing the switching frequency due to temperature.  Maximum Switching Frequency (05.018) takes priority over parameter Minimum Switching to is not limited by parameter Minimum Switching Frequency (05.038). The actual minimum nit used is the lower of Maximum Switching Frequency (05.018) and Minimum Switching |

| Safety      | Product     | Mechanical   | Electrical   | Getting | Basic      | Running the | Ontimization | NV Media Card | Advanced   | Diagnostics | III Lietina |
|-------------|-------------|--------------|--------------|---------|------------|-------------|--------------|---------------|------------|-------------|-------------|
| information | information | installation | installation | started | parameters | motor       | Optimization | NV Media Card | parameters | Diagnostics | UL Listing  |

| VM_MOTOR1_0    | CURRENT_LIMIT Range applied to current limit parameters (motor 1)                                                                                                    |
|----------------|----------------------------------------------------------------------------------------------------|
| Units          | %                                                                                                    |
| Range of [MIN] | 0.0                                                                                                    |
| Range of [MAX] | 0.0 to 1000.0                                                                                                    |
|                | VM_MOTOR1_CURRENT_LIMIT[MAX] is dependent on the drive rating and motor set-up parameters.   VM_MOTOR1_CURRENT_LIMIT[MIN] = 0.0   Open-loop   VM_MOTOR1_CURRENT_LIMIT[MAX] = ( $I_{Tlimit} / I_{Trated}$ ) x 100 %   Where: $I_{Tlimit} = I_{MaxRef} \times cos(sin^{-1}(I_{Mrated} / I_{MaxRef}))$ $I_{Mrated} = Pr \ 05.007 \sin \phi$ $I_{Trated} = Pr \ 05.007 \times cos \phi$ $cos \phi = Pr \ 05.010$ $I_{MaxRef} \text{ is } 0.7 \times Pr \ 11.061 \text{ when the motor rated current set in Pr } 05.007 \text{ is less than or equal to Pr } 11.032 \text{ (i.e. Heavy duty)}.$ |
| Definition     | MOTOR1_CURRENT_LIMIT_MAX =     Maximum current   PF                                                                                                    |
|                | rated active current = power factor x motor rated current rated magnetising current = $\sqrt{(1 - power factor^2)}$ x motor rated current                                                                                                    |

| VM_NEGATI\     | /E_REF_CLAMP1      | Limits applie                                                                                                    | ed to the negative frequency clamp (mot | tor 1)           |  |  |  |  |  |
|----------------|--------------------|----------------------------------------------------------------------------------------------------|-----------------------------------------|------------------|--|--|--|--|--|
| Units          | Hz                 | -lz                                                                                                    |                                         |                  |  |  |  |  |  |
| Range of [MIN] | -550.00 to 0.00    | -550.00 to 0.00                                                                                                    |                                         |                  |  |  |  |  |  |
| Range of [MAX] | 0.00 to 550.00     | 0.00 to 550.00                                                                                                    |                                         |                  |  |  |  |  |  |
| Definition     | (Minimum Reference | s the range of the negative frequency of the minimum and maximum are affected of the control of the control of | ed by the settings of the Negative      |                  |  |  |  |  |  |
|                | 0                  | 0                                                                                                    | 0.00                                    | Pr <b>01.006</b> |  |  |  |  |  |
|                | 0                  | 1                                                                                                    | 0.00                                    | 0.00             |  |  |  |  |  |
|                | 1                  | Х                                                                                                    | -<br>VM_POSITIVE_REF_CLAMP[MAX]         | 0.00             |  |  |  |  |  |

| VM_POSITIVE    | REF_CLAMP Limits applied to the positive frequency reference clamp                                                                                         |
|----------------|----------------------------------------------------------------------------------------------------|
| Units          | Hz                                                                                                    |
| Range of [MIN] | 0.00                                                                                                    |
| Range of [MAX] | 550.00                                                                                                    |
| Definition     | VM_POSITIVE_REF_CLAMP[MAX] defines the range of the positive reference clamp, <i>Maximum Reference Clamp</i> (01.006), which in turn limit the references. |

| Safety information | Product information | Mechanical installation | Electrical installation | Getting started | Basic parameters | Running the motor | Optimization | NV Media Card | Advanced parameters | Diagnostics | UL Listing |
|--------------------|---------------------|-------------------------|-------------------------|-----------------|------------------|-------------------|--------------|---------------|---------------------|-------------|------------|
| IIIIOIIIIalioii    | IIIIOIIIIalioii     | IIIStaliation           | IIIStaliation           | Starteu         | parameters       | IIIOIOI           |              |               | parameters          |             |            |

|                | VM_POWER              | Range applied to parameters that either set or display power                                                                                                    |
|----------------|-----------------------|----------------------------------------------------------------------------------------------------|
| Units          | kW                    |                                                                                                    |
| Range of [MIN] | -9999.99 to 0.00      |                                                                                                    |
| Range of [MAX] | 0.00 to 9999.99       |                                                                                                    |
| Definition     | with maximum AC outpu | ating dependent and is chosen to allow for the maximum power that can be output by the drive ut voltage, at maximum controlled current and unity power factor.  3 x VM_AC_VOLTAGE[MAX] x VM_DRIVE_CURRENT[MAX] / 1000  M_POWER[MAX] |

| VM_RATED       | CURRENT                                    | Range applied to rated current parameters                                                |
|----------------|--------------------------------------------|------------------------------------------------------------------------------------------|
| Units          | Α                                          |                                                                                          |
| Range of [MIN] | 0.00                                       |                                                                                          |
| Range of [MAX] | 0.00 to 9999.99                            |                                                                                          |
| Definition     | VM_RATED_CURRENT [I<br>VM_RATED_CURRENT [I | MAX] = Maximum Rated Current (11.060) and is dependent on the drive rating.  MIN] = 0.00 |

| VM_SPE         | ED_FREQ_REF      | Range applied to the f                                                                                                    | requency reference parameters    |  |  |  |  |  |
|----------------|------------------|----------------------------------------------------------------------------------------------------|----------------------------------|--|--|--|--|--|
| Units          | Hz               |                                                                                                    |                                  |  |  |  |  |  |
| Range of [MIN] | -550.00 to 0.00  |                                                                                                    |                                  |  |  |  |  |  |
| Range of [MAX] | 0.00 to 550.00   | 1.00 to 0.00  to 550.00  variable minimum/maximum is applied throughout the frequency and speed reference system so that the                                                  |                                  |  |  |  |  |  |
| Range of [MIN] |                  | This variable minimum/maximum is applied throughout the frequency and speed reference system so that the references can vary in the range from the minimum to maximum clamps. |                                  |  |  |  |  |  |
|                | Negative Referer | nce Clamp Enable (01.008)                                                                                                    | VM_SPEED_FREQ_REF[MAX]           |  |  |  |  |  |
|                |                  | 0                                                                                                    | Maximum Reference Clamp (01.006) |  |  |  |  |  |
|                |                  | 1 ' ' ' ' '                                                                                                    |                                  |  |  |  |  |  |
|                | VM_SPEED_FREQ    | _REF[MIN] = -VM_SPEED_F                                                                                                    | REQ_REF[MAX].                    |  |  |  |  |  |

| VM_SPEED_FREQ  | _REF_UNIPOLAR Unipolar version of VM_SPEED_FREQ_REF                                             |
|----------------|-------------------------------------------------------------------------------------------------|
| Units          | Hz                                                                                              |
| Range of [MIN] | 0.00                                                                                            |
| Range of [MAX] | 0.00 to 550.00                                                                                  |
| Definition     | VM_SPEED_FREQ_REF_UNIPOLAR[MAX] = VM_SPEED_FREQ_REF[MAX] VM_SPEED_FREQ_REF_UNIPOLAR[MIN] = 0.00 |

| VM_SPEED_FRE   | EQ_USER_REFS                      | Range applied t                              | to analog reference parameters                                                                                                    |  |  |  |  |  |  |
|----------------|-----------------------------------|----------------------------------------------|----------------------------------------------------------------------------------------------------|--|--|--|--|--|--|
| Units          | Hz                                |                                              |                                                                                                    |  |  |  |  |  |  |
| Range of [MIN] | -550.00 to 550.00                 |                                              |                                                                                                    |  |  |  |  |  |  |
| Range of [MAX] | 0.00 to 550.00                    |                                              |                                                                                                    |  |  |  |  |  |  |
| Definition     | The maximum applied VM_SPEED_FREQ | ed to these parameters<br>_USER_REFS [MAX] = | g Reference 1 (01.036) and Keypad Reference (01.017). is the same as other frequency reference parameters. : VM_SPEED_FREQ_REF[MAX] gative Reference Clamp Enable (01.008) and Bipolar Reference Enable  VM_SPEED_FREQ_USER_REFS[MIN] |  |  |  |  |  |  |
|                | 0                                 | 0                                            | Minimum Reference Clamp (01.007)                                                                                                    |  |  |  |  |  |  |
|                | 0                                 | 1                                            | -VM_SPEED_FREQ_REF[MAX]                                                                                                    |  |  |  |  |  |  |
|                | 1                                 | 0                                            | 0.00                                                                                                    |  |  |  |  |  |  |
|                | 1                                 | 1                                            | -VM_SPEED_FREQ_REF[MAX]                                                                                                    |  |  |  |  |  |  |
|                |                                   |                                              |                                                                                                    |  |  |  |  |  |  |

| Safety      | Product     | Mechanical   | Electrical   | Getting | Basic      | Running the | Optimization | NV Media Card    | Advanced   | Diagnostics | UL Listina |
|-------------|-------------|--------------|--------------|---------|------------|-------------|--------------|------------------|------------|-------------|------------|
| information | information | installation | installation | started | parameters | motor       | Оршнігаціон  | INV IVIEUIA CAIU | parameters | Diagnostics | OL LISTING |

| VM_SUPPLY_     | LOSS_LEVEL Range applied to the supply loss threshold                                                                          |
|----------------|----------------------------------------------------------------------------------------------------|
| Units          | V                                                                                                    |
| Range of [MIN] | 0 to 1150                                                                                                    |
| Range of [MAX] | 0 to 1150                                                                                                    |
| Definition     | VM_SUPPLY_LOSS_LEVEL[MAX] = VM_DC_VOLTAGE_SET[MAX] VM_SUPPLY_LOSS_LEVEL[MIN] is drive voltage rating dependent. See Table 10-4 |

| VM_TORQUE      | _CURRENT       | Range applied to torque and torque producing current parameters      |
|----------------|----------------|----------------------------------------------------------------------|
| Units          | %              |                                                                      |
| Range of [MIN] | -1000.0 to 0.0 |                                                                      |
| Range of [MAX] | 0.0 to 1000.0  |                                                                      |
| Definition     |                | MAX] = VM_MOTOR1_CURRENT_LIMIT[MAX]<br>MIN] = VM_TORQUE_CURRENT[MAX] |

| VM_TORQUE_     | CURRENT_UNIPOLAR Unipolar version of VM_TORQUE_CURRENT                                                                                                    |
|----------------|----------------------------------------------------------------------------------------------------|
| Units          | %                                                                                                    |
| Range of [MIN] | 0.0                                                                                                    |
| Range of [MAX] | 0.0 to 1000.0                                                                                                    |
| Definition     | VM_TORQUE_CURRENT_UNIPOLAR[MAX] = VM_TORQUE_CURRENT[MAX] VM_TORQUE_CURRENT_UNIPOLAR[MIN] = 0.0  User Current Maximum Scaling (04.024) defines the variable maximum/minimums VM_USER_CURRENT which is applied to Percentage Load (04.020) and Torque Reference (04.008). This is useful when routing these parameters to an analog output as it allows the full scale output value to be defined by the user. This maximum is subject to a limit of MOTOR1_CURRENT_LIMIT. The maximum value (VM_TORQUE_CURRENT_UNIPOLAR [MAX]) varies between drive sizes with default parameters loaded. For some drive sizes the default value may be reduced below the value given by the parameter range limiting. |

| VM_USER_                     | CURRENT                                                                                                    | Range applied to torque reference and percentage load parameters with one decimal place                                                                                                    |
|------------------------------|----------------------------------------------------------------------------------------------------|----------------------------------------------------------------------------------------------------|
| Units                        | %                                                                                                    |                                                                                                    |
| Range of [MIN]               | -1000.0 to 0.0                                                                                                    |                                                                                                    |
| Range of [MAX] 0.0 to 1000.0 |                                                                                                    |                                                                                                    |
| Definition                   | VM_USER_CURRENT[MI<br>User Current Maximum So<br>applied to Percentage Loa<br>an analog output as it allow<br>MOTOR1_CURRENT_LIM | AX] = User Current Maximum Scaling (04.024)  IN] = -VM_USER_CURRENT[MAX]  caling (04.024) defines the variable maximum/minimums VM_USER_CURRENT which is  id (04.020) and Torque Reference (04.008). This is useful when routing these parameters to  ws the full scale output value to be defined by the user. This maximum is subject to a limit of  MIT. The maximum value (VM_TORQUE_CURRENT_UNIPOLAR [MAX]) varies between  rameters loaded. For some drive sizes the default value may be reduced below the value  nge limiting. |

Table 10-4 Voltage ratings dependant values

| Variable min/max                    | Voltage level |       |       |  |  |  |
|-------------------------------------|---------------|-------|-------|--|--|--|
| variable IIIII/IIIax                | 100 V         | 200 V | 400 V |  |  |  |
| VM_DC_VOLTAGE_SET(MAX]              | 4             | .00   | 800   |  |  |  |
| VM_DC_VOLTAGE(MAX] Frame 1 to 4     | 5             | 510   | 870   |  |  |  |
| VM_AC_VOLTAGE_SET(MAX] Frame 1 to 4 | 2             | 240   | 480   |  |  |  |
| VM_AC_VOLTAGE[MAX]                  | 3             | 25    | 650   |  |  |  |
| VM_STD_UNDER_VOLTS[MIN]             | 1             | 75    | 330   |  |  |  |
| VM_SUPPLY_LOSS_LEVEL{MIN]           | 2             | .05   | 410   |  |  |  |

| 1 | Safety      | Product     | Mechanical   | Electrical   | Getting | Basic      | Running the | Ontimization | NV Media Card    | Advanced   | Diagnostics | UL Listina |
|---|-------------|-------------|--------------|--------------|---------|------------|-------------|--------------|------------------|------------|-------------|------------|
|   | information | information | installation | installation | started | parameters | motor       | Optimization | INV IVIEUIA CAIU | parameters | Diagnostics | OL LISTING |

## 10.2 Menu 1: Frequency reference

Figure 10-1 Menu 1 logic diagram

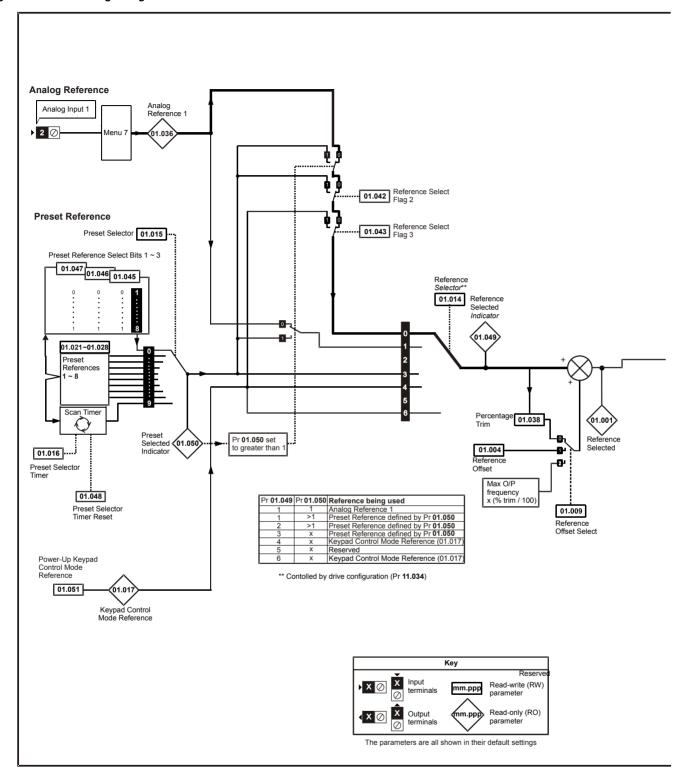

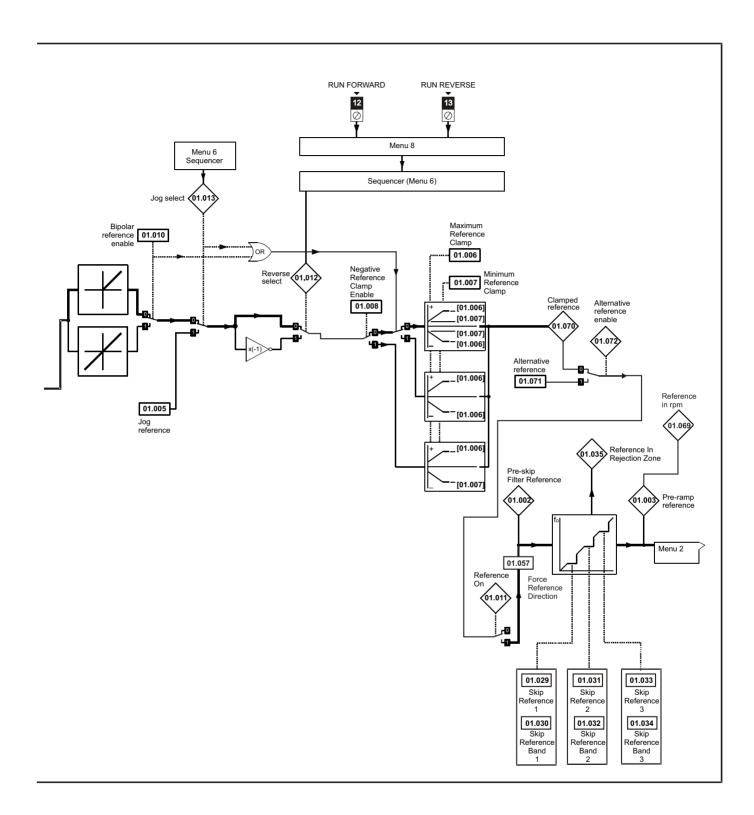

| Parameter |                                           | Range (‡)                                                                   | Default (⇔)                        | Time |     |    |    |    |    |  |
|-----------|-------------------------------------------|-----------------------------------------------------------------------------|------------------------------------|------|-----|----|----|----|----|--|
|           | Parameter                                 | OL                                                                          | OL                                 | Туре |     |    |    |    |    |  |
| 01.001    | Reference Selected                        | VM_SPEED_FREQ_REF Hz                                                        |                                    | RO   | Num | ND | NC | PT |    |  |
| 01.002    | Pre-skip Filter Reference                 | VM_SPEED_FREQ_REF Hz                                                        |                                    | RO   | Num | ND | NC | PT |    |  |
| 01.003    | Pre-ramp Reference                        | VM_SPEED_FREQ_REF Hz                                                        |                                    | RO   | Num | ND | NC | PT |    |  |
| 01.004    | Reference Offset                          | VM_SPEED_FREQ_REF Hz                                                        | 0.00 Hz                            | RW   | Num |    |    |    | US |  |
| 01.005    | Jog Reference                             | 0.00 to 300.00 Hz                                                           | 1.50 Hz                            | RW   | Num |    |    |    | US |  |
| 01.006    | Maximum Reference Clamp                   | VM_POSITIVE_REF_CLAMP Hz                                                    | 50 Hz: 50.00 Hz<br>60 Hz: 60.00 Hz | RW   | Num |    |    |    | US |  |
| 01.007    | Minimum Reference Clamp                   | VM_NEGATIVE_REF_CLAMP1 Hz                                                   | 0.00 Hz                            | RW   | Num |    |    |    | US |  |
| 01.008    | Negative Reference Clamp<br>Enable        | Off (0) or On (1)                                                           | Off (0)                            | RW   | Bit |    |    |    | US |  |
| 01.009    | Reference Offset Select                   | 0 to 2                                                                      | 0                                  | RW   | Num |    |    |    | US |  |
| 01.010    | Bipolar Reference Enable                  | Off (0) or On (1)                                                           | Off (0)                            | RW   | Bit |    |    |    | US |  |
| 01.011    | Reference On                              | Off (0) or On (1)                                                           |                                    | RO   | Bit | ND | NC | PT |    |  |
| 01.012    | Reverse Select                            | Off (0) or On (1)                                                           |                                    | RO   | Bit | ND | NC | PT |    |  |
| 01.013    | Jog Select                                | Off (0) or On (1)                                                           |                                    | RO   | Bit | ND | NC | PT |    |  |
| 01.014    | Reference Selector                        | A1.A2 (0), A1.Pr (1), rES (2), PrESEt (3),<br>PAd (4), rES (5), PAd.rEF (6) | A1.A2 (0)*                         | RW   | Txt |    |    |    | US |  |
| 01.015    | Preset Selector                           | 0 to 9                                                                      | 0                                  | RW   | Num |    |    |    | US |  |
| 01.016    | Preset Selector Timer                     | 0 to 400.0 s                                                                | 10.0s                              | RW   | Num |    |    |    | US |  |
| 01.017    | Keypad Control Mode<br>Reference          | VM_SPEED_FREQ_USER_REFS Hz                                                  |                                    | RO   | Num |    | NC | PT | PS |  |
| 01.021    | Preset Reference 1                        | VM_SPEED_FREQ_REF Hz                                                        | 0.00 Hz                            | RW   | Num |    |    |    | US |  |
| 01.022    | Preset Reference 2                        | VM_SPEED_FREQ_REF Hz                                                        | 0.00 Hz                            | RW   | Num |    |    |    | US |  |
| 01.023    | Preset Reference 3                        | VM_SPEED_FREQ_REF Hz                                                        | 0.00 Hz                            | RW   | Num |    |    |    | US |  |
| 01.024    | Preset Reference 4                        | VM_SPEED_FREQ_REF Hz                                                        | 0.00 Hz                            | RW   | Num |    |    |    | US |  |
| 01.025    | Preset Reference 5                        | VM_SPEED_FREQ_REF Hz                                                        | 0.00 Hz                            | RW   | Num |    |    |    | US |  |
| 01.026    | Preset Reference 6                        | VM_SPEED_FREQ_REF Hz                                                        | 0.00 Hz                            | RW   | Num |    |    |    | US |  |
| 01.027    | Preset Reference 7                        | VM_SPEED_FREQ_REF Hz                                                        | 0.00 Hz                            | RW   | Num |    |    |    | US |  |
| 01.028    | Preset Reference 8                        | VM_SPEED_FREQ_REF Hz                                                        | 0.00 Hz                            | RW   | Num |    |    |    | US |  |
| 01.029    | Skip Reference 1                          | 0.00 to 550.00 Hz                                                           | 0.00 Hz                            | RW   | Num |    |    |    | US |  |
| 01.030    | Skip Reference Band 1                     | 0.00 to 25.00 Hz                                                            | 0.50 Hz                            | RW   | Num |    |    |    | US |  |
| 01.031    | Skip Reference 2                          | 0.00 to 550.00 Hz                                                           | 0.00 Hz                            | RW   | Num |    |    |    | US |  |
| 01.032    | Skip Reference Band 2                     | 0.00 to 25.00 Hz                                                            | 0.50 Hz                            | RW   | Num |    |    |    | US |  |
| 01.033    | Skip Reference 3                          | 0.00 to 550.00 Hz                                                           | 0.00 Hz                            | RW   | Num |    |    |    | US |  |
| 01.034    | Skip Reference Band 3                     | 0.00 to 25.00 Hz                                                            | 0.50 Hz                            | RW   | Num |    |    |    | US |  |
| 01.035    | Reference In Rejection Zone               | Off (0) or On (1)                                                           |                                    | RO   | Bit | ND | NC | PT |    |  |
| 01.036    | Analog Reference 1                        | VM_SPEED_FREQ_USER_REFS Hz                                                  | 0.00 Hz                            | RO   | Num |    | NC |    |    |  |
| 01.038    | Percentage Trim                           | ±100.00 %                                                                   | 0.00 %                             | RW   | Num |    | NC |    |    |  |
| 01.041    | Reference Select Flag 1                   | Off (0) or On (1)                                                           | Off (0)                            | RW   | Bit |    | NC |    |    |  |
| 01.042    | Reference Select Flag 2                   | Off (0) or On (1)                                                           | Off (0)                            | RW   | Bit |    | NC |    |    |  |
| 01.043    | Reference Select Flag 3                   | Off (0) or On (1)                                                           | Off (0)                            | RW   | Bit |    | NC |    |    |  |
| 01.045    | Preset Select Flag 1                      | Off (0) or On (1)                                                           | Off (0)                            | RW   | Bit |    | NC |    |    |  |
| 01.046    | Preset Select Flag 2                      | Off (0) or On (1)                                                           | Off (0)                            | RW   | Bit |    | NC |    |    |  |
| 01.047    | Preset Select Flag 3                      | Off (0) or On (1)                                                           | Off (0)                            | RW   | Bit |    | NC |    |    |  |
| 01.048    | Preset Selector Timer Reset               | Off (0) or On (1)                                                           | Off (0)                            | RW   | Bit |    | NC |    |    |  |
| 01.049    | Reference Selected Indicator              | 1 to 6                                                                      |                                    | RO   | Num | ND | NC | PT |    |  |
| 01.050    | Preset Selected Indicator                 | 1 to 8                                                                      |                                    | RO   | Num | ND | NC | PT |    |  |
| 01.051    | Power-up Keypad Control Mode<br>Reference | rESEt (0), LASt (1), PrESEt (2)                                             | rESEt (0)                          | RW   | Txt |    |    |    | US |  |
| 01.057    | Force Reference Direction                 | NonE (0), For (1), rEv (2)                                                  | NonE (0)                           | RW   | Txt |    |    |    |    |  |
| 01.069    | Reference in rpm                          | VM_SPEED_FREQ_REF rpm                                                       |                                    | RO   | Num | ND | NC | PT |    |  |
| 01.070    | Clamped Reference                         | VM_SPEED_FREQ_REF Hz                                                        |                                    | RO   | Num | ND | NC | PT |    |  |
| 01.071    | Alternative Reference                     | VM_SPEED_FREQ_REF Hz                                                        | 0.00 Hz                            | RW   | Num |    | NC | PT |    |  |
| 01.072    | Alternative Reference Enable              | Off (0) or On (1)                                                           |                                    | RO   | Bit | ND | NC | PT |    |  |

<sup>\*</sup> Keypad mode for the *Unidrive M101*.

| RW   | Read / Write     | RO   | Read only      | Num | Number parameter    | Bit | Bit parameter    | Txt | Text string | Bin | Binary parameter | FI | Filtered    |
|------|------------------|------|----------------|-----|---------------------|-----|------------------|-----|-------------|-----|------------------|----|-------------|
| ND   | No default value | NC   | Not copied     | PT  | Protected parameter | RA  | Rating dependent | US  | User save   | PS  | Power-down save  | DE | Destination |
| Date | Date parameter   | Time | Time parameter |     |                     |     |                  |     |             |     |                  |    |             |

Safety Product information installation installation inst

| Safety      | Product     | Mechanical   | Electrical   | Getting | Basic      | Running the | Ontimization | NV Media Card | Advanced   | Diagnostics | UL Listing |
|-------------|-------------|--------------|--------------|---------|------------|-------------|--------------|---------------|------------|-------------|------------|
| information | information | installation | installation | started | parameters | motor       | Optimization | NV Media Card | parameters | Diagnostics | UL Listing |

### 10.3 Menu 2: Ramps

Figure 10-2 Menu 2 logic diagram

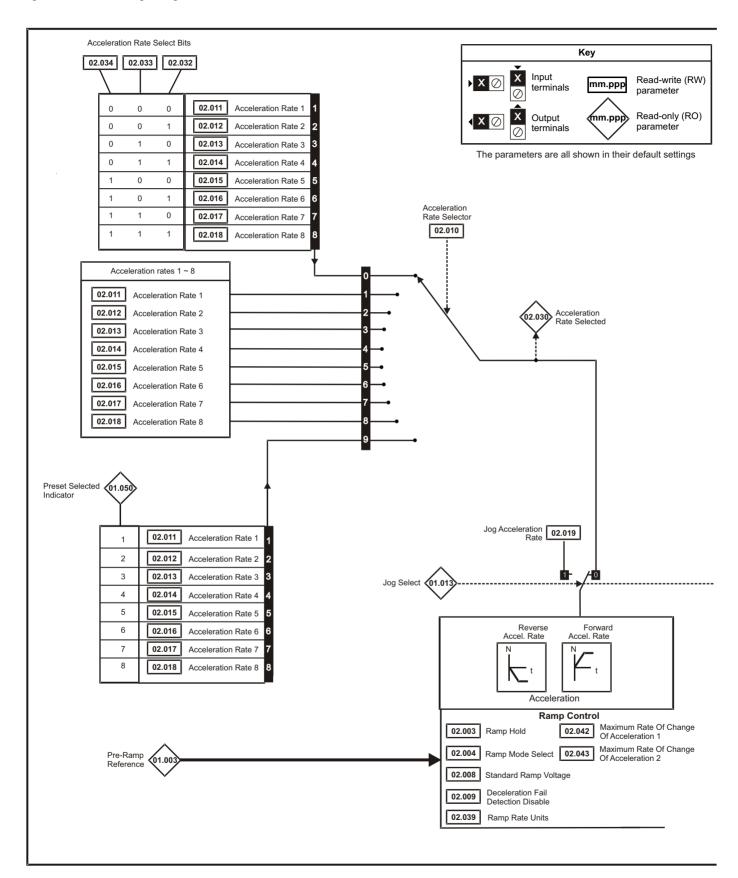

Safety Product Running the Advanced **UL** Listing Optimization NV Media Card Diagnostics parameters information information installation installation started parameters motor

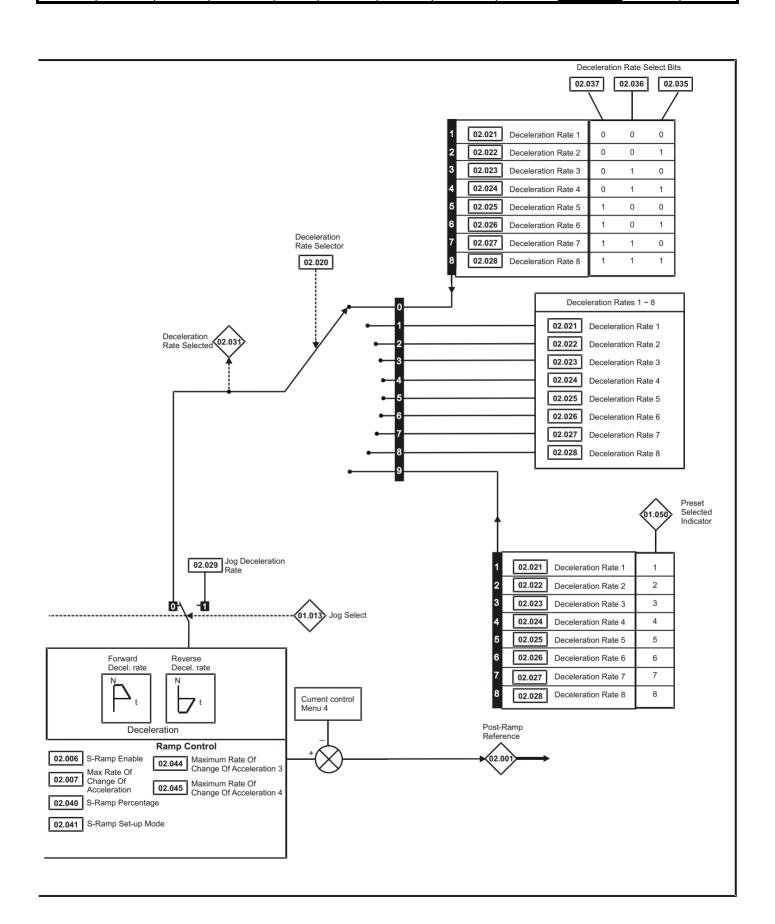

|        |                                          | Range (‡)                                                  | Default (➾)                                                                                                    |    |       | _   |    |    |     |
|--------|------------------------------------------|------------------------------------------------------------|----------------------------------------------------------------------------------------------------|----|-------|-----|----|----|-----|
|        | Parameter                                | OL                                                         | OL                                                                                                    |    |       | Тур | е  |    |     |
| 02.001 | Post Ramp Reference                      | VM SPEED FREQ REF Hz                                       |                                                                                                    | RO | Num   | ND  | NC | PT |     |
| 02.003 | Ramp Hold                                | Off (0) or On (1)                                          | Off (0)                                                                                                    | RW | Bit   |     |    |    | US  |
| 02.004 | Ramp Mode Select                         | FASt (0), Std (1), Std.bSt (2),<br>FSt.bSt (3)             | Std (1)                                                                                                    | RW | Txt   |     |    |    | US  |
| 02.006 | S Ramp Enable                            | Off (0) or On (1)                                          | Off (0)                                                                                                    | RW | Bit   |     |    |    | US  |
| 02.007 | Max Rate Of Change Of                    | 0.0 to 200.0 o2/4001.1=                                    | 2.4.02/4.00 1.1=                                                                                                    | DW | Nivon |     |    |    | 110 |
| 02.007 | Acceleration                             | 0.0 to 300.0 s²/100Hz                                      | 3.1 s²/100 Hz                                                                                                    | RW | Num   |     |    |    | US  |
| 02.008 | Standard Ramp Voltage                    | 0 to VM_DC_VOLTAGE_SET V                                   | 110 V drive: 375 V<br>200 V drive: 375 V<br>400 V drive 50<br>Hz: 750 V<br>400 V drive 60<br>Hz: 775 V<br>575 V drive: 895 V<br>690 V drive: 1075 V | RW | Num   |     | RA |    | US  |
| 02.009 | Deceleration Fail Detection Disable      | Off (0) or On (1)                                          | Off (0)                                                                                                    | RW | Bit   |     |    |    | US  |
| 02.010 | Acceleration Rate Selector               | 0 to 9                                                     | 0                                                                                                    | RW | Num   |     |    |    | US  |
| 02.011 | Acceleration Rate 1                      |                                                            |                                                                                                    | RW | Num   |     |    |    | US  |
| 02.012 | Acceleration Rate 2                      |                                                            |                                                                                                    | RW | Num   |     |    |    | US  |
| 02.013 | Acceleration Rate 3                      |                                                            |                                                                                                    | RW | Num   |     |    |    | US  |
| 02.014 | Acceleration Rate 4                      | 0.0 to VM ACCEL RATE s / 100 Hz                            | 5.0 s / 100 Hz                                                                                                    | RW | Num   |     |    |    | US  |
| 02.015 | Acceleration Rate 5                      | 0.0 to VM_ACCEL_RATE \$7 100 HZ                            | 5.0 S / 100 HZ                                                                                                    | RW | Num   |     |    |    | US  |
| 02.016 | Acceleration Rate 6                      |                                                            |                                                                                                    | RW | Num   |     |    |    | US  |
| 02.017 | Acceleration Rate 7                      |                                                            |                                                                                                    | RW | Num   |     |    |    | US  |
| 02.018 | Acceleration Rate 8                      |                                                            |                                                                                                    | RW | Num   |     |    |    | US  |
| 02.019 | Jog Acceleration Rate                    | 0.0 to VM_ACCEL_RATE s / 100 Hz                            | 0.2 s / 100 Hz                                                                                                    | RW | Num   |     |    |    | US  |
| 02.020 | Deceleration Rate Selector               | 0 to 9                                                     | 0                                                                                                    | RW | Num   |     |    |    | US  |
| 02.021 | Deceleration Rate 1                      |                                                            |                                                                                                    | RW | Num   |     |    |    | US  |
| 02.022 | Deceleration Rate 2                      |                                                            |                                                                                                    | RW | Num   |     |    |    | US  |
| 02.023 | Deceleration Rate 3                      |                                                            |                                                                                                    | RW | Num   |     |    |    | US  |
| 02.024 | Deceleration Rate 4                      | 0.0 to V/M ACCEL BATE 0./100 Hz                            | 10.0 s / 100 Hz                                                                                                    | RW | Num   |     |    |    | US  |
| 02.025 | Deceleration Rate 5                      | 0.0 to VM_ACCEL_RATE s / 100 Hz                            | 10.0 \$7 100 HZ                                                                                                    | RW | Num   |     |    |    | US  |
| 02.026 | Deceleration Rate 6                      |                                                            |                                                                                                    | RW | Num   |     |    |    | US  |
| 02.027 | Deceleration Rate 7                      |                                                            |                                                                                                    | RW | Num   |     |    |    | US  |
| 02.028 | Deceleration Rate 8                      |                                                            |                                                                                                    | RW | Num   |     |    |    | US  |
| 02.029 | Jog Deceleration Rate                    | 0.0 to VM_ACCEL_RATE s / 100 Hz                            | 0.2 s / 100 Hz                                                                                                    | RW | Num   |     |    |    | US  |
| 02.030 | Acceleration Rate Selected               | 0 to 8                                                     |                                                                                                    | RO | Num   | ND  | NC | PT |     |
| 02.031 | Deceleration Rate Selected               | 0 to 8                                                     |                                                                                                    | RO | Num   | ND  | NC | PT |     |
| 02.032 | Acceleration Rate Select Bit 0           | Off (0) or On (1)                                          | Off (0)                                                                                                    | RW | Bit   |     | NC |    |     |
| 02.033 | Acceleration Rate Select Bit 1           | Off (0) or On (1)                                          | Off (0)                                                                                                    | RW | Bit   |     | NC |    |     |
| 02.034 | Acceleration Rate Select Bit 2           | Off (0) or On (1)                                          | Off (0)                                                                                                    | RW | Bit   |     | NC |    |     |
| 02.035 | Deceleration Rate Select Bit 0           | Off (0) or On (1)                                          | Off (0)                                                                                                    | RW | Bit   |     | NC |    |     |
| 02.036 | Deceleration Rate Select Bit 1           | Off (0) or On (1)                                          | Off (0)                                                                                                    | RW | Bit   |     | NC |    |     |
| 02.037 | Deceleration Rate Select Bit 2           | Off (0) or On (1)                                          | Off (0)                                                                                                    | RW | Bit   |     | NC |    |     |
| 02.039 | Ramp Rate Units                          | 0 (s/100 Hz),<br>1 (s/Maximum Frequency),<br>2 (s/1000 Hz) | 0 (s/100 Hz)                                                                                                    | RW | Num   |     |    |    | US  |
| 02.040 | S Ramp Percentage                        | 0.0 to 50.0 %                                              | 0.0 %                                                                                                    | RW | Num   |     |    |    | US  |
| 02.041 | S Ramp Set-up Mode                       | 0 to 2                                                     | 0                                                                                                    | RW | Num   |     |    |    | US  |
| 02.042 | Maximum Rate Of Change Of Acceleration 1 | 0.0 to 300.0 s²/100 Hz                                     | 0.0 s <sup>2</sup> /100 Hz                                                                                                    | RW | Num   |     |    |    | US  |
| 02.043 | Maximum Rate Of Change Of Acceleration 2 | 0.0 to 300.0 s²/100 Hz                                     | 0.0 s²/100 Hz                                                                                                    | RW | Num   |     |    |    | US  |
| 02.044 | Maximum Rate Of Change Of Acceleration 3 | 0.0 to 300.0 s²/100 Hz                                     | 0.0 s <sup>2</sup> /100 Hz                                                                                                    | RW | Num   |     |    |    | US  |
| 02.045 | Maximum Rate Of Change Of Acceleration 4 | 0.0 to 300.0 s²/100 Hz                                     | 0.0 s <sup>2</sup> /100 Hz                                                                                                    | RW | Num   |     |    |    | US  |

| RW   | Read / Write     | RO   | Read only      | Num | Number parameter    | Bit | Bit parameter    | Txt | Text string | Bin | Binary parameter | FI | Filtered    |
|------|------------------|------|----------------|-----|---------------------|-----|------------------|-----|-------------|-----|------------------|----|-------------|
| ND   | No default value | NC   | Not copied     | PT  | Protected parameter | RA  | Rating dependent | US  | User save   | PS  | Power-down save  | DE | Destination |
| Date | Date parameter   | Time | Time parameter |     |                     |     |                  |     |             |     |                  |    |             |

Advanced parameters Safety Product Electrical Basic Running the UL Listing NV Media Card Optimization Diagnostics information information installation installation started parameters motor

## 10.4 Menu 3: Frequency control

Figure 10-3 Menu 3 Open-loop logic diagram

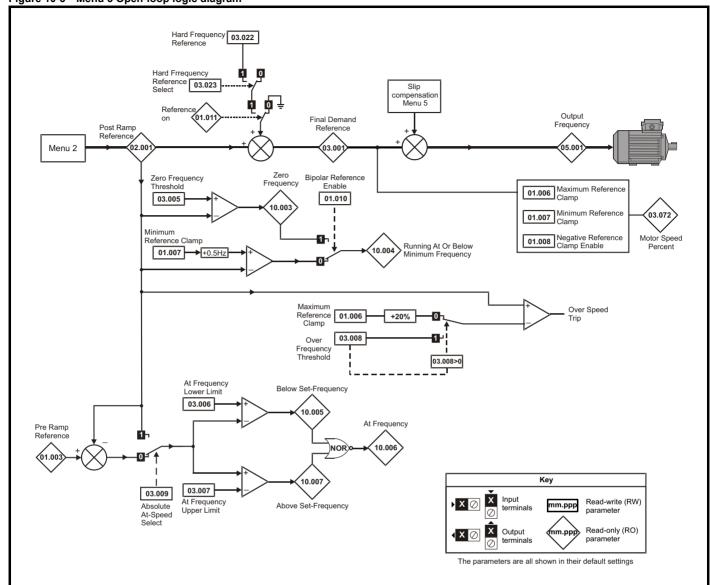

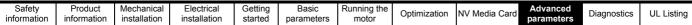

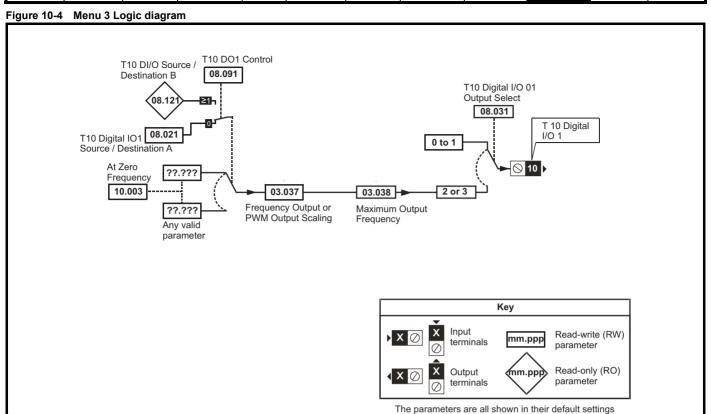

|        | Parameter                                    | Range (♣)                       | Default (⇔) |    |     | Тур |    |    |    |
|--------|----------------------------------------------|---------------------------------|-------------|----|-----|-----|----|----|----|
|        | Farameter                                    | OL                              | OL          |    |     | ıyμ | e  |    |    |
| 03.001 | Final Demand Reference                       | VM_FREQ Hz                      |             | RO | Num | ND  | NC | PT | FI |
| 03.005 | Zero Frequency Threshold                     | 0.00 to 20.00 Hz                | 2.00 Hz     | RW | Num |     |    |    | US |
| 03.006 | At Frequency Lower Limit                     | 0.00 to 550.00 Hz               | 1.00 Hz     | RW | Num |     |    |    | US |
| 03.007 | At Frequency Upper Limit                     | 0.00 to 550.00 Hz               | 1.00 Hz     | RW | Num |     |    |    | US |
| 03.008 | Over Frequency Threshold                     | 0.00 to 550.00 Hz               | 0.00 Hz     | RW | Num |     |    |    | US |
| 03.009 | Absolute At Frequency Select                 | Off (0) or On (1)               | Off (0)     | RW | Bit |     |    |    | US |
| 03.022 | Hard Frequency Reference                     | VM_SPEED_FREQ_REF Hz            | 0.00 Hz     | RW | Num |     |    |    | US |
| 03.023 | Hard Frequency Reference Select              | Off (0) or On (1)               | Off (0)     | RW | Bit |     |    |    | US |
| 03.037 | Frequency Output or PWM Output Scaling (T10) | 0.000 to 4.000                  | 1.000       | RW | Num |     |    |    | US |
| 03.038 | Maximum Output Frequency (T10)               | 1 (0), 2 (1), 5 (2), 10 (3) kHz | 5 (2) kHz   | RW | Txt |     |    |    | US |
| 03.072 | Motor Speed Percent                          | ±150.0 %                        |             | RO |     | ND  | NC | PT | FI |

| RW   | Read / Write     | RO   | Read only      | Num | Number parameter    | Bit | Bit parameter    | Txt | Text string | Bin | Binary parameter | FI | Filtered    |
|------|------------------|------|----------------|-----|---------------------|-----|------------------|-----|-------------|-----|------------------|----|-------------|
| ND   | No default value | NC   | Not copied     | PT  | Protected parameter | RA  | Rating dependent | US  | User save   | PS  | Power-down save  | DE | Destination |
| Date | Date parameter   | Time | Time parameter |     |                     |     |                  |     |             |     |                  |    |             |

Safety Product Electrica Running the NV Media Card **UL** Listing Optimization Diagnostics information information installation installation started parameters motor parameters

### 10.5 Menu 4: Torque and current control

Figure 10-5 Menu 4 Open loop logic diagram

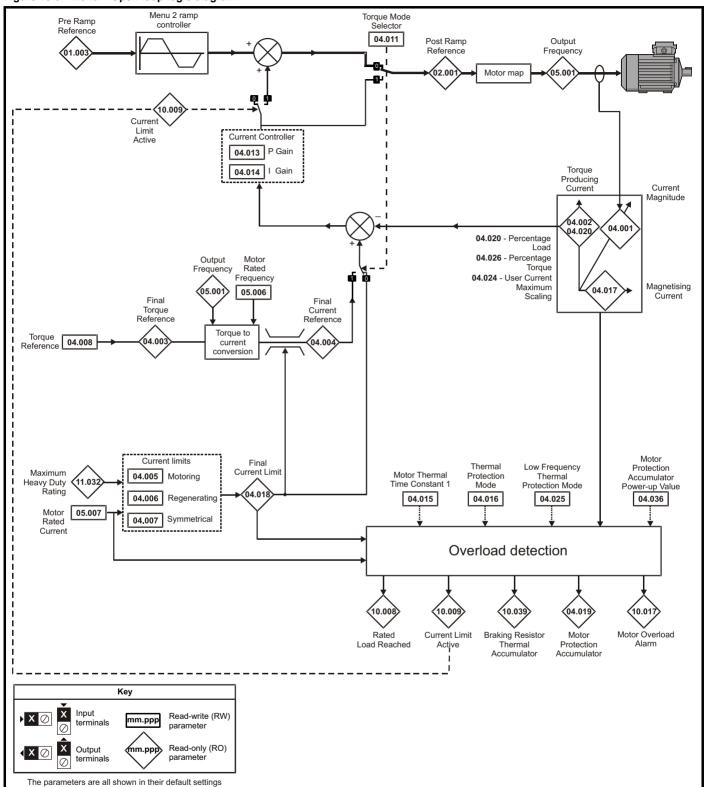

| Safety      | Product     | Mechanical   | Electrical   | Getting | Basic      | Running the | Ontimization | NV Media Card  | Advanced   | Diagnostics | UL Listina |
|-------------|-------------|--------------|--------------|---------|------------|-------------|--------------|----------------|------------|-------------|------------|
| information | information | installation | installation | started | parameters | motor       | Optimization | INV Media Card | parameters | Diagnostics | UL Listing |

|        | Parameter                                      | Range (≎)                               | Default (⇒) |    |     | Т   |    |    |    |
|--------|------------------------------------------------|-----------------------------------------|-------------|----|-----|-----|----|----|----|
|        | Parameter                                      | OL                                      | OL          |    |     | Тур | e  |    |    |
| 04.001 | Current Magnitude                              | VM_DRIVE_CURRENT A                      |             | RO | Num | ND  | NC | PT | FI |
| 04.002 | Torque Producing Current                       | VM_DRIVE_CURRENT A                      |             | RO | Num | ND  | NC | PT | FI |
| 04.003 | Final Torque Reference                         | VM_TORQUE_CURRENT %                     |             | RO | Num | ND  | NC | PT | FI |
| 04.004 | Final Current Reference                        | VM_TORQUE_CURRENT %                     |             | RO | Num | ND  | NC | PT | FI |
| 04.005 | Motoring Current Limit                         | 0.0 to VM_MOTOR1_CURRENT_LIMIT %        | 165.0 %     | RW | Num |     | RA |    | US |
| 04.006 | Regenerating Current Limit                     | 0.0 to VM_MOTOR1_CURRENT_LIMIT %        | 165.0 %     | RW | Num |     | RA | US |    |
| 04.007 | Symmetrical Current Limit                      | 0.0 to VM_MOTOR1_CURRENT_LIMIT %        | 165.0 %     | RW | Num |     | RA |    | US |
| 04.008 | Torque Reference                               | VM_USER_CURRENT %                       | 0.0 %       | RW | Num |     |    |    | US |
| 04.011 | Torque Mode Selector                           | 0 to 1                                  | 0           | RW | Num |     |    |    | US |
| 04.013 | Current Controller Kp Gain                     | 0.00 to 4000.00                         | 20.00       | RW | Num |     |    |    | US |
| 04.014 | Current Controller Ki Gain                     | 0.000 to 600.000                        | 40.000      | RW | Num |     |    |    | US |
| 04.015 | Motor Thermal Time Constant 1                  | 1 to 3000 s                             | 179 s       | RW | Num |     |    |    | US |
| 04.016 | Thermal Protection Mode                        | 0 (0) to 3 (3)                          | 0 (0)       | RW | Bin |     |    |    | US |
| 04.017 | Magnetising Current                            | VM_DRIVE_CURRENT A                      |             | RO | Num | ND  | NC | PT | FI |
| 04.018 | Final Current Limit                            | VM_TORQUE_CURRENT %                     |             | RO | Num | ND  | NC | PT |    |
| 04.019 | Motor Protection Accumulator                   | 0.0 to 100.0 %                          |             | RO | Num | ND  | NC | PT | PS |
| 04.020 | Percentage Load                                | VM_USER_CURRENT %                       |             | RO | Num | ND  | NC | PT | FI |
| 04.024 | User Current Maximum Scaling                   | 0.0 to VM_TORQUE_CURRENT_<br>UNIPOLAR % | 165.0 %     | RW | Num |     | RA |    | US |
| 04.025 | Low Frequency Thermal Protection Mode          | 0 to 1                                  | 0           | RW | Num |     |    |    | US |
| 04.026 | Percentage Torque                              | VM_USER_CURRENT %                       |             | RO | Num | ND  | NC | PT | FI |
| 04.036 | Motor Protection Accumulator<br>Power-up Value | Pr.dn (0), 0 (1)                        | Pr.dn (0)   | RW | Txt |     |    |    | US |
| 04.041 | User Over Current Trip Level                   | 0 to 100 %                              | 100 %       | RW | Num |     | RA |    | US |

| RW   | Read / Write     | RO   | Read only      | Num | Number parameter    | Bit | Bit parameter    | Txt | Text string | Bin | Binary parameter | FI | Filtered    |
|------|------------------|------|----------------|-----|---------------------|-----|------------------|-----|-------------|-----|------------------|----|-------------|
| ND   | No default value | NC   | Not copied     | PT  | Protected parameter | RA  | Rating dependent | US  | User save   | PS  | Power-down save  | DE | Destination |
| Date | Date parameter   | Time | Time parameter |     |                     |     |                  |     |             |     |                  |    |             |

Safety Product Electrical Running the Advanced UL Listing NV Media Card Optimization Diagnostics information parameters information installation installation started parameters motor

#### 10.6 Menu 5: Motor control

Menu 5 Open-loop logic diagram Figure 10-6

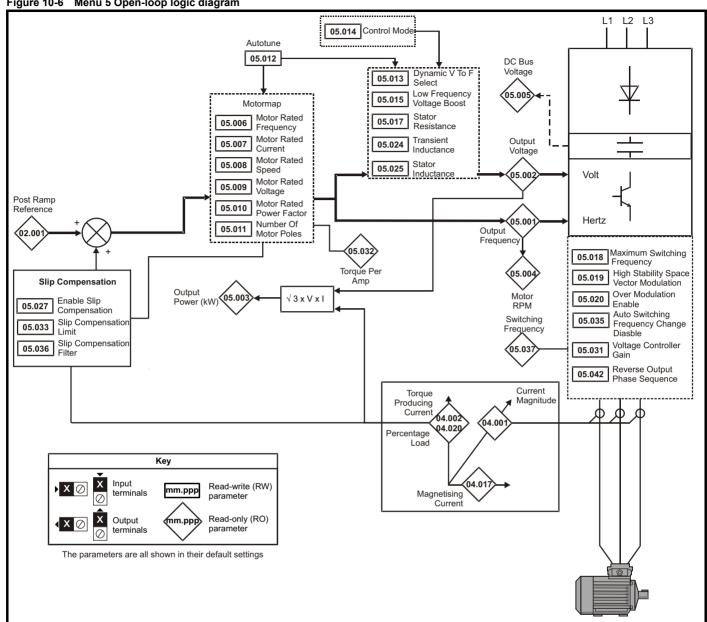

|        |                                                                   | Range (\$)                                                                    | Default (⇒)                                                                                                    |    |     |     |    |          |    |
|--------|-------------------------------------------------------------------|-------------------------------------------------------------------------------|----------------------------------------------------------------------------------------------------|----|-----|-----|----|----------|----|
|        | Parameter                                                         | OL                                                                            | OL                                                                                                    | 1  |     | Тур | е  |          |    |
| 05.001 | Output Frequency                                                  | VM_SPEED_FREQ_REF Hz                                                          |                                                                                                    | RO | Num | ND  | NC | PT       | FI |
| 05.002 | Output Voltage                                                    | 0 to VM_AC_VOLTAGE V                                                          |                                                                                                    | RO | Num | ND  | NC | PT       | FI |
| 05.003 | Output Power                                                      | VM_POWER kW                                                                   |                                                                                                    | RO | Num | ND  | NC | PT       | FI |
| 05.004 | Motor Rpm                                                         | ±33000 rpm                                                                    |                                                                                                    | RO | Num | ND  | NC | PT       | FI |
| 05.005 | D.C. Bus Voltage                                                  | 0 to VM_DC_VOLTAGE V                                                          |                                                                                                    | RO | Num | ND  | NC | PT       | FI |
| 05.006 | Motor Rated Frequency                                             | 0.00 to 550.00 Hz                                                             | 50 Hz: 50.00 Hz,<br>60 Hz: 60.00 Hz                                                                                                  | RW | Num |     | RA |          | US |
| 05.007 | Motor Rated Current                                               | 0.00 to VM_RATED_CURRENT A                                                    | Maximum Heavy<br>Duty Rating (11.032)                                                                                                | RW | Num |     | RA |          | US |
| 05.008 | Motor Rated Speed                                                 | 0.0 to 33000.0 rpm                                                            | 50 Hz: 1500.0 rpm<br>60 Hz: 1800.0 rpm                                                                                               | RW | Num |     |    |          | US |
| 05.009 | Motor Rated Voltage                                               | 0 to VM_AC_VOLTAGE_SET V                                                      | 110V drive: 230 V<br>200V drive: 230 V<br>400V drive 50Hz: 400 V<br>400V drive 60Hz: 460 V<br>575V drive: 575 V<br>690V drive: 690 V | RW | Num |     | RA |          | US |
| 05.010 | Motor Rated Power Factor                                          | 0.00 to 1.00                                                                  | 0.85                                                                                                    | RW | Num |     | RA |          | US |
| 05.011 | Number Of Motor Poles                                             | Auto (0) to 32 (16)                                                           | Auto (0)                                                                                                    | RW | Num | L   |    |          | US |
| 05.012 | Autotune                                                          | 0 to 2                                                                        | 0                                                                                                    | RW | Num |     | NC |          |    |
| 05.013 | Dynamic V To F Select                                             | 0 to 1                                                                        | 0                                                                                                    | RW | Num |     |    |          | US |
| 05.014 | Control Mode                                                      | Ur.S (0), Ur (1), Fd (2),<br>Ur.Auto (3),<br>Ur.I (4), SrE (5), Fd.tAP (6)    | Ur.I (4)                                                                                                    | RW | Txt |     |    |          | US |
| 05.015 | Low Frequency Voltage Boost                                       | 0.0 to 25.0 %                                                                 | 3.0 %                                                                                                    | RW | Num |     |    |          | US |
| 05.017 | Stator Resistance                                                 | 0.0000 to 99.9999 Ω                                                           | 0.0000 Ω                                                                                                    | RW | Num |     | RA |          | US |
| 05.018 | Maximum Switching Frequency                                       | 0.667 (0), 1 (1), 2 (2), 3 (3), 4 (4),<br>6 (5), 8 (6),<br>12 (7), 16 (8) kHz | 3 (3) kHz                                                                                                    | RW | Txt |     | RA |          | US |
| 05.019 | High Stability Space Vector Modulation                            | Off (0) or On (1)                                                             | Off (0)                                                                                                    | RW | Bit |     |    |          | US |
| 05.020 | Over Modulation Enable                                            | Off (0) or On (1)                                                             | Off (0)                                                                                                    | RW | Bit |     |    |          | US |
| 05.024 | Transient Inductance                                              | 0.000 to 500.000 mH                                                           | 0.000 mH                                                                                                    | RW | Num |     | RA |          | US |
| 05.025 | Stator Inductance                                                 | 0.00 to 5000.00 mH                                                            | 0.00 mH                                                                                                    | RW | Num |     | RA |          | US |
| 05.027 | Enable Slip Compensation                                          | ±150.0 %                                                                      | 100.0 %                                                                                                    | RW | Num |     |    |          | US |
| 05.031 | Voltage Controller Gain                                           | 1 to 30                                                                       | 1                                                                                                    | RW | Num |     |    |          | US |
| 05.033 | Slip Compensation Limit                                           | 0.00 to 10.00 Hz                                                              | 10.00 Hz                                                                                                    | RW | Num |     |    |          | US |
| 05.035 | Auto-switching Frequency Change Disable                           | 0 to 2                                                                        | 0                                                                                                    | RW | Num |     |    |          | US |
| 05.036 | Slip Compensation Filter                                          | 64 (0), 128 (1), 256 (2), 512 (3) ms                                          | 128 (1) ms                                                                                                    | RW | Txt |     |    |          | US |
| 05.037 | Switching Frequency                                               | 0.667 (0), 1 (1), 2 (2), 3 (3), 4 (4),<br>6 (5), 8 (6),<br>12 (7), 16 (8) kHz |                                                                                                    | RO | Txt | ND  | NC | PT       |    |
| 05.038 | Minimum Switching Frequency                                       | 0 to VM_MAX_SWITCHING_<br>FREQUENCY kHz                                       | 0.667 (0) kHz                                                                                                    | RW | Txt |     | RA |          |    |
| 05.040 | Spin Start Boost                                                  | 0.0 to 10.0                                                                   | 1.0                                                                                                    | RW | Num |     |    |          | US |
| 05.042 | Reverse Output Phase Sequence                                     | Off (0) or On (1)                                                             | Off (0)                                                                                                    | RW | Bit |     |    |          | US |
| 05.059 | Maximum Deadtime Compensation                                     | 0.000 to 10.000 μs                                                            |                                                                                                    | RO | Num |     | NC | PT       | US |
| 05.060 | Current At Maximum Deadtime<br>Compensation                       | 0.00 to 100.00 %                                                              |                                                                                                    | RO | Num |     | NC | PT       | US |
| 05.061 | Disable Deadtime Compensation                                     | Off (0) or On (1)                                                             | Off (0)                                                                                                    | RW | Bit |     |    |          | US |
| 05.074 | Boost End Voltage                                                 | 0.0 to 100.0 %                                                                | 50.0 %                                                                                                    | RW | Num |     |    |          | US |
| 05.075 | Boost End Frequency                                               | 0.0 to 100.0 %                                                                | 50.0 %                                                                                                    | RW | Num |     |    |          | US |
| 05.076 | Second Point Voltage                                              | 0.0 to 100.0 %                                                                | 55.0 %                                                                                                    | RW | Num |     |    |          | US |
| 05.077 | Second Point Frequency                                            | 0.0 to 100.0 %                                                                | 55.0 %                                                                                                    | RW | Num |     |    |          | US |
| 05.078 | Third point voltage                                               | 0.0 to 100.0 %                                                                | 75.0 %                                                                                                    | RW | Num |     |    |          | US |
| 05.079 | Third point frequency                                             | 0.0 to 100.0 %                                                                | 75.0 %                                                                                                    | RW | Num |     |    |          | US |
| 05.080 | Low acoustic noise enable                                         | Off (0) or On (1)                                                             | Off (0)                                                                                                    | RW | Bit |     |    |          | US |
| 05.081 | Change to maximum drive switching frequency at low output current | Off (0) or On (1)                                                             | Off (0)                                                                                                    | RW | Bit |     |    |          | US |
| 05.083 | Voltage Shelving Disable                                          | Off (0) or On (1)                                                             | Off (0)                                                                                                    | RW | Bit |     |    | <u> </u> | US |
| 05.084 | Low Frequency Slip Boost                                          | 0.0 to 100.0 %                                                                | 0.0 %                                                                                                    | RW | Num |     |    | <u> </u> | US |
| 05.088 | Ur Mode Pre-Flux Delay                                            | 0.0 to 0.7 s                                                                  | 0.5 s                                                                                                    | RW | Num |     |    |          | US |

| RW   | Read / Write     | RO   | Read only      | Num | Number parameter    | Bit | Bit parameter    | Txt | Text string | Bin | Binary parameter | FI | Filtered    |
|------|------------------|------|----------------|-----|---------------------|-----|------------------|-----|-------------|-----|------------------|----|-------------|
| ND   | No default value | NC   | Not copied     | PT  | Protected parameter | RA  | Rating dependent | US  | User save   | PS  | Power-down save  | DE | Destination |
| Date | Date parameter   | Time | Time parameter |     |                     |     |                  |     |             |     |                  |    |             |

Safety Product Electrica Running the Advanced NV Media Card Optimization Diagnostics **UL** Listina information information installation installation started parameters motor parameters

#### 10.7 Menu 6: Sequencer and clock

Figure 10-7 Menu 6 logic diagram

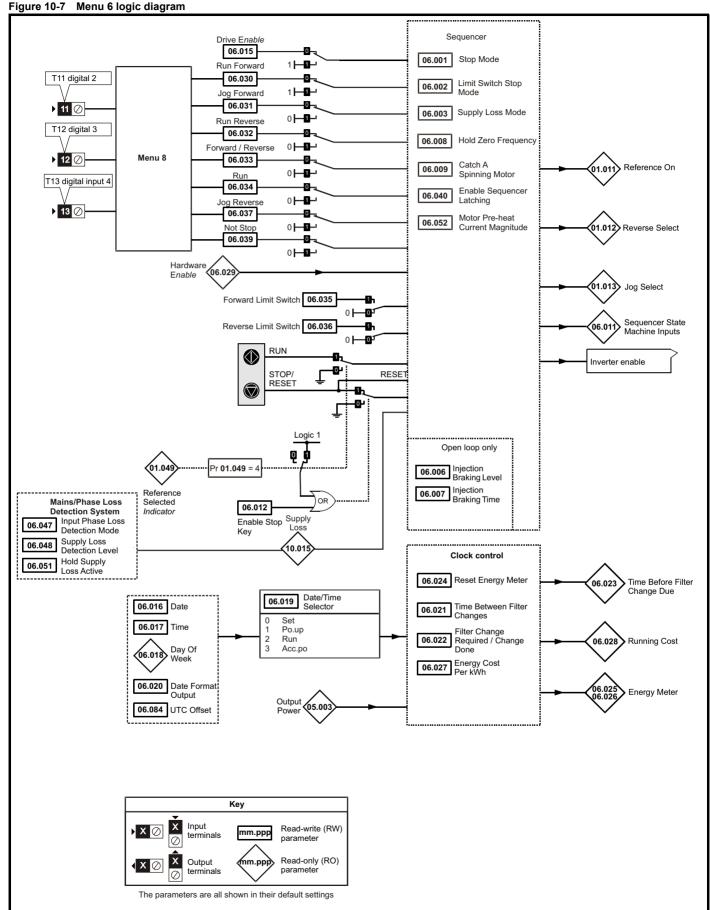

|                  | Davamatan                               | Range (兌)                                                         | Default(⇒)                                                     | I  |            | т        |          |    |      |
|------------------|-----------------------------------------|-------------------------------------------------------------------|----------------------------------------------------------------|----|------------|----------|----------|----|------|
|                  | Parameter                               | OL                                                                | OL                                                             |    |            | Тур      | e        |    |      |
| 06.001           | Stop Mode                               | CoASt (0), rP (1), rP.dc I (2),<br>dc I (3), td.dc I (4), diS (5) | rP (1)                                                         | RW | Txt        |          |          |    | US   |
| 06.002           | Limit Switch Stop Mode                  | StoP (0) or rP (1),                                               | rP (1)                                                         | RW | Txt        |          |          |    | US   |
| 06.003           | Supply Loss Mode                        | diS (0), rP.StoP (1),<br>ridE.th (2)                              | diS (0)                                                        | RW | Txt        |          |          |    | US   |
| 06.004           | Start/Stop Logic Select                 | 0 to 6                                                            | 50 Hz: 0, 60 Hz: 4                                             | RW | Num        |          |          |    | US   |
| 06.006           | Injection Braking Level                 | 0.0 to 150.0 %                                                    | 100.0 %                                                        | RW | Num        |          | RA       |    | US   |
| 06.007           | Injection Braking Time                  | 0.0 to 100.0 s                                                    | 1.0 s                                                          | RW | Num        |          |          |    | US   |
| 06.008           | Hold Zero Frequency                     | Off (0) or On (1)                                                 | Off (0)                                                        | RW | Bit        |          |          |    | US   |
| 06.009           | Catch A Spinning Motor                  | diS (0), EnAbLE (1),<br>Fr.OnLy (2), rv.OnLy (3)                  | diS (0)                                                        | RW | Txt        |          |          |    | US   |
| 06.010           | Enable Conditions                       | 0 to 4087                                                         |                                                                | RO | Bin        | ND       | NC       | PT |      |
| 06.011           | Sequencer State Machine Inputs          | 0 to 127                                                          |                                                                | RO | Bin        | ND       | NC       | PT |      |
| 06.012           | Enable Stop Key                         | Off (0) or On (1)                                                 | Off (0)                                                        | RW | Bit        |          |          |    | US   |
| 06.014           | Disable Auto Reset On Enable            | Off (0) or On (1)                                                 | Off (0)                                                        | RW | Bit        |          |          |    | US   |
| 06.015           | Drive Enable                            | Off (0) or On (1)                                                 | On (1)                                                         | RW | Bit        |          | NC       |    | US   |
| 06.016           | Date                                    | 00-00-00 to 31-12-99                                              |                                                                | RW | Date       | ND       | NC       | PT |      |
| 06.017           | Time                                    | 00:00:00 to 23:59:59                                              |                                                                | RW | Time       | ND       | NC       | PT |      |
| 06.018           | Day Of Week                             | Sun (0), Non (1), tuE (2), UEd (3),<br>thu (4), Fri (5), SAt (6)  |                                                                | RO | Txt        | ND       | NC       | PT |      |
| 06.019           | Date/Time Selector                      | SEt (0), Po.uP (1), run (2),<br>Acc.Po (3)                        | Po.uP (1)                                                      | RW | Txt        |          |          |    | US   |
| 06.020           | Date Format                             | Std (0), US (1)                                                   | Std (0)                                                        | RW | Txt        |          |          |    | US   |
| 06.021           | Time Between Filter Changes             | 0 to 30000 Hours                                                  | 0 Hours                                                        | RW | Num        |          |          |    | US   |
| 06.022           | Filter Change Required /<br>Change Done | Off (0) or On (1)                                                 |                                                                | RW | Bit        | ND       | NC       |    |      |
| 06.023           | Time Before Filter Change Due           | 0 to 30000 Hours                                                  |                                                                | RO | Num        | ND       | NC       | PT | PS   |
| 06.024           | Reset Energy Meter                      | Off (0) or On (1)                                                 | Off (0)                                                        | RW | Bit        |          |          |    |      |
| 06.025           | Energy Meter: MWh                       | ±999.9 MWh                                                        |                                                                | RO | Num        | ND       | NC       | PT | PS   |
| 06.026           | Energy Meter: kWh                       | ±99.99 kWh                                                        |                                                                | RO | Num        | ND       | NC       | PT | PS   |
| 06.027           | Energy Cost Per kWh                     | 0.0 to 600.0                                                      | 0.0                                                            | RW | Num        |          |          |    | US   |
| 06.028           | Running Cost                            | ±32000                                                            |                                                                | RO | Num        | ND       | NC       | PT |      |
| 06.029           | Hardware Enable                         | Off (0) or On (1)                                                 |                                                                | RO | Bit        |          | NC       |    |      |
| 06.030           | Run Forward                             | Off (0) or On (1)                                                 | Off (0)                                                        | RW | Bit        |          | NC       |    |      |
| 06.031           | Jog Forward                             | Off (0) or On (1)                                                 | Off (0)                                                        | RW | Bit        |          | NC       |    |      |
| 06.032           | Run Reverse                             | Off (0) or On (1)                                                 | Off (0)                                                        | RW | Bit        |          | NC       |    |      |
| 06.033           | Forward/Reverse                         | Off (0) or On (1)                                                 | Off (0)                                                        | RW | Bit        |          | NC       |    |      |
| 06.034           | Run                                     | Off (0) or On (1)                                                 | Off (0)                                                        | RW | Bit        |          | NC       |    |      |
| 06.035           | Forward Limit Switch                    | Off (0) or On (1)                                                 | Off (0)                                                        | RW | Bit        |          | NC       |    |      |
| 06.036           | Reverse Limit Switch                    | Off (0) or On (1)                                                 | Off (0)                                                        | RW | Bit        |          | NC       |    |      |
| 06.037<br>06.038 | Jog Reverse User Enable                 | Off (0) or On (1)<br>Off (0) or On (1)                            | Off (0)<br>Off (0)                                             | RW | Bit<br>Bit | <u> </u> | NC<br>NC |    |      |
| 06.039           | Not Stop                                | Off (0) or On (1)                                                 | Off (0)                                                        | RW | Bit        |          | NC       |    |      |
| 06.039           | Enable Sequencer Latching               | Off (0) or On (1)                                                 | Off (0)                                                        | RW | Bit        |          | INC      |    | US   |
| 06.040           | Drive Event Flags                       | 0 to 3                                                            | 0                                                              | RW | Bin        | -        | NC       |    | - 55 |
| 06.041           | Cooling Fan control                     | 0 to 5                                                            | 2                                                              | RW | Num        |          | .,0      |    | US   |
| 06.046           | Supply Loss Hold Disable                | Off (0) or On (1)                                                 | Off (0)                                                        | RW | Bit        |          |          |    | US   |
| 06.047           | Input Phase Loss Detection<br>Mode      | FuLL (0), rIPPLE (1), diS (2)                                     | FuLL (0)                                                       | RW | Txt        |          |          |    | US   |
| 06.048           | Supply Loss Detection Level             | 0 to VM_SUPPLY_LOSS_LEVEL V                                       | 110 V drive: 205 V<br>200 V drive: 205 V<br>400 V drive: 410 V | RW | Num        |          | RA       |    | US   |
| 06.051           | Hold Supply Loss Active                 | Off (0) or On (1)                                                 | Off (0)                                                        | RW | Bit        |          | NC       |    |      |
| 06.052           | Motor Pre-heat<br>Current Magnitude     | 0 to 100 %                                                        | 0 %                                                            | RW | Num        |          |          |    | US   |
| 06.058           | Output Phase Loss Detection Time        | 0.5 (0) to 4 (3) s                                                | 0.5 (0) s                                                      | RW | Txt        |          |          |    | US   |
| 06.059           | Output Phase Loss Detection Enable      | Off (0) or On (1)                                                 | Off (0)                                                        | RW | Bit        |          |          |    | US   |
| 06.060           | Standby Mode Enable                     | Off (0) or On (1)                                                 | Off (0)                                                        | RW | Bit        | 1        |          |    | US   |
|                  | 1,                                      | - (-/ -: -: (-/                                                   | ÷ · · ( ÷ /                                                    |    |            | 1        |          | 1  |      |

| Safety      | Product     | Mechanical   | Electrical   | Getting | Basic      | Running the | Optimization | NV Media Card    | Advanced   | Diagnostics | UL Listina |
|-------------|-------------|--------------|--------------|---------|------------|-------------|--------------|------------------|------------|-------------|------------|
| information | information | installation | installation | started | parameters | motor       | Оршпігацоп   | INV IVIEUIA CAIU | parameters | Diagnostics | OL LISTING |

|        | Parameter                                    | Range (兌)                | Default(⇒)                                                     | Туре |     |  |    |    |    |  |
|--------|----------------------------------------------|--------------------------|----------------------------------------------------------------|------|-----|--|----|----|----|--|
|        | i arameter                                   | OL                       | OL                                                             | Туре |     |  |    |    |    |  |
| 06.061 | Standby Mode Mask                            | 0 to 3                   | 0                                                              | RW   | Bin |  |    |    | US |  |
| 06.071 | Slow Rectifier Charge Rate<br>Enable         | Off (0) or On (1)        | Off (0)                                                        | RW   | Bit |  |    |    | US |  |
| 06.073 | Braking IGBT Lower Threshold                 | 0 to VM_DC_VOLTAGE_SET V | 110 V drive: 390 V<br>200 V drive: 390 V<br>400 V drive: 780 V | RW   | Num |  | RA |    | US |  |
| 06.074 | Braking IGBT Upper Threshold                 | 0 to VM_DC_VOLTAGE_SET V | 110 V drive: 390 V<br>200 V drive: 390 V<br>400 V drive: 780 V | RW   | Num |  | RA |    | US |  |
| 06.075 | Low Voltage Braking IGBT<br>Threshold        | 0 to VM_DC_VOLTAGE_SET V | 0 V                                                            | RW   | Num |  | RA |    | US |  |
| 06.076 | Low Voltage Braking IGBT<br>Threshold Select | Off (0) or On (1)        | Off (0)                                                        | RW   | Bit |  |    |    |    |  |
| 06.077 | Low DC Link Operation                        | Off (0) or On (1)        | Off (0)                                                        | RW   | Bit |  |    |    | US |  |
| 06.084 | UTC Offset                                   | ± 24.00 Hours            | 0.00 Hours                                                     | RW   | Num |  |    |    | US |  |
| 06.089 | DC Injection Active                          | Off (0) or On (1)        |                                                                | RO   | Bit |  | NC | PT | US |  |

| RW   | Read / Write     | RO   | Read only      | Num | Number parameter    | Bit | Bit parameter    | Txt | Text string | Bin | Binary parameter | FI | Filtered    |
|------|------------------|------|----------------|-----|---------------------|-----|------------------|-----|-------------|-----|------------------|----|-------------|
| ND   | No default value | NC   | Not copied     | PT  | Protected parameter | RA  | Rating dependent | US  | User save   | PS  | Power-down save  | DE | Destination |
| Date | Date parameter   | Time | Time parameter |     |                     |     |                  |     |             |     |                  |    |             |

Advanced parameters Safety Product Mechanical Basic Running the UL Listing Optimization NV Media Card Diagnostics installation information information installation started parameters motor

## 10.8 Menu 7: Analog I/O

### Figure 10-8 Menu 7 logic diagram

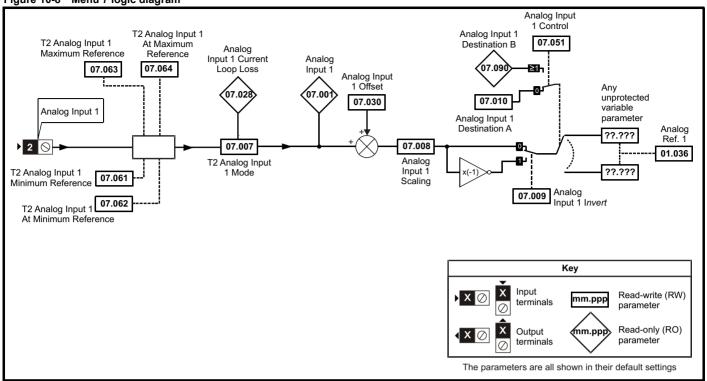

|        |                                               | Range (≎)                                                                                                    | Default(⇔) | Type   |     |    |    |    |    |  |  |
|--------|-----------------------------------------------|----------------------------------------------------------------------------------------------------|------------|--------|-----|----|----|----|----|--|--|
|        | Parameter                                     | OL                                                                                                    | OL         | - Type |     |    |    |    |    |  |  |
| 07.001 | Analog Input 1 (T2)                           | ±100.00 %                                                                                                    |            | RO     | Num | ND | NC | PT | FI |  |  |
| 07.004 | Stack Temperature                             | ±250 °C                                                                                                    |            | RO     | Num | ND | NC | PT |    |  |  |
| 07.005 | Auxiliary Temperature                         | ±250 °C                                                                                                    |            | RO     | Num | ND | NC | PT |    |  |  |
| 07.007 | Analog Input 1 Mode (T2)                      | 4-20.S (-6), 20-4.S (-5),<br>4-20.L (-4), 20-4.L (-3),<br>4-20.H (-2), 20-4.H (-1), 0-20 (0),<br>20-0 (1), 4-20.tr (2), 20-4.tr (3),<br>4-20 (4), 20-4 (5), VoLt (6) | VoLt (6)   | RW     | Txt |    |    |    | US |  |  |
| 07.008 | Analog Input 1 Scaling (T2)                   | 0.000 to 10.000                                                                                                    | 1.000      | RW     | Num |    |    |    | US |  |  |
| 07.009 | Analog Input 1 Invert (T2)                    | Off (0) or On (1)                                                                                                    | Off (0)    | RW     | Bit |    |    |    | US |  |  |
| 07.010 | Analog Input 1 Destination A (T2)             | 0.000 to 30.999                                                                                                    | 1.036      | RW     | Num | DE |    | PT | US |  |  |
| 07.026 | Analog Input 1 Preset on Current Loss (T2)    | 4.00 to 20.00                                                                                                    | 4.00       | RW     | Num |    |    |    | US |  |  |
| 07.028 | Analog Input 1 Current Loop Loss (T2)         | Off (0) or On (1)                                                                                                    |            | RO     | Bit | ND | NC | PT |    |  |  |
| 07.030 | Analog Input 1 Offset (T2)                    | ±100.00 %                                                                                                    | 0.00 %     | RW     | Num |    |    |    | US |  |  |
| 07.034 | Inverter Temperature                          | ±250 °C                                                                                                    |            | RO     | Num | ND | NC | PT |    |  |  |
| 07.035 | Percentage Of d.c. Link Thermal Trip<br>Level | 0 to 100 %                                                                                                    |            | RO     | Num | ND | NC | PT |    |  |  |
| 07.036 | Percentage Of Drive Thermal Trip Level        | 0 to 100 %                                                                                                    |            | RO     | Num | ND | NC | PT |    |  |  |
| 07.037 | Temperature Nearest To Trip Level             | 0 to 29999                                                                                                    |            | RO     | Num | ND | NC | PT |    |  |  |
| 07.051 | Analog Input 1 Control (T2)                   | 0 to 5                                                                                                    | 0          | RW     | Num |    |    |    | US |  |  |
| 07.061 | Analog Input 1 Minimum Reference (T2)         | 0.00 to 100.00 %                                                                                                    | 0.00 %     | RW     | Num |    |    |    | US |  |  |
| 07.062 | Analog Input 1 At Minimum<br>Reference (T2)   | ±100.00 %                                                                                                    | 0.00 %     | RW     | Num |    |    |    | US |  |  |
| 07.063 | Analog Input 1 Maximum Reference (T2)         | 0.00 to 100.00 %                                                                                                    | 100.00 %   | RW     | Num |    |    |    | US |  |  |
| 07.064 | Analog Input 1 At Maximum Reference (T2)      | ±100.00 %                                                                                                    | 100.00 %   | RW     | Num |    |    |    | US |  |  |
| 07.090 | Analog Input 1 Destination B (T2)             | 0.000 to 30.999                                                                                                    |            | RO     | Num | DE |    | PT | US |  |  |

| RV  | Read / Write     | RO   | Read only      | Num | Number parameter    | Bit | Bit parameter    | Txt | Text string | Bin | Binary parameter | FI | Filtered    |
|-----|------------------|------|----------------|-----|---------------------|-----|------------------|-----|-------------|-----|------------------|----|-------------|
| NE  | No default value | NC   | Not copied     | PT  | Protected parameter | RA  | Rating dependent | US  | User save   | PS  | Power-down save  | DE | Destination |
| Dat | Date parameter   | Time | Time parameter |     |                     |     |                  |     |             |     |                  |    |             |

Safety Product information installation installation inst

| Safety      | Product     | Mechanical   | Electrical   | Getting | Basic      | Running the | Optimization | NV Media Card  | Advanced   | Diagnostics | III Lieting |
|-------------|-------------|--------------|--------------|---------|------------|-------------|--------------|----------------|------------|-------------|-------------|
| information | information | installation | installation | started | parameters | motor       | Optimization | INV Media Card | parameters | Diagnostics | UL Listing  |

## 10.9 Menu 8: Digital I/O

Figure 10-9 Menu 8 logic diagram

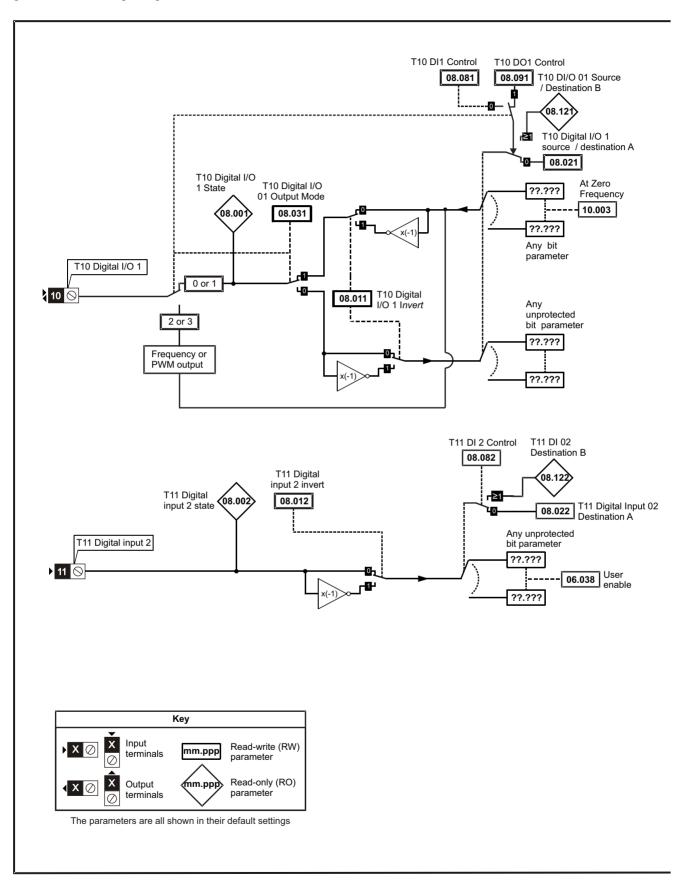

Advanced parameters Safety Product Mechanical Electrical Getting Basic Running the Optimization UL Listing NV Media Card Diagnostics installation information information installation started parameters motor

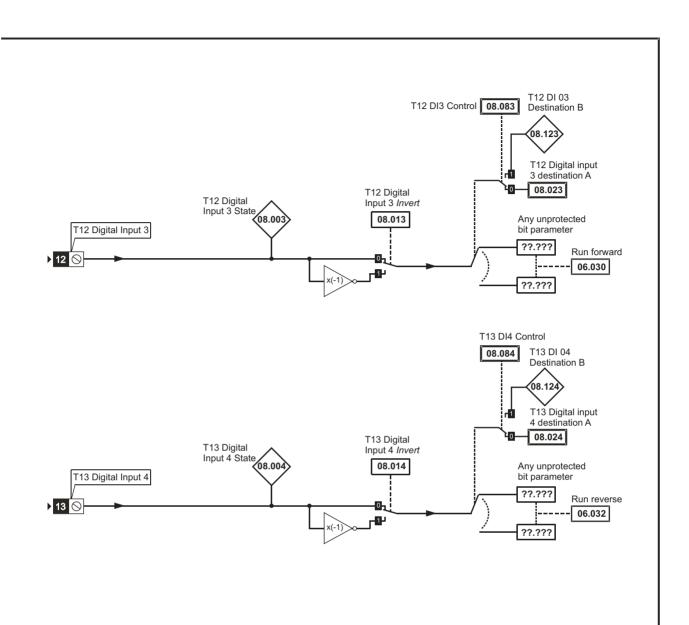

Product information Mechanical installation Electrical installation Getting started Running the motor Advanced parameters Basic Optimization NV Media Card Diagnostics **UL** Listing information parameters

Figure 10-10 Menu 8 logic (relay)

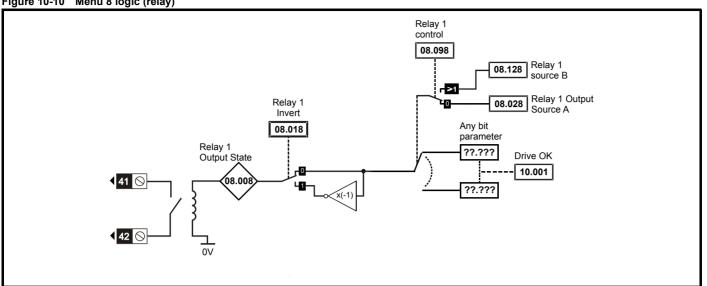

| Safety      | Product     | Mechanical   | Electrical   | Getting | Basic      | Running the | Ontimization | NV Media Card | Advanced   | Diagnostics | III Lieting |
|-------------|-------------|--------------|--------------|---------|------------|-------------|--------------|---------------|------------|-------------|-------------|
| information | information | installation | installation | started | parameters | motor       | Optimization | NV Media Card | parameters | Diagnostics | UL Listing  |

|        | Parameter                                | Range (‡)                                   | Default (⇔)                  |    |     | т   |    |    |    |
|--------|------------------------------------------|---------------------------------------------|------------------------------|----|-----|-----|----|----|----|
|        | Parameter                                | OL                                          | OL                           |    |     | Тур | Эe |    |    |
| 08.001 | Digital I/O 1 State (T10)                | Off (0) or On (1)                           |                              | RO | Bit | ND  | NC | PT |    |
| 08.002 | Digital Input 2 State(T11)               | Off (0) or On (1)                           |                              | RO | Bit | ND  | NC | PT |    |
| 08.003 | Digital Input 3 State (T12)              | Off (0) or On (1)                           |                              | RO | Bit | ND  | NC | PT |    |
| 08.004 | Digital Input 4 State (T13)              | Off (0) or On (1)                           |                              | RO | Bit | ND  | NC | PT |    |
| 08.008 | Relay 1 Output State                     | Off (0) or On (1)                           |                              | RO | Bit | ND  | NC | PT |    |
| 08.011 | Digital I/O 1 Invert (T10)               | Not.Inv (0), InvErt (1)                     | Not.Inv (0)                  | RW | Txt |     |    |    | US |
| 08.012 | Digital Input 2 Invert (T11)             | Not.Inv (0), InvErt (1)                     | Not.Inv (0)                  | RW | Txt |     |    |    | US |
| 08.013 | Digital Input 3 Invert (T12)             | Not.Inv (0), InvErt (1)                     | Not.Inv (0)                  | RW | Txt |     |    |    | US |
| 08.014 | Digital Input 4 Invert (T13)             | Not.Inv (0), InvErt (1)                     | Not.Inv (0)                  | RW | Txt |     |    |    | US |
| 08.018 | Relay 1 Invert                           | Not.Inv (0), InvErt (1)                     | Not.Inv (0)                  | RW | Txt |     |    |    | US |
| 08.020 | Digital I/O Read Word                    | 0 to 2048                                   |                              | RO | Num | ND  | NC | PT |    |
| 08.021 | Digital IO1 Source / Destination A (T10) | 0.000 to 30.999                             | 10.003                       | RW | Num | DE  |    | PT | US |
| 08.022 | Digital Input 2 Destination A (T11)      | 0.000 to 30.999                             | 50 Hz: 6.038<br>60 Hz: 6.039 | RW | Num | DE  |    | PT | US |
| 08.023 | Digital Input 03 Destination A (T12)     | 0.000 to 30.999                             | 50 Hz: 6.030<br>60 Hz: 6.034 | RW | Num | DE  |    | PT | US |
| 08.024 | Digital Input 04 Destination A (T13)     | 0.000 to 30.999                             | 50 Hz: 6.032<br>60 Hz: 6.031 | RW | Num | DE  |    | PT | US |
| 08.028 | Relay 1 Output Source A                  | 0.000 to 30.999                             | 10.001                       | RW | Num |     |    | PT | US |
| 08.031 | Digital I/O 01 Output Mode (T10)         | InPut (0), OutPut (1),<br>Fr (2), PuLSE (3) | OutPut (1)                   | RW | Txt |     |    |    | US |
| 08.043 | 24 V Supply Input State                  | Off (0) or On (1)                           |                              | RO | Bit | ND  | NC | PT |    |
|        | 24 V Supply Invert                       | Not.Inv (0), InvErt (1)                     | Not.Inv (0)                  | RW | Txt |     |    |    | US |
| 08.063 | 24 V Supply Input Destination            | 0.000 to 30.999                             | 0.000                        | RW | Num | DE  |    | PT | US |
| 08.081 | DI1 Control (T10)                        | 0 to 21                                     | 0                            | RW | Num |     |    |    | US |
| 08.082 | DI2 Control (T11)                        | 0 to 21                                     | 0                            | RW | Num |     |    |    | US |
| 08.083 | DI3 Control (T12)                        | 0 to 21                                     | 0                            | RW | Num |     |    |    | US |
| 08.084 | DI4 Control (T13)                        | 0 to 21                                     | 0                            | RW | Num |     |    |    | US |
| 08.091 | DO1 Control                              | 0 to 20                                     | 0                            | RW | Num |     |    |    | US |
| 08.098 | Relay 1 Control                          | 0 to 20                                     | 0                            | RW | Num |     |    |    | US |
| 08.121 | DI/O 01 Source / Destination B (T10)     | 0.000 to 30.999                             |                              | RO | Num | DE  |    | PT | US |
| 08.122 | Digital Input 2 Destination B (T11)      | 0.000 to 30.999                             |                              | RO | Num | DE  |    | PT | US |
| 08.123 | DI 03 Destination B (T12)                | 0.000 to 30.999                             |                              | RO | Num | DE  |    | PT | US |
| 08.124 | DI 04 Destination B (T13)                | 0.000 to 30.999                             |                              | RO | Num | DE  |    | PT | US |
| 08.128 | Relay 01 Source B                        | 0.000 to 30.999                             | 0.000                        | RW | Num |     |    | PT | US |

| RW   | Read / Write     | RO   | Read only      | Num | Number parameter    | Bit | Bit parameter    | Txt | Text string | Bin | Binary parameter | FI | Filtered    |
|------|------------------|------|----------------|-----|---------------------|-----|------------------|-----|-------------|-----|------------------|----|-------------|
| ND   | No default value | NC   | Not copied     | PT  | Protected parameter | RA  | Rating dependent | US  | User save   | PS  | Power-down save  | DE | Destination |
| Date | Date parameter   | Time | Time parameter |     |                     |     |                  |     |             |     |                  |    |             |

| Safety      | Product     | Mechanical   | Electrical   | Getting | Basic      | Running the | Optimization | NV Media Card  | Advanced   | Diagnostics | UL Listina |
|-------------|-------------|--------------|--------------|---------|------------|-------------|--------------|----------------|------------|-------------|------------|
| information | information | installation | installation | started | parameters | motor       | Optimization | INV Media Card | parameters | Diagnostics | OL LISTING |

# 10.10 Menu 10: Status and trips

|        | Parameter                                             | Range (≎)                                              | Default (⇔) |          |              | Tvr      |          |          |          |
|--------|-------------------------------------------------------|--------------------------------------------------------|-------------|----------|--------------|----------|----------|----------|----------|
|        | Farameter                                             | OL                                                     | OL          | 1        |              | Тур      | е        |          |          |
|        | Drive OK                                              | Off (0) or On (1)                                      |             | RO       | Bit          | ND       | NC       | PT       |          |
|        | Drive Active                                          | Off (0) or On (1)                                      |             | RO       | Bit          | ND       | NC       | PT       |          |
| 10.003 | Zero Frequency                                        | Off (0) or On (1)                                      |             | RO       | Bit          | ND       | NC       | PT       |          |
| 10.004 | Running At or Below Minimum Frequency                 | Off (0) or On (1)                                      |             | RO       | Bit          | ND       | NC       | РТ       |          |
|        | Below Set Frequency                                   | Off (0) or On (1)                                      |             | RO       | Bit          | ND       | NC       | PT       |          |
|        | At Frequency                                          | Off (0) or On (1)                                      |             | RO       | Bit          | ND       | NC       | PT       |          |
|        | Above Set Frequency                                   | Off (0) or On (1)                                      |             | RO       | Bit          | ND       | NC       | PT       |          |
|        | Rated Load Reached                                    | Off (0) or On (1)                                      |             | RO       | Bit          | ND       | NC       | PT       |          |
| 10.009 | Current Limit Active                                  | Off (0) or On (1)                                      |             | RO       | Bit          | ND       | NC       | PT       |          |
|        | Regenerating                                          | Off (0) or On (1)                                      |             | RO       | Bit          | ND       | NC       | PT       |          |
|        | Braking IGBT Active                                   | Off (0) or On (1)                                      |             | RO       | Bit          | ND       | NC       | PT       |          |
|        | Braking Resistor Alarm                                | Off (0) or On (1)                                      |             | RO       | Bit          | ND       | NC       | PT       |          |
|        | Reverse Direction Commanded Reverse Direction Running | Off (0) or On (1)<br>Off (0) or On (1)                 |             | RO<br>RO | Bit<br>Bit   | ND<br>ND | NC<br>NC | PT<br>PT |          |
|        | Supply Loss                                           | Off (0) or On (1)                                      |             | RO       | Bit          | ND       | NC       | PT       |          |
|        | Under Voltage Active                                  | Off (0) or On (1)                                      |             | RO       | Bit          | ND       | NC       | PT       |          |
|        | Motor Overload Alarm                                  | Off (0) or On (1)                                      |             | RO       | Bit          | ND       | NC       | PT       |          |
|        | Drive Over-temperature Alarm                          | Off (0) or On (1)                                      |             | RO       | Bit          | ND       | NC       | PT       |          |
|        | Drive Warning                                         | Off (0) or On (1)                                      |             | RO       | Bit          | ND       | NC       | PT       |          |
| 10.020 | Trip 0                                                | 0 to 255                                               |             | RO       | Txt          | ND       | NC       | PT       | PS       |
| 10.021 | Trip 1                                                | 0 to 255                                               |             | RO       | Txt          | ND       | NC       | PT       | PS       |
| 10.022 | Trip 2                                                | 0 to 255                                               |             | RO       | Txt          | ND       | NC       | PT       | PS       |
| 10.023 | Trip 3                                                | 0 to 255                                               |             | RO       | Txt          | ND       | NC       | PT       | PS       |
| 10.024 | Trip 4                                                | 0 to 255                                               |             | RO       | Txt          | ND       | NC       | PT       | PS       |
| 10.025 | Trip 5                                                | 0 to 255                                               |             | RO       | Txt          | ND       | NC       | PT       | PS       |
| 10.026 | Trip 6                                                | 0 to 255                                               |             | RO       | Txt          | ND       | NC       | PT       | PS       |
| 10.027 | Trip 7                                                | 0 to 255                                               |             | RO       | Txt          | ND       | NC       | PT       | PS       |
| 10.028 | Trip 8                                                | 0 to 255                                               |             | RO       | Txt          | ND       | NC       | PT       | PS       |
| 10.029 | Trip 9                                                | 0 to 255                                               |             | RO       | Txt          | ND       | NC       | PT       | PS       |
| 10.030 | Braking Resistor Rated Power                          | 0.0 to 99999.9 kW                                      | 0.0 kW      | RW       | Num          |          |          |          | US       |
| 10.031 | Braking Resistor Thermal Time Constant                | 0.00 to 1500.00 s                                      | 0.00 s      | RW       | Num          |          |          |          | US       |
| 10.032 | External Trip                                         | Off (0) or On (1)                                      | Off (0)     | RW       | Bit          |          | NC       |          |          |
| 10.033 | Drive Reset                                           | Off (0) or On (1)                                      | Off (0)     | RW       | Bit          |          | NC       |          |          |
| 10.034 | Number Of Auto-reset Attempts                         | NonE (0), 1 (1), 2 (2),<br>3 (3), 4 (4), 5 (5),inF (6) | NonE (0)    | RW       | Txt          |          |          |          | US       |
|        | Auto-reset Delay                                      | 0.0 to 600.0 s                                         | 1.0 s       | RW       | Num          |          |          |          | US       |
|        | Auto-reset Hold Drive Healthy                         | Off (0) or On (1)                                      | Off (0)     | RW       | Bit          |          |          |          | US       |
| 10.037 | Action On Trip Detection                              | 0 to 31                                                | 0           | RW       | Num          |          |          |          | US       |
| 10.038 | User Trip                                             | 0 to 255                                               |             | RW       | Num          | ND       | NC       |          |          |
| 10.039 | Braking Resistor Thermal Accumulator                  | 0.0 to 100.0 %                                         |             | RO       | Num          | ND       | NC       | РТ       |          |
|        | Status Word                                           | 0 to 32767                                             |             | RO       | Num          | ND       | NC       | PT       |          |
|        | Trip 0 Date                                           | 00-00-00 to 31-12-99                                   |             | RO       | Date         | ND       | NC       | PT       | PS       |
|        | Trip 0 Time                                           | 00:00:00 to 23:59:59                                   |             | RO       | Time         | ND       | NC       | PT       | PS       |
|        | Trip 1 Date                                           | 00-00-00 to 31-12-99                                   |             | RO       | Date         | ND       | NC       | PT       | PS       |
|        | Trip 1 Time                                           | 00:00:00 to 23:59:59                                   |             | RO       | Time         | ND       | NC       | PT       | PS       |
|        | Trip 2 Date                                           | 00-00-00 to 31-12-99                                   |             | RO       | Date         | ND       | NC       | PT       | PS       |
|        | Trip 2 Time                                           | 00:00:00 to 23:59:59                                   |             | RO       | Time         | ND       | NC       | PT       | PS<br>PS |
|        | Trip 3 Date                                           | 00-00-00 to 31-12-99                                   |             | RO       | Date         | ND       | NC<br>NC | PT<br>PT | PS       |
|        | Trip 3 Time                                           | 00:00:00 to 23:59:59<br>00-00-00 to 31-12-99           |             | RO       | Time         | ND       | NC       | PT       | PS<br>PS |
|        | Trip 4 Date Trip 4 Time                               | 00:00:00 to 23:59:59                                   |             | RO<br>RO | Date<br>Time | ND<br>ND | NC       | PT       | PS<br>PS |
|        | · ·                                                   | 00:00:00 to 23:59:59<br>00-00-00 to 31-12-99           |             |          |              |          | NC       | PT       | PS       |
| 10.051 | Trip 5 Date                                           | 00-00-00 (0 31-12-99                                   |             | RO       | Date         | ND       | NC       | ואן      | 15       |

| Safety      | Product     | Mechanical   | Electrical   | Getting | Basic      | Running the | Ontimization | NV Media Card | Advanced   | Diagnostics | III Liotina |
|-------------|-------------|--------------|--------------|---------|------------|-------------|--------------|---------------|------------|-------------|-------------|
| information | information | installation | installation | started | parameters | motor       | Optimization | NV Media Card | parameters | Diagnostics | UL Listing  |

|        | Barrara et a r                       | Range (३)                                                                                                    | Default (⇔) |    |      | Ŧ   | _  |    | $\Box$ |
|--------|--------------------------------------|----------------------------------------------------------------------------------------------------|-------------|----|------|-----|----|----|--------|
|        | Parameter                            | OL                                                                                                    | OL          |    |      | Тур | е  |    |        |
| 10.052 | Trip 5 Time                          | 00:00:00 to 23:59:59                                                                                                    |             | RO | Time | ND  | NC | PT | PS     |
| 10.053 | Trip 6 Date                          | 00-00-00 to 31-12-99                                                                                                    |             | RO | Date | ND  | NC | PT | PS     |
| 10.054 | Trip 6 Time                          | 00:00:00 to 23:59:59                                                                                                    |             | RO | Time | ND  | NC | PT | PS     |
| 10.055 | Trip 7 Date                          | 00-00-00 to 31-12-99                                                                                                    |             | RO | Date | ND  | NC | PT | PS     |
| 10.056 | Trip 7 Time                          | 00:00:00 to 23:59:59                                                                                                    |             | RO | Time | ND  | NC | PT | PS     |
| 10.057 | Trip 8 Date                          | 00-00-00 to 31-12-99                                                                                                    |             | RO | Date | ND  | NC | PT | PS     |
| 10.058 | Trip 8 Time                          | 00:00:00 to 23:59:59                                                                                                    |             | RO | Time | ND  | NC | PT | PS     |
| 10.059 | Trip 9 Date                          | 00-00-00 to 31-12-99                                                                                                    |             | RO | Date | ND  | NC | PT | PS     |
| 10.060 | Trip 9 Time                          | 00:00:00 to 23:59:59                                                                                                    |             | RO | Time | ND  | NC | PT | PS     |
| 10.061 | Braking Resistor Resistance          | 0.00 to 10000.00 Ω                                                                                                    | 0.00 Ω      | RW | Num  |     |    |    | US     |
| 10.065 | Autotune Active                      | Off (0) or On (1)                                                                                                    |             | RO | Bit  | ND  | NC | PT |        |
| 10.066 | Limit Switch Active                  | Off (0) or On (1)                                                                                                    |             | RO | Bit  | ND  | NC | PT |        |
| 10.068 | Hold Drive Healthy On Under Voltage  | Off (0) or On (1)                                                                                                    | Off (0)     | RW | Bit  |     |    |    | US     |
| 10.069 | Additional Status Bits               | 0 to 2047                                                                                                    |             | RO | Num  | ND  | NC | PT |        |
| 10.070 | Trip 0 Sub-trip Number               | 0 to 65535                                                                                                    |             | RO | Num  | ND  | NC | PT | PS     |
| 10.071 | Trip 1 Sub-trip Number               | 0 to 65535                                                                                                    |             | RO | Num  | ND  | NC | PT | PS     |
| 10.072 | Trip 2 Sub-trip Number               | 0 to 65535                                                                                                    |             | RO | Num  | ND  | NC | PT | PS     |
| 10.073 | Trip 3 Sub-trip Number               | 0 to 65535                                                                                                    |             | RO | Num  | ND  | NC | PT | PS     |
| 10.074 | Trip 4 Sub-trip Number               | 0 to 65535                                                                                                    |             | RO | Num  | ND  | NC | PT | PS     |
| 10.075 | Trip 5 Sub-trip Number               | 0 to 65535                                                                                                    |             | RO | Num  | ND  | NC | PT | PS     |
| 10.076 | Trip 6 Sub-trip Number               | 0 to 65535                                                                                                    |             | RO | Num  | ND  | NC | PT | PS     |
| 10.077 | Trip 7 Sub-trip Number               | 0 to 65535                                                                                                    |             | RO | Num  | ND  | NC | PT | PS     |
| 10.078 | Trip 8 Sub-trip Number               | 0 to 65535                                                                                                    |             | RO | Num  | ND  | NC | PT | PS     |
| 10.079 | Trip 9 Sub-trip Number               | 0 to 65535                                                                                                    |             | RO | Num  | ND  | NC | PT | PS     |
| 10.080 | Stop Motor                           | Off (0) or On (1)                                                                                                    |             | RO | Bit  | ND  | NC | PT |        |
| 10.081 | Phase Loss                           | Off (0) or On (1)                                                                                                    |             | RO | Bit  | ND  | NC | PT |        |
| 10.090 | Drive Ready                          | Off (0) or On (1)                                                                                                    |             | RO | Bit  | ND  | NC | PT |        |
| 10.101 | Drive Status                         | Inh (0), rdy (1), StoP (2), ScAn (3), rES (4),<br>S.LoSS (5), rES (6), dc.inJ (7), rES (8),<br>Error (9), ActivE (10), rES (11), rES (12),<br>rES (13), HEAt (14), UU (15)            |             | RO | Txt  | ND  | NC | PT |        |
| 10.102 | Trip Reset Source                    | 0 to 1023                                                                                                    |             | RO | Num  | ND  | NC | PT | PS     |
| 10.103 | Trip Time Identifier                 | -2147483648 to 2147483647 ms                                                                                                    |             | RO | Num  | ND  | NC | PT |        |
| 10.104 | Active Alarm                         | NonE (0), br.rES (1), OV.Ld (2), rES (3),<br>d.OV.Ld (4), tuning (5), LS (6), rES (7),<br>rES (8), rES (9), rES (10), rES (11),<br>rES(12), Lo.AC (13), I.AC.Lt (14),<br>24.LoSt (15) |             | RO | Txt  | ND  | NC | PT |        |
| 10.106 | Potential Drive Damage<br>Conditions | 0 to 3                                                                                                    |             | RO | Bin  | ND  | NC | PT | PS     |
|        | Low AC Alarm                         | Off (0) or On (1)                                                                                                    |             | RO | Bit  | ND  | NC | PT |        |
| 10.108 | Reversed cooling fan detected        | Off (0) or On (1)                                                                                                    |             | RO | Bit  | ND  |    | PT |        |

| RW   | Read / Write     | RO   | Read only      | Num | Number parameter    | Bit | Bit parameter    | Txt | Text string | Bin | Binary parameter | FI | Filtered    |
|------|------------------|------|----------------|-----|---------------------|-----|------------------|-----|-------------|-----|------------------|----|-------------|
| ND   | No default value | NC   | Not copied     | PT  | Protected parameter | RA  | Rating dependent | US  | User save   | PS  | Power-down save  | DE | Destination |
| Date | Date parameter   | Time | Time parameter |     |                     |     |                  |     |             |     |                  |    |             |

| Safety      | Product     | Mechanical   | Electrical   | Getting | Basic      | Running the | Optimization | NV Media Card  | Advanced   | Diagnostics | UL Listina |
|-------------|-------------|--------------|--------------|---------|------------|-------------|--------------|----------------|------------|-------------|------------|
| information | information | installation | installation | started | parameters | motor       | Optimization | INV Media Card | parameters | Diagnostics | OL LISTING |

# 10.11 Menu 11: General drive set-up

| 10.11            | Nenu II. General un                                   | Range (‡)                                                                                | Default (⇔) |          |            | _        |          |          |             |
|------------------|-------------------------------------------------------|------------------------------------------------------------------------------------------|-------------|----------|------------|----------|----------|----------|-------------|
|                  | Parameter                                             | OL                                                                                       | OL          |          |            | Туј      | Э        |          |             |
| 11.018           | Status Mode Parameter 1                               | 0.000 to 30.999                                                                          | 2.001       | RW       | Num        |          |          | РΤ       | US          |
| 11.019           | Status Mode Parameter 2                               | 0.000 to 30.999                                                                          | 4.020       | RW       | Num        |          |          | PT       | US          |
| 11.021           | Customer Defined Scaling                              | 0.000 to 10.000                                                                          | 1.000       | RW       | Num        |          |          |          | US          |
| 11.022           | Parameter Displayed At Power-up                       | 0.000 to 0.080                                                                           | 0.010       | RW       | Num        |          |          | PT       | US          |
| 11.028           | Drive Derivative                                      | 0 to 255                                                                                 |             | RO       | Num        | ND       | NC       | PT       |             |
| 11.029           | Software Version                                      | 00.00.00 to 99.99.99                                                                     |             | RO       | Ver        | ND       | NC       | PT       |             |
| 11.030           | User Security Code                                    | 0 to 9999                                                                                |             | RW       | Num        | ND       | NC       | PT       | US          |
| 11.031           | User Drive Mode                                       | OPEn.LP (1)                                                                              |             | RW       | Txt        | ND       | NC       | PT       | US          |
| 11.032           | Maximum Heavy Duty Rating                             | 0.00 to 9999.99 A                                                                        |             | RO       | Num        | ND       | NC       | PT       |             |
| 11.033           | Drive Rated Voltage                                   | 110V (0), 200V (1), 400V (2),                                                            |             | RO       | Txt        | ND       | NC       | PT       |             |
| 11.034           | Drive Configuration                                   | AV (0), AI (1), AV.Pr (2), AI.Pr (3),<br>PrESEt (4), PAd (5), PAd.rEF (6),<br>torquE (8) | AV (0)*     | RW       | Txt        |          |          | PT       | US          |
| 11.035           | Power Software Version                                | 00.00.00 to 99.99.99                                                                     |             | RO       | Ver        | ND       | NC       | PT       |             |
| 11.036           | NV Media Card File Previously Loaded                  | 0 to 999                                                                                 | 0           | RO       | Num        |          | NC       | PT       |             |
| 11.037           |                                                       | 0 to 999                                                                                 | 0           | RW       | Num        |          |          |          |             |
|                  | NV Media Card File Type                               | NonE (0), OPEn.LP (1)                                                                    |             | RO       | Txt        | ND       | NC       | PT       |             |
| 11.039           | NV Media Card File Version                            | 0 to 9999                                                                                |             | RO       | Num        | ND       | NC       | PT       |             |
| 11.042           | Parameter Cloning                                     | NonE (0), rEAd (1), Prog (2),<br>Auto (3), boot (4)                                      | NonE (0)    | RW       | Txt        |          | NC       |          | US          |
| 11.043           | Load Defaults                                         | NonE (0), Std (1), US (2)                                                                | NonE (0)    | RW       | Txt        |          | NC       |          |             |
| 11.044           | User Security Status                                  | LEVEL.0 (0), ALL (1), r.onLy.0 (2), r.onLy.A (3), StAtUS (4), no.Acc (5)                 | LEVEL.0 (0) | RW       | Txt        | ND       |          | PT       |             |
| 11.046           | Defaults Previously Loaded                            | 0 to 2000                                                                                |             | RO       | Num        | ND       | NC       | PT       | US          |
| 11.052           | Serial Number LS                                      | 0 to 999999                                                                              |             | RO       | Num        | ND       | NC       | PT       |             |
| 11.053           | Serial Number MS                                      | 0 to 999999                                                                              |             | RO       | Num        | ND       | NC       | PT       |             |
| 11.054           | Drive Date Code                                       | 0 to 9999                                                                                |             | RO       | Num        | ND       | NC       | PT       |             |
| 11.060           | Maximum Rated Current                                 | 0.000 to 999.999 A                                                                       |             | RO       | Num        | ND       | NC       | PT       |             |
| 11.061           | Full Scale Current Kc                                 | 0.000 to 999.999 A                                                                       |             | RO       | Num        | ND       | NC       | PT       |             |
| 11.063           | · ·                                                   | 0 to 255                                                                                 |             | RO       | Num        | ND       | NC       | PT       |             |
| 11.064           | Product Identifier Characters                         | 100 / 101                                                                                |             | RO       | Chr        | ND       | NC       | PT       |             |
| 11.065           | Frame size and voltage code  Power Stage Identifier   | 0 to 999                                                                                 |             | RO       | Num        | ND       | NC       | PT<br>PT |             |
| 11.066<br>11.067 | Control Board Identifier                              | 0 to 255<br>0 to 255                                                                     |             | RO<br>RO | Num<br>Num | ND<br>ND | NC<br>NC | PT       | <b>  </b>   |
| 11.067           | Drive current rating                                  | 0 to 32767                                                                               |             | RO       | Num        | ND       | NC       | PT       |             |
| 11.066           | Core Parameter Database Version                       | 0.00 to 99.99                                                                            |             | RO       | Num        | ND       | NC       | PT       | ļ           |
|                  |                                                       | 0.00 to 99.99<br>0 to 1                                                                  | 0           |          |            | ND       |          | г        |             |
|                  | NV Media Card Create Special File  NV Media Card Type | NonE(0), rES(1), Sd.CArd(2)                                                              | U           | RW       | Num<br>Num | ND       | NC<br>NC | PT       |             |
| 11.075           | · ·                                                   | Off (0) or On (1)                                                                        |             | RO       | Bit        | ND       | NC       | PT       | <b>├</b> ── |
| 11.076           | NV Media Card Warning Suppression Flag                | Off (0) or On (1)                                                                        |             | RO       | Bit        | ND       | NC       | PT       |             |
| 11.077           | NV Media Card File Required<br>Version                | 0 to 9999                                                                                |             | RW       | Num        | ND       | NC       | PT       |             |
| 11.079           | Drive Name Characters 1-4                             | (-2147483648) to                                                                         | (757935405) | RW       | Chr        |          |          | PT       | US          |
| 11.080           | Drive Name Characters 5-8                             | (-2147483648) to                                                                         | (757935405) | RW       | Chr        |          |          | PT       | US          |
| 11.081           | Drive Name Characters 9-12                            | (-2147483648) to                                                                         | (757935405) | RW       | Chr        |          |          | PT       | US          |
| 11.082           | Drive Name Characters 13-16                           | (-2147483648) to                                                                         | (757935405) | RW       | Chr        |          |          | PT       | US          |
| 11.084           | Drive Mode                                            | OPEn.LP (1)                                                                              |             | RO       | Txt        | ND       | NC       | PT       |             |
| 11.085           | Security Status                                       | NonE (0), r.onLy.A (1),<br>StAtUS (2), no.Acc (3)                                        |             | RO       | Txt        | ND       | NC       | РТ       | PS          |
| 11.086           | Menu Access Status                                    | LEVEL.0 (0), ALL (1)                                                                     |             | RO       | Txt        | ND       | NC       | PT       | PS          |
| 11.091           | Additional Identifier Characters 1                    | (-2147483648) to                                                                         |             | RO       | Chr        | ND       | NC       | PT       |             |
| 11.092           | Additional Identifier Characters 2                    | (-2147483648) to                                                                         |             | RO       | Chr        | ND       | NC       | PT       |             |

| Safety information | Product information | Mechanical installation | Electrical installation | Getting started | Basic parameters | Running the motor | Optimization | NV Media Card | Advanced parameters | Diagnostics | UL Listing |
|--------------------|---------------------|-------------------------|-------------------------|-----------------|------------------|-------------------|--------------|---------------|---------------------|-------------|------------|
|--------------------|---------------------|-------------------------|-------------------------|-----------------|------------------|-------------------|--------------|---------------|---------------------|-------------|------------|

|        | Parameter                          | Range (‡)<br>OL                             | Default (⇔)<br>OL |    |     | Туј | эе |    |    |
|--------|------------------------------------|---------------------------------------------|-------------------|----|-----|-----|----|----|----|
| 11.093 | Additional Identifier Characters 3 | ☐☐☐☐ (-2147483648) to<br>☐☐☐☐☐ (2147483647) |                   | RO | Chr | ND  | NC | PT |    |
| 11.094 | Disable String Mode                | Off (0) or On (1)                           | Off (0)           | RW | Bit |     |    | PT | US |
| 11.097 | Al ID Code                         | NonE (0), Sd.CArd (1)                       |                   | RO | Txt | ND  | NC | PT |    |
| 11.098 | 24V Alarm Loss Enable              | Off (0) or On (1)                           | Off (0)           | RW | Bit |     |    |    | US |

<sup>\*</sup> With Unidrive M101, the default is PAd (5).

| RW   | Read / Write     | RO   | Read only      | Num | Number parameter    | Bit | Bit parameter    | Txt | Text string | Bin | Binary parameter | FI | Filtered    |
|------|------------------|------|----------------|-----|---------------------|-----|------------------|-----|-------------|-----|------------------|----|-------------|
| ND   | No default value | NC   | Not copied     | PT  | Protected parameter | RA  | Rating dependent | US  | User save   | PS  | Power-down save  | DE | Destination |
| Date | Date parameter   | Time | Time parameter |     |                     |     |                  |     |             |     |                  |    |             |

| Safety      | Product     | Mechanical   | Electrical   | Getting | Basic      | Running the | Optimization | NV Media Card  | Advanced   | Diagnostics | UL Listina |
|-------------|-------------|--------------|--------------|---------|------------|-------------|--------------|----------------|------------|-------------|------------|
| information | information | installation | installation | started | parameters | motor       | Optimization | INV Media Card | parameters | Diagnostics | OL LISTING |

# 10.12 Menu 22: Additional Menu 0 set-up

| Parameter        |                                                 | Range(≎)                           | Default(⇔)      |    | -          | ·   |          |          |
|------------------|-------------------------------------------------|------------------------------------|-----------------|----|------------|-----|----------|----------|
|                  | Parameter                                       | OL                                 | OL              |    |            | ype |          |          |
| 22.001           | Parameter 00.001 Set-up                         | 0.000 to 30.999                    | 1.007           | RW | Num        |     | PT       | US       |
| 22.002           | Parameter 00.002 Set-up                         | 0.000 to 30.999                    | 1.006           | RW | Num        |     | PT       | US       |
| 22.003           | Parameter 00.003 Set-up                         | 0.000 to 30.999                    | 2.011           | RW | Num        |     | PT       | US       |
| 22.004           | Parameter 00.004 Set-up                         | 0.000 to 30.999                    | 2.021           | RW | Num        |     | PT       | US       |
| 22.005           | Parameter 00.005 Set-up                         | 0.000 to 30.999                    | 11.034          | RW | Num        |     | PT       | US       |
| 22.006           | Parameter 00.006 Set-up                         | 0.000 to 30.999                    | 5.007           | RW | Num        |     | PT       | US       |
| 22.007           | Parameter 00.007 Set-up                         | 0.000 to 30.999                    | 5.008           | RW | Num        |     | PT       | US       |
| 22.008           | Parameter 00.008 Set-up                         | 0.000 to 30.999                    | 5.009           | RW | Num        |     | PT       | US       |
| 22.009           | Parameter 00.009 Set-up                         | 0.000 to 30.999                    | 5.010           | RW | Num        |     | PT       | US       |
| 22.010           | Parameter 00.010 Set-up                         | 0.000 to 30.999                    | 11.044          | RW | Num        |     | PT       | US       |
| 22.011           | Parameter 00.011 Set-up                         | 0.000 to 30.999                    | 0.000           | RW | Num        |     | PT       | US       |
| 22.012           | Parameter 00.012 Set-up                         | 0.000 to 30.999                    | 0.000           | RW | Num        |     | PT       | US       |
| 22.013           | Parameter 00.013 Set-up                         | 0.000 to 30.999                    | 0.000           | RW | Num        |     | PT       | US       |
| 22.014           | Parameter 00.014 Set-up                         | 0.000 to 30.999                    | 0.000           | RW | Num        |     | PT       | US       |
| 22.015           | Parameter 00.015 Set-up                         | 0.000 to 30.999                    | 1.005           | RW | Num        |     | PT       | US       |
| 22.016           | Parameter 00.016 Set-up                         | 0.000 to 30.999                    | 7.007           | RW | Num        |     | PT       | US       |
| 22.017           | Parameter 00.017 Set-up                         | 0.000 to 30.999                    | 1.010           | RW | Num        |     | PT       | US       |
| 22.018           | Parameter 00.018 Set-up                         | 0.000 to 30.999                    | 1.021           | RW | Num        |     | PT       | US       |
| 22.019           | Parameter 00.019 Set-up                         | 0.000 to 30.999                    | 0.000           | RW | Num        |     | PT       | US       |
| 22.020           | Parameter 00.020 Set-up                         | 0.000 to 30.999                    | 0.000           | RW | Num        |     | PT       | US       |
| 22.021           | Parameter 00.021 Set-up                         | 0.000 to 30.999                    | 0.000           | RW | Num        |     | PT       | US       |
| 22.022           | Parameter 00.022 Set-up                         | 0.000 to 30.999                    | 0.000           | RW | Num        |     | PT       | US       |
| 22.023           | Parameter 00.023 Set-up                         | 0.000 to 30.999                    | 0.000           | RW | Num        |     | PT       | US       |
| 22.024           | Parameter 00.024 Set-up                         | 0.000 to 30.999                    | 0.000           | RW | Num        |     | PT       | US       |
| 22.025           | Parameter 00.025 Set-up                         | 0.000 to 30.999                    | 11.030          | RW | Num        |     | PT       | US       |
| 22.026           | Parameter 00.026 Set-up                         | 0.000 to 30.999                    | 0.000           | RW | Num        |     | PT       | US       |
| 22.027<br>22.028 | Parameter 00.027 Set-up                         | 0.000 to 30.999                    | 1.051           | RW | Num        |     | PT<br>PT | US<br>US |
| 22.028           | Parameter 00.028 Set-up                         | 0.000 to 30.999                    | 2.004           | RW | Num        |     | PT       | US       |
| 22.029           | Parameter 00.029 Set-up Parameter 00.030 Set-up | 0.000 to 30.999<br>0.000 to 30.999 | 0.000<br>11.042 | RW | Num<br>Num |     | PT       | US       |
| 22.030           | Parameter 00.030 Set-up                         | 0.000 to 30.999                    | 6.001           | RW | Num        |     | PT       | US       |
| 22.031           | Parameter 00.031 Set-up                         | 0.000 to 30.999                    | 5.013           | RW | Num        |     | PT       | US       |
| 22.032           | Parameter 00.032 Set-up                         | 0.000 to 30.999                    | 6.009           | RW | Num        |     | PT       | US       |
| 22.034           | Parameter 00.034 Set-up                         | 0.000 to 30.999                    | 0.009           | RW | Num        |     | PT       | US       |
|                  | Parameter 00.035 Set-up                         | 0.000 to 30.999                    | 8.091           | RW |            |     |          | US       |
| 22.036           | Parameter 00.036 Set-up                         | 0.000 to 30.999                    | 0.000           | RW | Num        |     | PT       | US       |
| 22.037           | Parameter 00.037 Set-up                         | 0.000 to 30.999                    | 5.018           | RW | Num        |     | PT       | US       |
| 22.038           | Parameter 00.038 Set-up                         | 0.000 to 30.999                    | 5.012           | RW | Num        |     | PT       | US       |
| 22.039           | Parameter 00.039 Set-up                         | 0.000 to 30.999                    | 5.006           | RW | Num        |     | PT       | US       |
| 22.040           | Parameter 00.040 Set-up                         | 0.000 to 30.999                    | 5.011           | RW | Num        |     | PT       | US       |
| 22.041           | Parameter 00.041 Set-up                         | 0.000 to 30.999                    | 5.014           | RW | Num        |     | PT       | US       |
| 22.042           | Parameter 00.042 Set-up                         | 0.000 to 30.999                    | 5.015           | RW | Num        |     | PT       | US       |
| 22.043           | Parameter 00.043 Set-up                         | 0.000 to 30.999                    | 0.000           | RW | Num        |     | PT       | US       |
| 22.044           | Parameter 00.044 Set-up                         | 0.000 to 30.999                    | 0.000           | RW | Num        |     | PT       | US       |
| 22.045           | Parameter 00.045 Set-up                         | 0.000 to 30.999                    | 0.000           | RW | Num        |     | PT       | US       |
| 22.046           | Parameter 00.046 Set-up                         | 0.000 to 30.999                    | 0.000           | RW | Num        |     | PT       | US       |
| 22.047           | Parameter 00.047 Set-up                         | 0.000 to 30.999                    | 0.000           | RW | Num        |     | PT       | US       |
| 22.048           | Parameter 00.048 Set-up                         | 0.000 to 30.999                    | 0.000           | RW | Num        |     | PT       | US       |
| 22.049           | Parameter 00.049 Set-up                         | 0.000 to 30.999                    | 0.000           | RW | Num        |     | PT       | US       |
| 22.050           | Parameter 00.050 Set-up                         | 0.000 to 30.999                    | 0.000           | RW | Num        |     | PT       | US       |
| 22.051           | Parameter 00.051 Set-up                         | 0.000 to 30.999                    | 0.000           | RW | Num        |     | PT       | US       |
| 22.052           | Parameter 00.052 Set-up                         | 0.000 to 30.999                    | 0.000           | RW | Num        |     | PT       | US       |
| 22.053           | Parameter 00.053 Set-up                         | 0.000 to 30.999                    | 0.000           | RW | Num        |     | PT       | US       |
| 22.054           | Parameter 00.054 Set-up                         | 0.000 to 30.999                    | 0.000           | RW | Num        | +   | PT       | US       |

| Safety      | Product     | Mechanical   | Electrical   | Getting | Basic      | Running the | Optimization | NV Media Card    | Advanced   | Diagnostics | UL Listina |
|-------------|-------------|--------------|--------------|---------|------------|-------------|--------------|------------------|------------|-------------|------------|
| information | information | installation | installation | started | parameters | motor       | Оршпігацоп   | INV IVIEUIA CAIU | parameters | Diagnostics | OL LISTING |

|        | Davamatav               | Range(ᡎ)        | Default(⇔) |       | Tun | _ |    |    |
|--------|-------------------------|-----------------|------------|-------|-----|---|----|----|
|        | Parameter               | OL              | OL         |       | Тур | е |    |    |
| 22.055 | Parameter 00.055 Set-up | 0.000 to 30.999 | 0.000      | RW Nu | ım  |   | PT | US |
| 22.056 | Parameter 00.056 Set-up | 0.000 to 30.999 | 0.000      | RW Nu | ım  |   | PT | US |
| 22.057 | Parameter 00.057 Set-up | 0.000 to 30.999 | 0.000      | RW Nu | ım  |   | PT | US |
| 22.058 | Parameter 00.058 Set-up | 0.000 to 30.999 | 0.000      | RW Nu | ım  |   | PT | US |
| 22.059 | Parameter 00.059 Set-up | 0.000 to 30.999 | 0.000      | RW Nu | ım  |   | PT | US |
| 22.060 | Parameter 00.060 Set-up | 0.000 to 30.999 | 0.000      | RW Nu | ım  |   | PT | US |
| 22.061 | Parameter 00.061 Set-up | 0.000 to 30.999 | 0.000      | RW Nu | ım  |   | PT | US |
| 22.062 | Parameter 00.062 Set-up | 0.000 to 30.999 | 0.000      | RW Nu | ım  |   | PT | US |
| 22.063 | Parameter 00.063 Set-up | 0.000 to 30.999 | 0.000      | RW Nu | ım  |   | PT | US |
| 22.064 | Parameter 00.064 Set-up | 0.000 to 30.999 | 0.000      | RW Nu | ım  |   | PT | US |
| 22.065 | Parameter 00.065 Set-up | 0.000 to 30.999 | 0.000      | RW Nu | ım  |   | PT | US |
| 22.066 | Parameter 00.066 Set-up | 0.000 to 30.999 | 0.000      | RW Nu | ım  |   | PT | US |
| 22.067 | Parameter 00.067 Set-up | 0.000 to 30.999 | 0.000      | RW Nu | ım  |   | PT | US |
| 22.068 | Parameter 00.068 Set-up | 0.000 to 30.999 | 0.000      | RW Nu | ım  |   | PT | US |
| 22.069 | Parameter 00.069 Set-up | 0.000 to 30.999 | 5.040      | RW Nu | ım  |   | PT | US |
| 22.070 | Parameter 00.070 Set-up | 0.000 to 30.999 | 0.000      | RW Nu | ım  |   | PT | US |
| 22.071 | Parameter 00.071 Set-up | 0.000 to 30.999 | 0.000      | RW Nu | ım  |   | PT | US |
| 22.072 | Parameter 00.072 Set-up | 0.000 to 30.999 | 0.000      | RW Nu | ım  |   | PT | US |
| 22.073 | Parameter 00.073 Set-up | 0.000 to 30.999 | 0.000      | RW Nu | ım  |   | PT | US |
| 22.074 | Parameter 00.074 Set-up | 0.000 to 30.999 | 0.000      | RW Nu | ım  |   | PT | US |
| 22.075 | Parameter 00.075 Set-up | 0.000 to 30.999 | 0.000      | RW Nu | ım  |   | PT | US |
| 22.076 | Parameter 00.076 Set-up | 0.000 to 30.999 | 10.037     | RW Nu | ım  |   | PT | US |
| 22.077 | Parameter 00.077 Set-up | 0.000 to 30.999 | 11.032     | RW Nu | ım  |   | PT | US |
| 22.078 | Parameter 00.078 Set-up | 0.000 to 30.999 | 11.029     | RW Nu | ım  |   | PT | US |
| 22.079 | Parameter 00.079 Set-up | 0.000 to 30.999 | 11.031     | RW Nu | ım  |   | PT | US |
| 22.080 | Parameter 00.080 Set-up | 0.000 to 30.999 | 0.000      | RW Nu | ım  |   | PT | US |

| RW   | Read / Write     | RO   | Read only      | Num | Number parameter    | Bit | Bit parameter    | Txt | Text string | Bin | Binary parameter | FI | Filtered    |
|------|------------------|------|----------------|-----|---------------------|-----|------------------|-----|-------------|-----|------------------|----|-------------|
| ND   | No default value | NC   | Not copied     | PT  | Protected parameter | RA  | Rating dependent | US  | User save   | PS  | Power-down save  | DE | Destination |
| Date | Date parameter   | Time | Time parameter |     |                     |     |                  |     |             |     |                  |    |             |

Product Safety Running the Advanced Optimization NV Media Card Diagnostics **UL** Listina information information installation inetallation started parameters moto parameters

#### 11 **Diagnostics**

The keypad display on the drive gives various information about the status of the drive. The keypad display provides information on the following categories:

- Trip indications
- Alarm indications
- Status indications

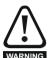

Users must not attempt to repair a drive if it is faulty, nor carry out fault diagnosis other than through the use of the diagnostic features described in this chapter. If a drive is faulty, it must be returned to an authorized WARNING Control Techniques distributor for repair.

#### 11.1 Status modes

Figure 11-1 Keypad status modes

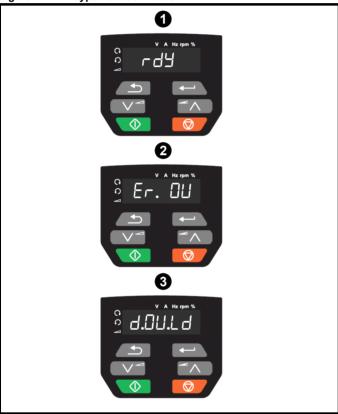

- Drive OK status
- 2 Trip status
- Alarm status

#### 11.2 Trip indications

The output of the drive is disabled under any trip condition so that the drive stops controlling the motor. If the motor is running when the trip occurs it will coast to a stop.

During a trip condition, the display indicates that a trip has occurred and the keypad will display the trip string. Some trips have a sub-trip number to provide additional information about the trip. If a trip has a sub-trip number, the sub-trip number is flashed alternately with the trip string.

Trips are listed alphabetically in Table 11-2 based on the trip indication shown on the drive display.

#### 11.3 Identifying a trip / trip source

Some trips only contain a trip string whereas some other trips have a trip string along with a sub-trip number which provides the user with additional information about the trip.

A trip can be generated from a control system or from a power system. The sub-trip number associated with the trips listed in Table 11-1 is in the form xxyzz and used to identify the source of the trip.

Table 11-1 Trips associated with xxyzz sub-trip number

| OV    | OI.Sn |  |  |  |  |  |
|-------|-------|--|--|--|--|--|
| PSU   | PH.Lo |  |  |  |  |  |
| Oht.I | tH.Fb |  |  |  |  |  |
| Oht.P | P.dAt |  |  |  |  |  |
| Oh.dc |       |  |  |  |  |  |

The digits xx are 00 for a trip generated by the control system. For a drive, if the trip is related to the power system then xx will have a value of 01, when displayed the leading zeros are suppressed.

For a control system trip (xx is zero), the y digit where relevant is defined for each trip. If not relevant, the y digit will have a value of zero.

The zz digits give the reason for the trip and are defined in each trip description.

Figure 11-2 Key to sub-trip number

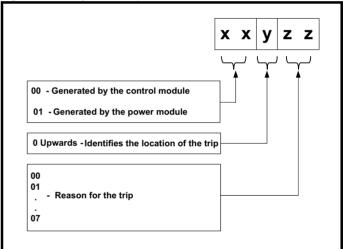

| Safety      | Product     | Mechanical   | Electrical   | Getting | Basic      | Running the | Ontimization | NV Media Card | Advanced   | Diagnostics | UL Listina |
|-------------|-------------|--------------|--------------|---------|------------|-------------|--------------|---------------|------------|-------------|------------|
| information | information | installation | installation | started | parameters | motor       | Optimization | NV Media Card | parameters | Diagnostics | OL LISTING |

# 11.4 Trips, Sub-trip numbers

### Table 11-2 Trip indications

| Trip  | Diagnosis                                                                                                    |  |  |  |  |  |  |  |  |
|-------|----------------------------------------------------------------------------------------------------|--|--|--|--|--|--|--|--|
| C.Acc | NV Media Card Write fail                                                                                                    |  |  |  |  |  |  |  |  |
| 185   | The <i>C.Acc</i> trip indicates that the drive was unable to access the NV Media Card. If the trip occurs during the data transfer to the card then the file being written may be corrupted. If the trip occurs when the data being transferred to the drive then the data transfer may be incomplete. If a parameter file is transferred to the drive and this trip occurs during the transfer, the parameters are not saved to non-volatile memory, and so the original parameters can be restored by powering the drive down and up again. |  |  |  |  |  |  |  |  |
|       | Recommended actions:  Check NV Media Card is installed / located correctly Replace the NV Media Card                                                                                                    |  |  |  |  |  |  |  |  |
| C.cPr | NV Media Card file/data is different to the one in the drive                                                                                                    |  |  |  |  |  |  |  |  |
|       | A compare has been carried out between a file on the NV Media Card and the drive, a <i>C.cPr</i> trip is initiated if the parameters on the NV Media Card are different to the drive.                                                                                                    |  |  |  |  |  |  |  |  |
| 188   | Recommended actions:                                                                                                    |  |  |  |  |  |  |  |  |
|       | Set Pr mm.000 to 0 and reset the trip                                                                                                    |  |  |  |  |  |  |  |  |
|       | Check to ensure the correct data block on the NV Media Card has been used for the compare                                                                                                    |  |  |  |  |  |  |  |  |
| C.d.E | NV Media Card data location already contains data                                                                                                    |  |  |  |  |  |  |  |  |
|       | The <i>C.d.E</i> trip indicates that an attempt has been made to store data on a NV Media Card in a data block which already contains data.                                                                                                    |  |  |  |  |  |  |  |  |
| 179   | Recommended actions:                                                                                                    |  |  |  |  |  |  |  |  |
|       | Erase the data in data location                                                                                                    |  |  |  |  |  |  |  |  |
|       | Write data to an alternative data location                                                                                                    |  |  |  |  |  |  |  |  |
| C.dAt | NV Media Card data not found                                                                                                    |  |  |  |  |  |  |  |  |
|       | The C.dAt trip indicates that an attempt has been made to access a non-existent file on the NV Media Card.                                                                                                    |  |  |  |  |  |  |  |  |
| 183   | No data is transferred.                                                                                                    |  |  |  |  |  |  |  |  |
|       | Recommended actions:                                                                                                    |  |  |  |  |  |  |  |  |
|       | Ensure data file number is correct                                                                                                    |  |  |  |  |  |  |  |  |
| C.Err | NV Media Card data structure error                                                                                                    |  |  |  |  |  |  |  |  |
|       | The <i>C.Err</i> trip indicates that an attempt has been made to access the NV Media Card but an error has been detected in the data structure on the card. Resetting the trip will cause the drive to erase and create the correct folder structure. On an SD card, whilst this trip is present, missing directories will be created and if the header file is missing it will be created. The cause of the trip can be identified by the sub-trip.                                                                                          |  |  |  |  |  |  |  |  |
|       | Sub-trip Reason                                                                                                    |  |  |  |  |  |  |  |  |
|       | 1 The required folder and file structure is not present                                                                                                    |  |  |  |  |  |  |  |  |
| 182   | 2 The 000.DAT file is corrupted                                                                                                    |  |  |  |  |  |  |  |  |
|       | Two or more files in the <mcdf\> folder have the same file identification number</mcdf\>                                                                                                    |  |  |  |  |  |  |  |  |
|       | Recommended actions:  Erase all the data block and re-attempt the process  Ensure the card is located correctly  Replace the NV Media Card                                                                                                    |  |  |  |  |  |  |  |  |
| C.FuL | NV Media Card full                                                                                                    |  |  |  |  |  |  |  |  |
|       | The <i>C.FuL</i> trip indicates that an attempt has been made to create a data block on a NV Media Card, but there is not enough space left on the card. No data is transferred.                                                                                                    |  |  |  |  |  |  |  |  |
| 184   | Recommended actions:                                                                                                    |  |  |  |  |  |  |  |  |
|       | Delete a data block or the entire NV Media Card to create space     Use a different NV Media Card                                                                                                    |  |  |  |  |  |  |  |  |

| Safety information | Product information | Mechanical installation                                                                                                    | Electrical installation                                           | Getting<br>started   | Basic parameters             | Running the motor  | Optimization                     | NV Media Card                                      | Advanced parameters | Diagnostics     | UL Listing                     |
|--------------------|---------------------|----------------------------------------------------------------------------------------------------|-------------------------------------------------------------------|----------------------|------------------------------|--------------------|----------------------------------|----------------------------------------------------|---------------------|-----------------|--------------------------------|
| Tr                 | ip                  |                                                                                                    |                                                                   |                      |                              | Di                 | agnosis                          |                                                    |                     |                 |                                |
|                    | Pr                  | NV Media (                                                                                                    | Card data blo                                                     | cks are              | not compati                  |                    | _                                | itive                                              |                     |                 |                                |
|                    |                     | (11.063) are                                                                                                    |                                                                   | ween the             | source and                   |                    |                                  | d, If <i>Drive Deri</i><br>n be reset and          |                     |                 |                                |
|                    |                     | Sub-trip                                                                                                    | 0                                                                 |                      |                              |                    | Reasor                           | 1                                                  |                     |                 |                                |
|                    |                     | 1                                                                                                    | at powe                                                           | r-up or wh           |                              | ard is acces       | sed. This trip                   | rce and target<br>can be reset a                   |                     |                 |                                |
| 17                 | <b>'</b> 5          | 2                                                                                                    | incompa                                                           | tible. This          | s trip is initiat            | ted either at      | power-up or v                    | e and target dr<br>when the SD o<br>veen the drive | ard is acces        | sed. This trip  |                                |
|                    |                     | <ul><li>Use a d</li><li>This trip</li></ul>                                                                                                    | nded actions<br>different NV M<br>o can be supp<br>e a file compa | ledia Card           | y setting Pr <b>r</b>        |                    |                                  | tting the drive<br>b-trip 2.                       |                     |                 |                                |
| C.r                | do                  | NV Media (                                                                                                    | Card has the                                                      | Read On              | ly bit set                   |                    |                                  | -                                                  |                     |                 |                                |
|                    |                     | only data bl                                                                                                    | ock. A NV Me                                                      | edia Card            |                              |                    |                                  | on a read-only<br>been set.                        | NV Media C          | ard or to mod   | dify a read-                   |
| 18                 | 31                  | <ul> <li>Clear th</li> </ul>                                                                                                    | nded actions<br>ne read only fi<br>in the NV Med                  | ag by set            | ting Pr <b>mm.(</b>          | <b>000</b> to 9777 | and reset the                    | drive. This wi                                     | I clear the re      | ead-only flag   | for all data                   |
| C.                 | rtg                 | NV Media (                                                                                                    | Card Trip; Th                                                     | e voltage            | and / or cu                  | rrent rating       | of the source                    | e and destin                                       | ation drives        | are differen    | ıt                             |
| 18                 | 86                  | The <i>C.rtg</i> trip indicates that parameter data is being transferred from the NV Media Card to the drive, but the current or voltage ratings are different between source and destination drives. This trip also applies if a compare (using Pr mi set to 8yyy) is performed between the data block on a NV Media Card and the drive. The <i>C.rtg</i> trip does not stop the transfer but is a warning that rating specific parameters with the RA attribute may not be transferred to the destination drive.  Recommended actions: |                                                                   |                      |                              |                    |                                  |                                                    |                     |                 | Pr <b>mm.000</b><br>p the data |
|                    |                     | <ul> <li>Ensure</li> </ul>                                                                                                    | he drive to cle<br>that the drive<br>can be supp                  | rating de            | pendent par                  |                    |                                  | correctly<br>tting the drive.                      |                     |                 |                                |
| C.t                | yΡ                  |                                                                                                    | Card parame                                                       |                      |                              |                    |                                  |                                                    |                     |                 |                                |
|                    |                     | The C.tyP to                                                                                                    | rip is produce<br>e mode. This                                    | d during a           | a compare if<br>o produced i | the drive mo       | ode in the dat<br>is made to tra | a block on the<br>ansfer parame<br>e of operating  | ters from a N       | NV Media Ca     | rd to the                      |
| 18                 | 37                  | <ul><li>Ensure</li><li>Clear th</li></ul>                                                                                                    | ne value in Pr                                                    | on drive s<br>mm.000 | and reset the                | e drive            | -                                | e parameter fi                                     | le.                 |                 |                                |
| cL.                | A1                  |                                                                                                    | ut 1 current                                                      |                      |                              |                    |                                  |                                                    |                     |                 |                                |
|                    |                     | 20-4 mA mo                                                                                                    | odes loss of in                                                   | nput is de           |                              |                    |                                  | e on Analog in                                     | put 1 (Termir       | nal 2). In 4-20 | ) mA and                       |
| 2                  | 8                   | Recommended actions:  Check control wiring is correct  Check control wiring is undamaged  Check the Analog Input 1 Mode (07.007)  Current signal is present and greater than 3 mA                                                                                                    |                                                                   |                      |                              |                    |                                  |                                                    |                     |                 |                                |
| Cu                 | r.c                 | Current ca                                                                                                    | libration ran                                                     | ge                   |                              |                    |                                  |                                                    |                     |                 |                                |
| 23                 | 31                  | Current calibration range error.  Recommended actions:  Hardware fault - contact the supplier of the drive.                                                                                                    |                                                                   |                      |                              |                    |                                  |                                                    |                     |                 |                                |
|                    |                     |                                                                                                    |                                                                   |                      | upplier of the               | drive.             |                                  |                                                    |                     |                 |                                |
| Cu                 |                     | The Cur.O                                                                                                    | edback offse<br>trip indicates inded actions                      | that the c           | urrent offset                | is too large       | to be trimmed                    | l.                                                 |                     |                 |                                |
| 22                 | : <del>0</del>      |                                                                                                    | that there is a                                                   |                      |                              |                    | the output pha                   | ases of the dri                                    | ve when the         | drive is not e  | enabled                        |

| Safety information | Product information | l l                                | Electrical installation                                                                                                    | Getting<br>started | Basic parameters | Running the motor | Optimization | NV Media Card   | Advanced parameters | Diagnostics | UL Listing |  |  |  |  |
|--------------------|---------------------|------------------------------------|----------------------------------------------------------------------------------------------------|--------------------|------------------|-------------------|--------------|-----------------|---------------------|-------------|------------|--|--|--|--|
| Tr                 | ip                  |                                    |                                                                                                    |                    |                  | Dia               | agnosis      |                 |                     |             |            |  |  |  |  |
| d.0                | Ch                  | Drive parameters are being changed |                                                                                                    |                    |                  |                   |              |                 |                     |             |            |  |  |  |  |
| 9                  |                     | enable, i.e. Dr                    | A user action or a file system write is active that is changing the drive parameters and the drive has been commanded to enable, i.e. <i>Drive Active</i> (10.002) = 1.  Recommended actions: |                    |                  |                   |              |                 |                     |             |            |  |  |  |  |
|                    |                     |                                    | Ensure the drive is not enabled when defaults are being loaded                                                                                                    |                    |                  |                   |              |                 |                     |             |            |  |  |  |  |
| dE                 | r.E                 | Derivative file                    | e error                                                                                                    |                    |                  |                   |              |                 |                     |             |            |  |  |  |  |
|                    |                     | Derivative file                    | error with                                                                                                    | sub-trips:         |                  |                   |              |                 |                     |             |            |  |  |  |  |
|                    |                     | Sub-trip                           |                                                                                                    |                    | Reason           |                   |              | (               | Comments            |             |            |  |  |  |  |
|                    |                     | 1                                  | The deri                                                                                                    | vative file        | is missing o     | or is invalid     |              | nen the drive p |                     |             | ative file |  |  |  |  |

| control board hardware matching the control board hardware.  The derivative file has been changed for a Occurs when the drive powers-up or the file is | 1 | The derivative file is missing or is invalid                                        | Occurs when the drive powers-up. Load valid derivative file matching the control board hardware. |
|----------------------------------------------------------------------------------------------------|---|-------------------------------------------------------------------------------------|--------------------------------------------------------------------------------------------------|
|                                                                                                    | 2 |                                                                                     | Occurs when the drive powers-up. Load valid derivative file matching the control board hardware. |
| me with a different derivative number.   programmed. The me tasks will not run.                                                                        | 3 | The derivative file has been changed for a file with a different derivative number. | Occurs when the drive powers-up or the file is programmed. The file tasks will not run.          |

### Recommended actions:

246

Contact the supplier of the drive.

| Safety information | Product information | Mechanical installation | Electrical installation                            | Getting<br>started | Basic parameters | Running the motor | Optimization  | NV Media Card             | Advanced parameters            | Diagnostics                                                          | UL Listing              |
|--------------------|---------------------|-------------------------|----------------------------------------------------|--------------------|------------------|-------------------|---------------|---------------------------|--------------------------------|----------------------------------------------------------------------|-------------------------|
| Tri                | ip                  |                         |                                                    |                    |                  | Dia               | gnosis        |                           |                                |                                                                      |                         |
| dE                 | r.l                 |                         | product ima                                        | _                  |                  |                   |               |                           |                                |                                                                      |                         |
|                    |                     |                         | rip indicates to<br>y the sub-trip                 |                    | or has been (    | detected in th    | ne derivative | product image             | e. The reason                  | n for the trip c                                                     | an be                   |
|                    |                     | Sub-trip                |                                                    |                    | Reason           |                   |               |                           | Comme                          | ents                                                                 |                         |
|                    |                     | 1                       | Divide by zero                                     | 0                  |                  |                   |               |                           |                                |                                                                      |                         |
|                    |                     | 2                       | Undefined trip                                     |                    |                  |                   |               |                           |                                |                                                                      |                         |
|                    |                     | 3                       | Attempted fas parameter                            | st paramet         | er access set-   | -up with non-e    | existent      |                           |                                |                                                                      |                         |
|                    |                     | 4                       | Attempted ac                                       | cess to no         | n-existent par   | ameter            |               |                           |                                |                                                                      |                         |
|                    |                     | 5                       | Attempted wr                                       | ite to read-       | only paramet     | er                |               |                           |                                |                                                                      |                         |
|                    |                     | 6                       | Attempted an                                       | over-rang          | e write          |                   |               |                           |                                |                                                                      |                         |
|                    |                     | 7                       | Attempted rea                                      |                    |                  |                   | orroot or     |                           |                                |                                                                      |                         |
|                    |                     | 30                      | The image hat<br>there are less<br>version is less | than 6 by          |                  |                   |               |                           |                                | vers-up or the i                                                     |                         |
| 24                 | 18                  | 31                      | The image re<br>provided by the                    | •                  | e RAM for he     | ap and stack      | than can be   | As 30                     |                                |                                                                      |                         |
|                    |                     | 32                      | The image re maximum allo                          | -                  | OS function ca   | all that is high  | er than the   | As 30                     |                                |                                                                      |                         |
|                    |                     | 33                      | The ID code v                                      |                    |                  |                   |               | As 30                     |                                |                                                                      |                         |
|                    |                     | 34                      | The derivative different deriv                     | -                  | -                | ged for an ima    | ige with a    | As 30                     |                                |                                                                      |                         |
|                    |                     | 40                      | The timed tas<br>suspended                         |                    |                  |                   |               | Reduce code rate          | in timed task                  | or power dow                                                         | n repeat                |
|                    |                     | 41                      | Undefined fur<br>vector table the                  |                    |                  |                   | t system      | As 40                     |                                |                                                                      |                         |
|                    |                     | 51                      | Core menu cu                                       | ustomizatio        | on table CRC     | check failed      |               | As 30                     |                                |                                                                      |                         |
|                    |                     | 52                      | Customizable                                       | menu tab           | le CRC check     | failed            |               | As 30                     |                                |                                                                      |                         |
|                    |                     | 53                      | Customizable                                       | e menu tab         | le changed       |                   |               | programmed are loaded for | and the table<br>the derivativ | vers-up or the i<br>has changed.<br>e menu and the<br>parameters are | Defaults<br>e trip will |
|                    |                     | 80                      | Image is not o                                     | compatible         | with the cont    | rol board         |               | Initiated from            | within the ima                 | age code                                                             |                         |
|                    |                     | 81                      | Image is not o                                     | compatible         | with the cont    | rol board seri    | al number     | As 80                     |                                |                                                                      |                         |
|                    |                     |                         | nded actions                                       |                    |                  |                   |               |                           |                                |                                                                      |                         |
| dE                 | St                  |                         | t the supplier<br>ore paramete                     |                    |                  | ame destin        | ation naram   | eter                      |                                |                                                                      |                         |
|                    |                     |                         |                                                    |                    |                  |                   |               | ions (Menus 7             | and 8) within                  | n the drive are                                                      | e writing to            |
| 19                 | 9                   | the same p              |                                                    |                    |                  |                   |               |                           |                                |                                                                      |                         |
|                    |                     |                         | nded actions                                       |                    | 001 and abou     | واطنونير المراد   | naramatara i  | n all manua fai           | r naramatar i                  | urita conflicta                                                      |                         |
| dr.0               | CF                  | Drive conf              |                                                    | est of 12          | Ju i and ched    | ck all visible    | parameters i  | n all menus for           | parameter                      | write conflicts                                                      |                         |
|                    |                     |                         | are ID does n                                      | ot match           | the user soft    | ware ID.          |               |                           |                                |                                                                      |                         |
|                    |                     |                         |                                                    |                    |                  |                   |               |                           |                                |                                                                      |                         |
|                    |                     | Sub-                    | -                                                  | served             |                  |                   | Reas          | on                        |                                |                                                                      |                         |
| 23                 | 32                  | 1 2                     |                                                    | alid hardw         | are ID           |                   |               |                           |                                |                                                                      |                         |
| 20                 | -                   | 3                       |                                                    |                    |                  | t match the u     | ser software  | ID (Size 1-4)             |                                |                                                                      |                         |
|                    |                     |                         |                                                    |                    |                  |                   |               | <u> </u>                  |                                |                                                                      |                         |
|                    |                     |                         | nded actions<br>fault – contact                    |                    | lier of the dri  | ve                |               |                           |                                |                                                                      |                         |
|                    |                     |                         |                                                    |                    |                  | -                 |               |                           |                                |                                                                      |                         |

| Safety      | Product     | Mechanical                                                                                                    | Electrical                                                                                                    | Getting                                                                                                    | Basic                                                                                                 | Running the                                                                                                    | 0-4                                                                                                    | AD/A/ .:                                                                                                    | Advanced                                                                                                    | D'.                                                                                             | 10. 11. 11                                                          |
|-------------|-------------|----------------------------------------------------------------------------------------------------|----------------------------------------------------------------------------------------------------|----------------------------------------------------------------------------------------------------|----------------------------------------------------------------------------------------------------|----------------------------------------------------------------------------------------------------|----------------------------------------------------------------------------------------------------|----------------------------------------------------------------------------------------------------|----------------------------------------------------------------------------------------------------|-------------------------------------------------------------------------------------------------|---------------------------------------------------------------------|
| information | information | installation                                                                                                    | installation                                                                                                    | started                                                                                                    | parameters                                                                                            | motor                                                                                                    | Optimization                                                                                             | NV Media Card                                                                                                    | parameters                                                                                                    | Diagnostics                                                                                     | UL Listing                                                          |
| Ti          | rip         |                                                                                                    |                                                                                                    |                                                                                                    |                                                                                                    | D                                                                                                    | agnosis                                                                                                  |                                                                                                    |                                                                                                    |                                                                                                 |                                                                     |
|             | =F          | Default para                                                                                                    | ameters hav                                                                                                    | ve been le                                                                                                    | oaded                                                                                                 |                                                                                                    |                                                                                                    |                                                                                                    |                                                                                                    |                                                                                                 |                                                                     |
|             |             | •                                                                                                    |                                                                                                    |                                                                                                    |                                                                                                    | have been                                                                                                    | oaded. The e                                                                                             | xact cause/rea                                                                                                    | son of the tr                                                                                                    | rip can be ide                                                                                  | ntified from                                                        |
|             |             | the sub-trip                                                                                                    |                                                                                                    |                                                                                                    |                                                                                                    |                                                                                                    |                                                                                                    |                                                                                                    |                                                                                                    |                                                                                                 |                                                                     |
|             |             | Sub-trip                                                                                                    |                                                                                                    |                                                                                                    |                                                                                                    |                                                                                                    | Reason                                                                                                   |                                                                                                    |                                                                                                    |                                                                                                 |                                                                     |
|             |             | 1                                                                                                    | The most                                                                                                    | significan                                                                                                    | t digit of the                                                                                        | internal par                                                                                                    | ameter databa                                                                                            | ase version nu                                                                                                    | mber has ch                                                                                                    | nanged                                                                                          |                                                                     |
|             |             |                                                                                                    |                                                                                                    |                                                                                                    |                                                                                                    |                                                                                                    |                                                                                                    | al non-volatile                                                                                                    |                                                                                                    |                                                                                                 | lid set                                                             |
|             |             | 2                                                                                                    | of parame                                                                                                    | eters cann                                                                                                    | ot be loaded                                                                                          | İ                                                                                                    |                                                                                                    |                                                                                                    | •                                                                                                    |                                                                                                 |                                                                     |
|             |             | 3                                                                                                    |                                                                                                    |                                                                                                    |                                                                                                    |                                                                                                    |                                                                                                    | ry is outside th                                                                                                    | e allowed ra                                                                                                    | ange for the p                                                                                  | roduct                                                              |
|             |             |                                                                                                    |                                                                                                    |                                                                                                    |                                                                                                    |                                                                                                    | revious drive                                                                                            | mode                                                                                                    |                                                                                                    |                                                                                                 |                                                                     |
|             |             | 4                                                                                                    |                                                                                                    |                                                                                                    | image has                                                                                             |                                                                                                    |                                                                                                    |                                                                                                    |                                                                                                    |                                                                                                 |                                                                     |
|             |             | 5                                                                                                    |                                                                                                    |                                                                                                    | ardware has                                                                                           | changed                                                                                                    |                                                                                                    |                                                                                                    |                                                                                                    |                                                                                                 |                                                                     |
|             |             | 6                                                                                                    | Reserved                                                                                                    |                                                                                                    |                                                                                                    |                                                                                                    |                                                                                                    |                                                                                                    |                                                                                                    |                                                                                                 |                                                                     |
|             |             | 7                                                                                                    | Reserved                                                                                                    |                                                                                                    | ardware has                                                                                           | abanaad                                                                                                    |                                                                                                    |                                                                                                    |                                                                                                    |                                                                                                 |                                                                     |
| 3           | 31          | 8                                                                                                    |                                                                                                    |                                                                                                    |                                                                                                    | J                                                                                                    | of the EEPRO                                                                                             | M has failed                                                                                                    |                                                                                                    |                                                                                                 |                                                                     |
| ·           |             | 9                                                                                                    | The check                                                                                                    | KSUIII OII U                                                                                                    | пе поп-рага                                                                                           | illetel alea t                                                                                                    | I LIE EEFRO                                                                                              | ivi rias ialieu                                                                                                    |                                                                                                    |                                                                                                 |                                                                     |
|             |             | If the last ba occurs the p requested by non-volatile If both banks conditions g has been sa mm.000 (mr. Recommen • Default to Allow su | nk of either arameters v y the user ar memory. It is of user saviven in the taved previous m.000) is set ded actions the drive and fficient time | set of para<br>ralues that<br>and if the power parame<br>able above<br>sly, and so<br>t to 10, 11<br>s:<br>d perform<br>to perform | ameters that t were last sa ower is remo eters or both e occurs EE o the drive w , 1233 or 12 a reset | was saved aved successoved from the banks of pore. F.xxx trip is all be loaded 44 or if Load ore the suppore the suppore the support of the support of the s | is corrupted a<br>sfully are use<br>e drive during<br>wer down sav<br>produced. If the<br>with default p | wer down save<br>a U.S or Pd.S t<br>d. It can take s<br>this process it<br>we parameters<br>his trip occurs it<br>parameters. The<br>.043) is set to | rip is production to the corrupte of the corrupte of the corrupte of the corrupte of the corrupt of the corrupt | ced. If one of to save parametro corrupt the ed or one of the sible to use the only be reset if | these trips<br>eters when<br>data in the<br>ne other<br>e data that |
|             | ŧ           | An Externa                                                                                                    |                                                                                                    |                                                                                                    |                                                                                                    |                                                                                                    |                                                                                                    |                                                                                                    |                                                                                                    |                                                                                                 |                                                                     |
|             |             | An Et trip ha                                                                                                    | s occurred.                                                                                                    | The cause                                                                                                    | e of the trip                                                                                         | can be ident                                                                                                    | ified from the                                                                                           | sub trip numb                                                                                                    | er displayed                                                                                                    | after the trip                                                                                  | string. See                                                         |
|             |             | Sub-trip                                                                                                    | 1                                                                                                    |                                                                                                    |                                                                                                    |                                                                                                    | Reason                                                                                                   |                                                                                                    |                                                                                                    |                                                                                                 |                                                                     |
|             |             | 3                                                                                                    | External 7                                                                                                    | Trin (10.03                                                                                                    | 22\ = 1                                                                                               |                                                                                                    | Neason                                                                                                   |                                                                                                    |                                                                                                    |                                                                                                 |                                                                     |
|             | 6           |                                                                                                    | LXICITIAL                                                                                                    | 111p (10.03                                                                                                    | 52) <del>-</del> 1                                                                                    |                                                                                                    |                                                                                                    |                                                                                                    |                                                                                                    |                                                                                                 |                                                                     |
|             |             | Recommen                                                                                                    | ded actions                                                                                                    | s:                                                                                                    |                                                                                                    |                                                                                                    |                                                                                                    |                                                                                                    |                                                                                                    |                                                                                                 |                                                                     |
|             |             | Check the                                                                                                    | ne value of F                                                                                                    | Pr <b>10.032</b> .                                                                                                    |                                                                                                    |                                                                                                    |                                                                                                    |                                                                                                    |                                                                                                    |                                                                                                 |                                                                     |
|             |             | Select 'c                                                                                                    | lest' (or ente                                                                                                    | er 12001)                                                                                                    | in Pr <b>mm.00</b>                                                                                    | 0 and check                                                                                                    | for a parame                                                                                             | eter controlling                                                                                                    | Pr <b>10.032</b> .                                                                                                    |                                                                                                 |                                                                     |
| FA          | n.F         | Fan fail                                                                                                    |                                                                                                    |                                                                                                    |                                                                                                    |                                                                                                    |                                                                                                    |                                                                                                    |                                                                                                    |                                                                                                 |                                                                     |
|             |             | This trip can                                                                                                    | not be reset                                                                                                    | until 10s                                                                                                    | after the trip                                                                                        | was initiate                                                                                                    | d.                                                                                                    |                                                                                                    |                                                                                                    |                                                                                                 |                                                                     |
|             |             | Recommen                                                                                                    | ded actions                                                                                                    | s:                                                                                                    |                                                                                                    |                                                                                                    |                                                                                                    |                                                                                                    |                                                                                                    |                                                                                                 |                                                                     |
| 1           | 73          | • Che                                                                                                    | ck that the fa                                                                                                    | an is insta                                                                                                    | lled and con                                                                                          | nected corr                                                                                                    | ectly.                                                                                                   |                                                                                                    |                                                                                                    |                                                                                                 |                                                                     |
|             |             |                                                                                                    | ck that the fa                                                                                                    |                                                                                                    |                                                                                                    |                                                                                                    |                                                                                                    |                                                                                                    |                                                                                                    |                                                                                                 |                                                                     |
|             | Ch          |                                                                                                    |                                                                                                    | plier of the                                                                                                    | e drive to rep                                                                                        | place the fan                                                                                                    |                                                                                                    |                                                                                                    |                                                                                                    |                                                                                                 |                                                                     |
| Fi          | Ch          | File change                                                                                                    |                                                                                                    |                                                                                                    |                                                                                                    |                                                                                                    |                                                                                                    |                                                                                                    |                                                                                                    |                                                                                                 |                                                                     |
| 2           | 47          | Recommen                                                                                                    |                                                                                                    |                                                                                                    |                                                                                                    |                                                                                                    |                                                                                                    |                                                                                                    |                                                                                                    |                                                                                                 |                                                                     |
|             |             |                                                                                                    | er cycle the                                                                                                    |                                                                                                    |                                                                                                    |                                                                                                    |                                                                                                    |                                                                                                    |                                                                                                    |                                                                                                 |                                                                     |
| F           | .ln         | Firmware Ir                                                                                                    | •                                                                                                    |                                                                                                    |                                                                                                    |                                                                                                    | 1 10 2                                                                                                   |                                                                                                    |                                                                                                    |                                                                                                 |                                                                     |
| _           | _           | '                                                                                                    |                                                                                                    |                                                                                                    | er tırmware i                                                                                         | s incompati                                                                                                    | oie with the po                                                                                          | ower firmware.                                                                                                    |                                                                                                    |                                                                                                 |                                                                     |
|             | 37          | Recommen                                                                                                    | aed actions                                                                                                    | s:                                                                                                    |                                                                                                    |                                                                                                    |                                                                                                    |                                                                                                    |                                                                                                    |                                                                                                 |                                                                     |
| 2           |             | _                                                                                                    | the supplier                                                                                                    |                                                                                                    |                                                                                                    |                                                                                                    |                                                                                                    |                                                                                                    |                                                                                                    |                                                                                                 |                                                                     |

The *HF01* trip indicates that a CPU address error has occurred. This trip indicates that the control PCB on the drive has

failed.

Recommended actions:

Data processing error: CPU hardware fault

Hardware fault – Contact the supplier of the drive

HF01

| Safety information | Product information | Mechanical installation    | Electrical installation                                                                                                    | Getting started | Basic parameters      | Running the motor | Optimization     | NV Media Card     | Advanced parameters | Diagnostics       | UL Listing  |  |  |  |
|--------------------|---------------------|----------------------------|----------------------------------------------------------------------------------------------------|-----------------|-----------------------|-------------------|------------------|-------------------|---------------------|-------------------|-------------|--|--|--|
| Tr                 | ·ip                 |                            |                                                                                                    |                 |                       | Dia               | agnosis          |                   |                     |                   |             |  |  |  |
|                    | 02                  | Data proce                 | essing erro                                                                                                    | r: CPU me       | mory manag            | gement faul       | 1                |                   |                     |                   |             |  |  |  |
|                    |                     | The <i>HF02</i> t failed.  |                                                                                                    | s that a DM     |                       |                   |                  | rip indicates th  | nat the contro      | ol PCB on the     | e drive has |  |  |  |
|                    |                     | <ul> <li>Hardwa</li> </ul> | are fault – C                                                                                                    | ontact the      | supplier of th        | e drive           |                  |                   |                     |                   |             |  |  |  |
| HF                 | 03                  | Data proce                 | essing erro                                                                                                    | r: CPU has      | detected a            | bus fault         |                  |                   |                     |                   |             |  |  |  |
|                    |                     |                            | •                                                                                                    |                 | ault has occu         | red. This trip    | indicates that   | the control PC    | B on the drive      | e has failed.     |             |  |  |  |
|                    |                     |                            | nded action                                                                                                    |                 |                       |                   |                  |                   |                     |                   |             |  |  |  |
|                    | -0.4                |                            |                                                                                                    |                 | supplier of th        |                   |                  |                   |                     |                   |             |  |  |  |
| ПГ                 | 04                  | _                          |                                                                                                    |                 | detected a            |                   |                  | on that the con   | tral DCD on         | tha driva haa     | failed      |  |  |  |
|                    |                     |                            | •                                                                                                    |                 | ge lauit lias         | occurred. I ii    | is trip indicate | es that the con   | IIIOI PCB OII       | the unive has     | ialieu.     |  |  |  |
|                    |                     |                            | nded action                                                                                                    |                 |                       |                   |                  |                   |                     |                   |             |  |  |  |
|                    | -0-                 |                            | are fault – C                                                                                                    | ontact the      | supplier of th        | e drive           |                  |                   |                     |                   |             |  |  |  |
| HIF                | 05                  | Reserved                   |                                                                                                    |                 |                       |                   |                  |                   |                     |                   |             |  |  |  |
| LI-                | F06                 | Reserved                   |                                                                                                    |                 |                       |                   |                  |                   |                     |                   |             |  |  |  |
| [7][-              | -00                 | Reserveu                   |                                                                                                    |                 |                       |                   |                  |                   |                     |                   |             |  |  |  |
| HF                 | -07                 | Data proce                 | essing erro                                                                                                    | r: Watchdo      | a failure             |                   |                  |                   |                     |                   |             |  |  |  |
|                    |                     | •                          |                                                                                                    |                 | •                     | has occurre       | d. This trip in  | dicates that th   | e control PCI       | B on the drive    | has failed. |  |  |  |
|                    |                     |                            | nded action                                                                                                    |                 | Ü                     |                   | ·                |                   |                     |                   |             |  |  |  |
|                    |                     | Hardwa                     | ardware fault – Contact the supplier of the drive                                                                                                    |                 |                       |                   |                  |                   |                     |                   |             |  |  |  |
| HE                 | -08                 |                            | processing error: CPU Interrupt crash                                                                                                    |                 |                       |                   |                  |                   |                     |                   |             |  |  |  |
|                    |                     | The HF08 t                 | HF08 trip indicates that a CPU interrupt crash has occurred. This trip indicates that the control PCB on the drive has d. The crash level is indicated by the sub-trip number. |                 |                       |                   |                  |                   |                     |                   |             |  |  |  |
|                    |                     | Recomme                    | ed. The crash level is indicated by the sub-trip number.  commended actions:                                                                                                   |                 |                       |                   |                  |                   |                     |                   |             |  |  |  |
|                    |                     | Hardwa                     | are fault – C                                                                                                    | ontact the      | supplier of th        | e drive           |                  |                   |                     |                   |             |  |  |  |
| HF                 | 09                  | Data proce                 | essing erro                                                                                                    | r: Free sto     | re overflow           |                   |                  |                   |                     |                   |             |  |  |  |
|                    |                     | The <i>HF09</i> t failed.  | trip indicates                                                                                                    | that a free     | store overfl          | ow has occu       | rred. This trip  | indicates that    | t the control I     | PCB on the d      | rive has    |  |  |  |
|                    |                     | Recomme                    | nded action                                                                                                    | ıs:             |                       |                   |                  |                   |                     |                   |             |  |  |  |
|                    |                     |                            | are fault – C                                                                                                    | ontact the      | supplier of th        | e drive           |                  |                   |                     |                   |             |  |  |  |
| HF                 | 10                  | Reserved                   |                                                                                                    |                 |                       |                   |                  |                   |                     |                   |             |  |  |  |
| HF                 | 11                  | Data proce                 | ecina orro                                                                                                    | r: Non vol      | atile memor           | v comme or        | ror              |                   |                     |                   |             |  |  |  |
|                    | -11                 | The <i>HF11</i> t          | rip indicates                                                                                                    | that a non      |                       | nory comms        | error has oc     | curred. The cra   | ash level is ir     | ndicated by th    | ne sub-trip |  |  |  |
|                    |                     | Cula Anim                  | · ·                                                                                                    |                 | D                     |                   |                  | Danam             | mended act          |                   |             |  |  |  |
|                    |                     | Sub-trip<br>1              | Non-volatil                                                                                                    |                 | Reason<br>comms error |                   | Hardwa           | re fault – cont   |                     |                   | 10          |  |  |  |
|                    |                     |                            |                                                                                                    |                 | mpatible with         |                   |                  |                   |                     | iici oi tiic airt | 70.         |  |  |  |
|                    |                     | 2                          | firmware.                                                                                                    |                 | •                     |                   | Contac           | t the supplier of | of the drive.       |                   |             |  |  |  |
| НЕ                 | -12                 | Data proce                 | esina erro                                                                                                    | r: main nro     | gram stack            | overflow          |                  |                   |                     |                   |             |  |  |  |
|                    | ·-                  | The HF12 t                 | trip indicates                                                                                                    | that the m      |                       | stack overfl      |                  | red. The stack    | can be iden         | tified by the s   | sub-trip    |  |  |  |
|                    |                     | Sub-t                      | rin                                                                                                    |                 |                       |                   | Reas             | on                |                     |                   |             |  |  |  |
|                    |                     | 1                          |                                                                                                    |                 |                       |                   |                  |                   |                     |                   |             |  |  |  |
|                    |                     | 2                          |                                                                                                    |                 | ned stack over        |                   |                  |                   |                     |                   |             |  |  |  |
|                    |                     | 3                          |                                                                                                    |                 | interrupt sta         |                   |                  |                   |                     |                   |             |  |  |  |
|                    |                     | 4                          |                                                                                                    | ain system      | background            | stack overflo     | )W               |                   |                     |                   |             |  |  |  |
|                    |                     |                            | ndod actic:                                                                                                    |                 | -                     |                   |                  |                   |                     |                   |             |  |  |  |
|                    |                     |                            | nded action                                                                                                    |                 | upplion of H          | a driva           |                  |                   |                     |                   |             |  |  |  |
| <u> </u>           | -13                 | Hardwa     Reserved        | are rauit - Co                                                                                                    | ontact the s    | upplier of the        | e unve.           |                  |                   |                     |                   |             |  |  |  |
|                    | 10                  | reserveu                   | Reserveu                                                                                                    |                 |                       |                   |                  |                   |                     |                   |             |  |  |  |
| HIE                | 14                  | Reserved                   |                                                                                                    |                 |                       |                   |                  |                   |                     |                   |             |  |  |  |
|                    |                     |                            |                                                                                                    |                 |                       |                   |                  |                   |                     |                   |             |  |  |  |
|                    |                     | l                          |                                                                                                    |                 |                       |                   |                  |                   |                     |                   |             |  |  |  |

| Safety information                      | Product information | Mechanical installation  | Electrical installation           | Getting<br>started | Basic parameters       | Running the motor   | Optimization         | NV Media Card         | Advanced parameters | Diagnostics      | UL Listing   |
|-----------------------------------------|---------------------|--------------------------|-----------------------------------|--------------------|------------------------|---------------------|----------------------|-----------------------|---------------------|------------------|--------------|
| Tr                                      | ip                  |                          |                                   |                    |                        | Dia                 | agnosis              |                       |                     |                  |              |
| HE                                      | •                   | Reserved                 |                                   |                    |                        |                     |                      |                       |                     |                  |              |
|                                         |                     |                          |                                   |                    |                        |                     |                      |                       |                     |                  |              |
| HF                                      | 16                  | Data proce               | essing error:                     | RTOS er            | ror                    |                     |                      |                       |                     |                  |              |
|                                         |                     | •                        | •                                 |                    |                        | occurred. T         | nis trip indica      | tes that the co       | ntrol PCB or        | the drive has    | failed.      |
|                                         |                     |                          | nded actions                      |                    |                        |                     |                      |                       |                     |                  |              |
|                                         |                     |                          | are fault – Co                    |                    | supplior of th         | o drivo             |                      |                       |                     |                  |              |
| HF                                      | 17                  | Reserved                 | are lault – CO                    | intact tine .      | supplier of th         | e unve              |                      |                       |                     |                  |              |
| • • • • • • • • • • • • • • • • • • • • | 17                  | Reserveu                 |                                   |                    |                        |                     |                      |                       |                     |                  |              |
| HE                                      | -18                 | Reserved                 |                                   |                    |                        |                     |                      |                       |                     |                  |              |
| •                                       | 10                  | 110301VCU                |                                   |                    |                        |                     |                      |                       |                     |                  |              |
| HF                                      | 19                  | Data proce               | essing error:                     | CRC che            | ck on the fi           | rmware has          | failed               |                       |                     |                  |              |
| •                                       |                     | •                        | rip indicates                     |                    |                        |                     |                      | ailed                 |                     |                  |              |
|                                         |                     |                          | nded actions                      |                    | rto oncortor           | i tilo dilvo ili    | iliwale ilas ie      | anou.                 |                     |                  |              |
|                                         |                     |                          |                                   |                    | aupplior of th         | ao drivo            |                      |                       |                     |                  |              |
| HF                                      | :00                 | Hardware                 | rip occurs - co                   | maci ine           | supplier of the        | ie unve             |                      |                       |                     |                  |              |
|                                         | -23                 |                          | nded actions                      |                    |                        |                     |                      |                       |                     |                  |              |
|                                         |                     |                          |                                   |                    |                        |                     |                      |                       |                     |                  |              |
|                                         |                     |                          | are fault - Cor                   |                    | •••                    | e arive             |                      |                       |                     |                  |              |
| lt./                                    | AC                  | -                        | rrent overloa                     |                    |                        |                     |                      |                       |                     |                  |              |
|                                         |                     |                          | •                                 |                    |                        |                     |                      | ated Current (F       | ,                   |                  |              |
|                                         |                     |                          | en Pr <b>04.019</b> ). Pr         |                    |                        | iotor temper        | ature as a pe        | ercentage of th       | ie maximum          | value. The un    | ve will trip |
| 2                                       | n                   |                          | nded actions                      | -                  | 70.                    |                     |                      |                       |                     |                  |              |
|                                         | .0                  |                          |                                   |                    | d / atiakina           |                     |                      |                       |                     |                  |              |
|                                         |                     |                          | the load is not<br>the load on th |                    |                        | ned                 |                      |                       |                     |                  |              |
|                                         |                     |                          | the motor rat                     |                    |                        | 900                 |                      |                       |                     |                  |              |
| lt.i                                    | br                  | Braking re               | sistor overlo                     | ad timed           | out (l <sup>2</sup> t) |                     |                      |                       |                     |                  |              |
|                                         |                     | ·                        |                                   |                    | , ,                    | rload has tin       | ned out. The         | value in <i>Braki</i> | ng Resistor 1       | Thermal Accui    | mulator      |
|                                         |                     | (10.039) is              | calculated us                     | ing <i>Brakir</i>  | ng Resistor R          | ated Power          | (10.030), <i>Bra</i> | king Resistor         | Thermal Time        | e Constant (10   | 0.031) and   |
|                                         |                     |                          |                                   | ance (10.0         | )61). The <i>lt.b</i>  | r trip is initia    | ted when the         | Braking Resis         | stor Thermal        | Accumulator      | (10.039)     |
|                                         |                     | reaches 10               |                                   |                    |                        |                     |                      |                       |                     |                  |              |
| 1                                       | 9                   |                          | nded actions                      |                    |                        |                     |                      |                       |                     |                  |              |
|                                         |                     |                          | the values e                      |                    |                        | r <b>10.031</b> and | Pr <b>10.061</b> ar  | re correct.           |                     |                  |              |
|                                         |                     |                          | resistor value<br>ternal therma   |                    | -                      | peing used a        | nd the brakin        | ng resistor soft      | ware overloa        | nd protection is | s not        |
|                                         |                     |                          | d, set Pr <b>10.0</b>             |                    |                        |                     |                      |                       |                     | ia protoction i  | 5 1100       |
| no.                                     | .PS                 | No power                 |                                   |                    |                        |                     |                      | •                     |                     |                  |              |
|                                         |                     | _                        | nication betw                     | een the p          | ower and co            | ntrol boards.       |                      |                       |                     |                  |              |
| 23                                      | 36                  | Recomme                  | nded actions                      | ):<br>:            |                        |                     |                      |                       |                     |                  |              |
|                                         |                     | Hardwa                   | are fault - Cor                   | ntact the s        | supplier of the        | e drive             |                      |                       |                     |                  |              |
| O.L                                     | _d1                 |                          | put overload                      |                    |                        |                     |                      |                       |                     |                  |              |
|                                         |                     |                          | •                                 |                    | rrent drawn f          | rom the Al A        | daptor 24 V          | or from the dig       | jital output ha     | as exceeded t    | he limit.    |
|                                         |                     | Sub-tri                  |                                   |                    |                        |                     | Reason               |                       | •                   |                  | 7            |
|                                         |                     | 1                        | •                                 | utout or 1         | M V cupply !           | and on contr        | ol terminal is       | too high              |                     |                  | 4            |
|                                         |                     | 2                        | _                                 |                    | oad is too hi          |                     | oi terriiriai is     | too nign.             |                     |                  | _            |
| 2                                       | .6                  |                          | Ai Adap                           | 101 Z4 V I         | oad is too iii         | J.,                 |                      |                       |                     |                  |              |
|                                         |                     | Recomme                  | nded actions                      | <b>s:</b>          |                        |                     |                      |                       |                     |                  |              |
|                                         |                     | Check 1                  | total loads on                    | digital ou         | tputs and 24           | ·V                  |                      |                       |                     |                  |              |
|                                         |                     |                          | control wiring                    |                    |                        |                     |                      |                       |                     |                  |              |
|                                         |                     |                          | output wiring                     |                    | _                      |                     |                      |                       |                     |                  |              |
| 0.8                                     | SPd                 | _                        | uency has e                       |                    |                        |                     |                      |                       |                     |                  |              |
|                                         |                     |                          | •                                 |                    | •                      | ,                   |                      | reshold set in        |                     |                  |              |
|                                         | _                   | (03.008) in value set in |                                   | on, an O.S         | sea trip is pr         | baucea. It Pi       | U3.UUB IS SE         | t to 0.00 the the     | iresnold is th      | ien equal to 1   | .∠ x tne     |
| 7                                       | 1                   |                          | nded actions                      |                    |                        |                     |                      |                       |                     |                  |              |
|                                         |                     |                          |                                   |                    | io not driving         | n motor             |                      |                       |                     |                  |              |
|                                         |                     | • Check                  | that a mecha                      | nicai load         | is not ativino         | y motor             |                      |                       |                     |                  |              |

| Safety<br>information | Product information | Mechanical installation                                                                                | Electrical installation                                        | Getting started                                                                       | Basic parameters                                                                                                    | Running the motor                                                          | Optimization     | NV Media Card                                                                    | Advanced parameters           | Diagnostics                              | UL Listing            |
|-----------------------|---------------------|----------------------------------------------------------------------------------------------------|----------------------------------------------------------------|---------------------------------------------------------------------------------------|----------------------------------------------------------------------------------------------------|----------------------------------------------------------------------------|------------------|----------------------------------------------------------------------------------|-------------------------------|------------------------------------------|-----------------------|
| Tr                    | ip                  |                                                                                                    |                                                                |                                                                                       |                                                                                                    | Di                                                                         | agnosis          |                                                                                  |                               |                                          |                       |
| Oh                    | .dc                 | DC bus ove                                                                                             | er temperatı                                                   | ıre                                                                                   |                                                                                                    |                                                                            |                  |                                                                                  |                               |                                          |                       |
|                       |                     | thermal prof<br>and DC bus<br>reaches 100                                                              | tection systems ripple. The                                    | m to prote<br>estimated<br><i>Oh.dc</i> trip                                          | ect the DC but<br>temperature<br>is initiated.                                                                                                    | is componer<br>is displayed<br>The drive wi                                | nts within the o | on a software the drive. This included the trip tage of the trip top the motor I | udes the effe                 | cts of the out<br><b>7.035</b> . If this | put current parameter |
|                       |                     | Sour                                                                                                   | rce                                                            | xx                                                                                    | у                                                                                                    | ZZ                                                                         |                  | De                                                                               | escription                    |                                          |                       |
|                       |                     | Control                                                                                                | system                                                         | 00                                                                                    | 2                                                                                                    | 00                                                                         | DC bus then      | mal model give                                                                   | es trip with su               | ub-trip 0                                |                       |
| 2                     |                     | Check t Check I Reduce Reduce Check t Che Pr C Disa Sela Sela                                          | 05.011) able slip com able dynamic ect fixed boo ect high stab | y voltage e level  rrent stab r map set  pensation c V to F op st (Pr 05. ility space | wility. If unstable tings with more of the control of the control | ole;<br>otor namepla<br>= 0)<br><b>05.013</b> = 0)<br>ulation (Pr <b>0</b> | ·                | , Pr <b>05.007</b> , Pr<br><b>2</b> )                                            | r <b>05.008</b> , Pr <b>(</b> | 0 <b>5.009</b> , Pr <b>05</b>            | 5.010,                |
| Oh                    | t.C                 |                                                                                                    | ige over-ten                                                   | •                                                                                     |                                                                                                    |                                                                            |                  |                                                                                  |                               | 20.045) 0                                |                       |
| 21                    | 19                  | Recommen                                                                                               | icates that a<br>ided actions<br>intilation by s               | s:                                                                                    | Ū                                                                                                    | •                                                                          |                  | ted if Cooling                                                                   | Fan control (                 | 06.045) = 0.                             |                       |
| Oł                    | nt.l                | Inverter ov                                                                                            | er temperat                                                    | ure base                                                                              | d on therma                                                                                                    | l model                                                                    |                  |                                                                                  |                               |                                          |                       |
|                       |                     | trip is initiate                                                                                       | ed when the                                                    | temperat                                                                              |                                                                                                    | the therma                                                                 |                  | ected based or<br>es 145 °C. The                                                 | e trip reset te               |                                          |                       |
|                       |                     | Sour                                                                                                   | rce                                                            | XX                                                                                    | У                                                                                                    | ZZ                                                                         |                  |                                                                                  | cription                      |                                          |                       |
| 2                     | 1                   | <ul><li>Reduce</li><li>Ensure</li><li>Reduce</li><li>Increase</li><li>Reduce</li><li>Check I</li></ul> | nded actions                                                   | d drive sw<br>ing Freque<br>on / decele                                               | ency Change<br>eration rates                                                                                                    | e Disable (05                                                              | i.035) is set to | mal model giv                                                                    | es {Ont.I} trip               | o with sub-trip                          | 0 100                 |

|  | Safety information | Product information | Mechanical installation | Electrical installation | Getting started | Basic parameters | Running the motor | Optimization | NV Media Card | Advanced parameters | Diagnostics | UL Listing |
|--|--------------------|---------------------|-------------------------|-------------------------|-----------------|------------------|-------------------|--------------|---------------|---------------------|-------------|------------|
|--|--------------------|---------------------|-------------------------|-------------------------|-----------------|------------------|-------------------|--------------|---------------|---------------------|-------------|------------|

| Trip  |                                                                                                    |                                                                                                    |                                                                                   | Di                                   | agnosis                |                                             |  |  |  |  |  |  |  |  |
|-------|----------------------------------------------------------------------------------------------------|----------------------------------------------------------------------------------------------------|-----------------------------------------------------------------------------------|--------------------------------------|------------------------|---------------------------------------------|--|--|--|--|--|--|--|--|
| Oht.P | Power stage over to                                                                                                    | mperature                                                                                                    |                                                                                   |                                      |                        |                                             |  |  |  |  |  |  |  |  |
|       | This trip indicates that location is identified by                                                                                                    |                                                                                                    | tage over-ter                                                                     | nperature ha                         | s been detected. Fror  | m the sub-trip 'xxyzz', the Thermistor      |  |  |  |  |  |  |  |  |
|       | Source                                                                                                    | ХХ                                                                                                    | у                                                                                 | ZZ                                   |                        | Description                                 |  |  |  |  |  |  |  |  |
|       | Power system                                                                                                    | 01                                                                                                    | 0                                                                                 | ZZ                                   | Thermistor location    | in the drive defined by zz                  |  |  |  |  |  |  |  |  |
|       | Driv                                                                                                    | e size                                                                                                    |                                                                                   | Trip te                              | mperature (°C)         | Trip reset temperature (°C)                 |  |  |  |  |  |  |  |  |
|       | 1 1                                                                                                    | 0 4                                                                                                    |                                                                                   |                                      | 95                     | 90                                          |  |  |  |  |  |  |  |  |
|       | Recommended acti                                                                                                    | ons:                                                                                                    |                                                                                   |                                      |                        |                                             |  |  |  |  |  |  |  |  |
| 22    |                                                                                                    | ok fans to ru<br>ventilation p<br>door filters<br>on<br>switching file<br>ation / decel<br>12.006)<br>ad<br>ng tables an                                                                                                    | n at maximul paths requency eration rates d confirm the                           | m speed                              |                        | plication.                                  |  |  |  |  |  |  |  |  |
| Ol.A1 |                                                                                                    | Check the derating tables and confirm the drive is correctly sized for the application.  Use a drive with larger current / power rating  Analog input 1 over-current  Current input on analog input 1 exceeds 24mA.  Instantaneous output over current detected  The instantaneous drive output current has exceeded VM_DRIVE_CURRENT_MAX. |                                                                                   |                                      |                        |                                             |  |  |  |  |  |  |  |  |
| 189   |                                                                                                    |                                                                                                    |                                                                                   |                                      |                        |                                             |  |  |  |  |  |  |  |  |
| OI.AC |                                                                                                    |                                                                                                    |                                                                                   |                                      |                        |                                             |  |  |  |  |  |  |  |  |
|       |                                                                                                    |                                                                                                    |                                                                                   |                                      |                        |                                             |  |  |  |  |  |  |  |  |
|       | This trip cannot be re                                                                                                    |                                                                                                    |                                                                                   |                                      |                        |                                             |  |  |  |  |  |  |  |  |
|       | Recommended acti                                                                                                    |                                                                                                    |                                                                                   |                                      |                        |                                             |  |  |  |  |  |  |  |  |
| 3     | <ul> <li>Increase acceleration</li> <li>If seen during au</li> <li>Check for short of the control of the control of the contro</li></ul> | ation/decele<br>totune reductircuit on the<br>f the motor it<br>e length with                                                                                                    | ration rate<br>ce the voltag<br>output cabli<br>nsulation usi<br>nin limits for t | ng<br>ng an insulat<br>the frame siz | e?                     |                                             |  |  |  |  |  |  |  |  |
| Ol.br | Braking IGBT over                                                                                                    | current dete                                                                                                    | ected: short                                                                      | circuit prot                         | ection for the brakin  | g IGBT activated                            |  |  |  |  |  |  |  |  |
|       | The Ol.br trip indicate                                                                                                    | es that over                                                                                                    | current has b                                                                     | een detecte                          | d in braking IGBT or b | oraking IGBT protection has been activated. |  |  |  |  |  |  |  |  |
|       | This trip cannot be re                                                                                                    | set until 10s                                                                                                    | s after the trip                                                                  | o was initiate                       | d.                     |                                             |  |  |  |  |  |  |  |  |
| 4     | Recommended acti                                                                                                    | ons:                                                                                                    |                                                                                   |                                      |                        |                                             |  |  |  |  |  |  |  |  |
|       | Check braking re                                                                                                    | Check brake resistor wiring                                                                                                    |                                                                                   |                                      |                        |                                             |  |  |  |  |  |  |  |  |
| OI.SC | Output phase short                                                                                                    | -circuit                                                                                                    |                                                                                   |                                      |                        |                                             |  |  |  |  |  |  |  |  |
|       | Over-current detecte                                                                                                    | d on drive o                                                                                                    | utput when e                                                                      | nabled. Pos                          | sible motor ground fau | ult.                                        |  |  |  |  |  |  |  |  |
|       | Recommended acti                                                                                                    | ons:                                                                                                    |                                                                                   |                                      |                        |                                             |  |  |  |  |  |  |  |  |
| 228   | <ul><li>Check for short of the check integrity of the check integrity of the check integrity of the check for short of the check for short of the check for shor</li></ul> | f the motor i                                                                                                    | nsulation usi                                                                     | ng an insulat                        |                        |                                             |  |  |  |  |  |  |  |  |

| Safety information | Product information | Mechanical installation                                                                                                    | Electrical installation                                                                                                    | Getting started            | Basic parameters | Running the motor                                | Optimization                  | NV Media Card        | Advanced parameters | Diagnostics    | UL Listing   |  |  |  |  |
|--------------------|---------------------|----------------------------------------------------------------------------------------------------|----------------------------------------------------------------------------------------------------|----------------------------|------------------|--------------------------------------------------|-------------------------------|----------------------|---------------------|----------------|--------------|--|--|--|--|
| Tr                 | ip                  |                                                                                                    |                                                                                                    |                            |                  | Dia                                              | agnosis                       |                      |                     |                |              |  |  |  |  |
| Ou                 | t.P                 | Output phas                                                                                                    | e loss dete                                                                                                    | ected                      |                  |                                                  |                               |                      |                     |                |              |  |  |  |  |
|                    |                     | The Out.P tri                                                                                                    | p indicates t                                                                                                    | that phase                 | e loss has be    | een detected                                     | at the drive                  | output.              |                     |                |              |  |  |  |  |
|                    |                     | Sub-trip                                                                                                    |                                                                                                    |                            |                  | Re                                               | ason                          |                      |                     |                |              |  |  |  |  |
|                    |                     | 1                                                                                                    |                                                                                                    |                            |                  |                                                  | rive enabled t                |                      |                     |                |              |  |  |  |  |
|                    |                     | 2                                                                                                    |                                                                                                    |                            |                  |                                                  | rive enabled t                |                      |                     |                |              |  |  |  |  |
|                    |                     | 3                                                                                                    |                                                                                                    |                            |                  |                                                  | rive enabled                  |                      | l <b>f</b> = tl= t' |                |              |  |  |  |  |
| 9:                 | 8                   | 4                                                                                                    |                                                                                                    |                            |                  |                                                  | nd a phase is<br>Time (06.058 | s disconnected<br>). | for the time        | !              |              |  |  |  |  |
|                    |                     | Recommend • Check m                                                                                                    | sical output<br>ded actions<br>otor and dri                                                                                                    | phase W.<br>::<br>ve conne | ctions           |                                                  |                               | p 3 refers to ph     | nysical outpu       | it phase V and | d sub-trip 2 |  |  |  |  |
|                    | V                   |                                                                                                    | ·                                                                                                    |                            |                  |                                                  |                               |                      |                     |                |              |  |  |  |  |
| 0                  | V                   |                                                                                                    |                                                                                                    |                            |                  |                                                  |                               |                      |                     |                |              |  |  |  |  |
|                    |                     |                                                                                                    | he OV trip indicates that the DC bus voltage has exceeded the VM_DC_VOLTAGE[MAX] or 'M DC VOLTAGE SET[MAX] for 15 s. The trip threshold varies depending on voltage rating of the drive as shown below. |                            |                  |                                                  |                               |                      |                     |                |              |  |  |  |  |
|                    |                     | Voltage ra                                                                                                    | M_DC_VOLTAGE_SET[MAX] for 15 s. The trip threshold varies depending on voltage rating of the drive as shown below.  Voltage rating   VM_DC_VOLTAGE[MAX]   VM_DC_VOLTAGE_SET[MAX]                        |                            |                  |                                                  |                               |                      |                     |                |              |  |  |  |  |
|                    |                     | 100                                                                                                    |                                                                                                    |                            | 510              | <del>-                                    </del> | 400                           |                      |                     |                |              |  |  |  |  |
|                    |                     | 200                                                                                                    |                                                                                                    | 5                          | 510              |                                                  | 400                           |                      |                     |                |              |  |  |  |  |
|                    |                     | 400                                                                                                    |                                                                                                    | 8                          | 370              |                                                  | 800                           |                      |                     |                |              |  |  |  |  |
|                    |                     | Sub-trip Ide                                                                                                    | ntification                                                                                                    |                            |                  | •                                                |                               |                      | _                   |                |              |  |  |  |  |
|                    |                     | Source                                                                                                    | xx                                                                                                    |                            | у                |                                                  |                               | ZZ                   |                     |                |              |  |  |  |  |
| 2                  | 2                   | Control<br>system                                                                                                    | 00                                                                                                    |                            | ()               | 1: Instantane<br>M_DC_VOL                        | •                             | n the DC bus v       | oltage exce         | eds            |              |  |  |  |  |
|                    |                     | Control system 00 02: Time delayed trip indicating that the DC bus voltage is above VM_DC_VOLTAGE_SET[MAX].                                                                                                    |                                                                                                    |                            |                  |                                                  |                               |                      |                     |                |              |  |  |  |  |
|                    |                     | Power system                                                                                                    | 01                                                                                                    |                            | ()               | D: Instantane<br>M_DC_VOL                        |                               | n the DC bus v       | oltage exce         | eds            |              |  |  |  |  |
|                    |                     | Recommended actions: Increase deceleration ramp (Pr 00.004) Decrease the braking resistor value (staying above the minimum value) Check nominal AC supply level Check for supply disturbances which could cause the DC bus to rise Check motor insulation using an insulation tester |                                                                                                    |                            |                  |                                                  |                               |                      |                     |                |              |  |  |  |  |

| Safety      | Product     | Mechanical   | Electrical   | Getting | Basic      | Running the | Optimization | NV Media Card  | Advanced   | Diagnostics | UL Listina |
|-------------|-------------|--------------|--------------|---------|------------|-------------|--------------|----------------|------------|-------------|------------|
| information | information | installation | installation | started | parameters | motor       | Optimization | INV Media Card | parameters | Diagnostics | OL LISTING |

| Trip    |                                 |                                                    |            |                | Diagnosis                                                                                                    |  |  |  |  |  |  |  |
|---------|---------------------------------|----------------------------------------------------|------------|----------------|----------------------------------------------------------------------------------------------------|--|--|--|--|--|--|--|
| P.dAt   | Power system                    | configuration                                      | n data ei  | rror           |                                                                                                    |  |  |  |  |  |  |  |
|         |                                 | drive control s                                    |            |                | e configuration data stored in the power system. This trip is generated ower system. The trip is related to the table uploaded from the power |  |  |  |  |  |  |  |
|         | Source                          | xx                                                 | у          | ZZ             | Description                                                                                                    |  |  |  |  |  |  |  |
|         | Control system                  | 00                                                 | 0          | 01             | No data was obtained from the power board.                                                                                                    |  |  |  |  |  |  |  |
|         | Control<br>system               | 00                                                 | 0          | 02             | There is no data table.                                                                                                    |  |  |  |  |  |  |  |
|         | Control<br>system               | 00                                                 | 0          | 03             | The power system data table is bigger than the space available in the control pod to store it.                                                |  |  |  |  |  |  |  |
|         | Control<br>system               | 00                                                 | 0          | 04             | The size of the table given in the table is incorrect.                                                                                        |  |  |  |  |  |  |  |
| 220     | Control<br>system               | 00                                                 | 0          | 05             | Table CRC error.                                                                                                    |  |  |  |  |  |  |  |
|         | Control system                  | 00                                                 | 0          | 06             | The version number of the generator software that produced the table is too low.                                                              |  |  |  |  |  |  |  |
|         | Control system                  | 0                                                  | 0          | 07             | The power data table failed to be stored in the power board.                                                                                  |  |  |  |  |  |  |  |
|         | Power system                    | 01                                                 | 0          | 00             | The power data table used internally by the power module has ar error.                                                                        |  |  |  |  |  |  |  |
|         | Power system                    | 01                                                 | 0          | 01             | The power data table that is uploaded to the control system on power up has an error.                                                         |  |  |  |  |  |  |  |
|         | Power system                    | 01                                                 | 0          | 02             | The power data table used internally by the power module does not match the hardware identification of the power module.                      |  |  |  |  |  |  |  |
|         | Recommended                     | I actions:<br>ault – Contact                       | the supr   | olior of the d | rivo                                                                                                    |  |  |  |  |  |  |  |
| Pb.bt   | Power board is                  |                                                    |            |                |                                                                                                    |  |  |  |  |  |  |  |
| 1 5.50  | Power board is                  |                                                    |            |                |                                                                                                    |  |  |  |  |  |  |  |
| 245     | Recommended                     |                                                    | modo       |                |                                                                                                    |  |  |  |  |  |  |  |
| 240     |                                 |                                                    | o drivo    |                |                                                                                                    |  |  |  |  |  |  |  |
| Pb.Er   |                                 | supplier of the                                    |            | vo doto oto    | A hotuson control and names are                                                                                                    |  |  |  |  |  |  |  |
| PD.EI   |                                 |                                                    |            |                | d between control and power processor tions between the control board processor and the power board                                           |  |  |  |  |  |  |  |
|         |                                 |                                                    |            |                | d by the sub-trip number.                                                                                                    |  |  |  |  |  |  |  |
|         | Sub-trip                        |                                                    |            |                | Reason                                                                                                    |  |  |  |  |  |  |  |
|         | 1                               | PLL operatir                                       | ng region  | out of lock    |                                                                                                    |  |  |  |  |  |  |  |
| 93      | 2                               | Power board                                        | l lost con | nmunication    | with user board                                                                                                    |  |  |  |  |  |  |  |
|         | 3                               | User board I                                       | ost comr   | munication v   | vith power board                                                                                                    |  |  |  |  |  |  |  |
|         | 4                               | Communicat                                         | tion CRC   | error          |                                                                                                    |  |  |  |  |  |  |  |
|         | Recommended                     | actions:                                           |            |                |                                                                                                    |  |  |  |  |  |  |  |
|         | <ul> <li>Hardware fa</li> </ul> | ault – Contact                                     | the supp   | lier of the d  | rive                                                                                                    |  |  |  |  |  |  |  |
| Pb.HF   | Power board H                   | IF                                                 |            |                |                                                                                                    |  |  |  |  |  |  |  |
|         | Power processo                  | or hardware fa                                     | ult. The   | sub-trip nun   | ber is the HF code.                                                                                                    |  |  |  |  |  |  |  |
| 025     | Recommended                     | l actions:                                         |            |                |                                                                                                    |  |  |  |  |  |  |  |
| 235     | Hardware fa                     | Hardware fault - Contact the supplier of the drive |            |                |                                                                                                    |  |  |  |  |  |  |  |
| Pd.S    | Power down sa                   |                                                    |            |                |                                                                                                    |  |  |  |  |  |  |  |
| <u></u> | The Pd.S trip in                | dicates that ar                                    | n error ha | as been det    | ected in the power down save parameters saved in non-volatile mem                                                                             |  |  |  |  |  |  |  |
| 37      | Recommende                      | d actions:                                         |            |                |                                                                                                    |  |  |  |  |  |  |  |
| •.      |                                 |                                                    |            |                |                                                                                                    |  |  |  |  |  |  |  |

| Safety information           | Product information | Mechanical installation                                                       | Electrical installation                                                                          | Getting<br>started                       | Basic<br>paramete               | Runnin<br>ers mot        |                | Optimization                  | NV Media Card                                                          | Advanced parameters | Diagnostics    | UL Listing           |  |  |
|------------------------------|---------------------|-------------------------------------------------------------------------------|--------------------------------------------------------------------------------------------------|------------------------------------------|---------------------------------|--------------------------|----------------|-------------------------------|------------------------------------------------------------------------|---------------------|----------------|----------------------|--|--|
| Tr                           | ip                  |                                                                               |                                                                                                  |                                          |                                 |                          | Dia            | agnosis                       |                                                                        |                     |                |                      |  |  |
| PH                           | .Lo                 | Supply phas                                                                   | e loss                                                                                           |                                          |                                 |                          |                |                               |                                                                        |                     |                |                      |  |  |
|                              |                     | stop the moto<br>PH.Lo trip wo<br>drive will trip<br>output curren            | or before this<br>orks by monit<br>on PH.Lo. Po                                                  | trip is in<br>oring the                  | itiated. If<br>ripple vo        | the motor<br>Itage on th | canno<br>ne DC | ot be stopped<br>bus of the d | or large supply<br>d in 10 second<br>rive, if the DC<br>phase loss, La | s the trip occ      | curs immediat  | ely. The eshold, the |  |  |
|                              |                     | Source                                                                        | XX                                                                                               |                                          | У                               |                          |                |                               | ZZ                                                                     |                     |                |                      |  |  |
|                              |                     | Control<br>system                                                             | 00                                                                                               |                                          | 0                               | attempts                 | to sto         |                               | ased on contro<br>before tripping<br>o one.                            |                     |                |                      |  |  |
| 3                            | 2                   | supply in Inpo                                                                | ut Phase Los                                                                                     | ss Detect                                |                                 |                          |                | s required to                 | operate from t                                                         | he DC suppl         | y or from a si | ngle phase           |  |  |
|                              |                     | Recommend                                                                     |                                                                                                  |                                          |                                 |                          |                |                               |                                                                        |                     |                |                      |  |  |
|                              |                     | <ul><li>Check th</li><li>Check th</li><li>Check fo</li><li>Reduce t</li></ul> | e AC supply e DC bus rip e output curr r mechanical he duty cycle he motor loa he phase los      | ple level<br>ent stabi<br>I resonar<br>e | with an i<br>lity<br>nce with t | solated os<br>he load    | cilloso        |                               |                                                                        |                     |                |                      |  |  |
| PS                           | SU                  | Internal pow                                                                  | al power supply fault                                                                            |                                          |                                 |                          |                |                               |                                                                        |                     |                |                      |  |  |
|                              |                     | The PSU trip                                                                  | SU trip indicates that one or more internal power supply rails are outside limits or overloaded. |                                          |                                 |                          |                |                               |                                                                        |                     |                |                      |  |  |
|                              |                     | Source                                                                        | ntrol .                                                                                          |                                          |                                 |                          |                |                               |                                                                        |                     |                |                      |  |  |
| Ę                            | i                   | Control<br>system<br>Power                                                    | ontrol vstem 00 0 Internal power supply overload.                                                |                                          |                                 |                          |                |                               |                                                                        |                     |                |                      |  |  |
|                              |                     | Recommend There is:                                                           | led actions:                                                                                     |                                          |                                 | ve – return              | the d          | Irive to the su               | ıpplier                                                                |                     |                |                      |  |  |
| r.b                          | .ht                 | Hot rectifier/                                                                | brake                                                                                            |                                          |                                 |                          |                |                               |                                                                        |                     |                |                      |  |  |
|                              |                     | Over-tempera                                                                  | ature detecte                                                                                    | ed on inp                                | ut rectifie                     | r or brakin              | g IGE          | BT.                           |                                                                        |                     |                |                      |  |  |
| 25                           | 50                  | Recommend                                                                     | led action:                                                                                      |                                          |                                 |                          |                |                               |                                                                        |                     |                |                      |  |  |
|                              |                     | <ul> <li>Increase</li> </ul>                                                  | ventilation by                                                                                   | y setting                                | Cooling                         | Fan Contro               | ol (06         | .045) > 0.                    |                                                                        |                     |                |                      |  |  |
| Rese                         |                     | Reserved tri                                                                  | •                                                                                                |                                          |                                 |                          |                |                               |                                                                        |                     |                |                      |  |  |
| 0                            |                     | These trip nu                                                                 |                                                                                                  | eserved t                                | rıp numb                        | ers for futu             |                |                               |                                                                        | 1                   |                |                      |  |  |
| 1                            |                     |                                                                               | p Number                                                                                         | 20.00                                    | Desc                            | d resettet               |                | ription                       |                                                                        |                     |                |                      |  |  |
| 14-                          |                     | 01, 09, 12, 1                                                                 |                                                                                                  |                                          |                                 | d resettab               |                |                               |                                                                        |                     |                |                      |  |  |
| 23,<br>38,                   |                     |                                                                               | , 92, 94-96, 9                                                                                   | 7 <b>3</b>                               |                                 | d resettab               |                |                               |                                                                        |                     |                |                      |  |  |
| 90 - 91, 9                   |                     |                                                                               | 101 - 109, 111 Reserved resettable trip  168-172, 176-177 Reserved resettable trip               |                                          |                                 |                          |                |                               |                                                                        |                     |                |                      |  |  |
| 9                            |                     |                                                                               | 90 – 198                                                                                         |                                          |                                 | d resettab               |                |                               |                                                                        |                     |                |                      |  |  |
| 101 -<br>11                  |                     |                                                                               | 205-217                                                                                          |                                          |                                 | d resettab               |                |                               |                                                                        |                     |                |                      |  |  |
| 168 -                        | 172                 |                                                                               | 222-224                                                                                          |                                          |                                 | d non-res                |                |                               |                                                                        |                     |                |                      |  |  |
| 176 -                        |                     |                                                                               | 9-230, 233                                                                                       |                                          |                                 | d non-res                |                | •                             |                                                                        |                     |                |                      |  |  |
| 190 -<br>205 -               |                     |                                                                               | 238 - 244, 249 Reserved non-resettable trip                                                      |                                          |                                 |                          |                |                               |                                                                        |                     |                |                      |  |  |
| 222 -                        | 224                 | :                                                                             | 251-254                                                                                          |                                          | Reserve                         | d non-res                | ettabl         | e trip                        |                                                                        |                     |                |                      |  |  |
| 229 - 23<br>238 -<br>249, 25 | 244                 | 1                                                                             |                                                                                                  |                                          |                                 |                          |                |                               |                                                                        | 1                   |                |                      |  |  |

| Safety      | Product     | Mechanical Electi                                                                                           | ical Getting                                                                                                    | Basic            | Running the                     | l                                | L               | Advanced       |                  |              |  |  |  |
|-------------|-------------|----------------------------------------------------------------------------------------------------|----------------------------------------------------------------------------------------------------|------------------|---------------------------------|----------------------------------|-----------------|----------------|------------------|--------------|--|--|--|
| information | information | installation installa                                                                                       |                                                                                                    | parameters       | motor                           | Optimization                     | NV Media Card   | parameters     | Diagnostics      | UL Listing   |  |  |  |
| Tri         | ip          |                                                                                                    |                                                                                                    |                  | Di                              | agnosis                          |                 |                |                  |              |  |  |  |
| rs          | 6           | Measured resista                                                                                            |                                                                                                    | -                |                                 |                                  |                 |                |                  |              |  |  |  |
|             |             | The rS trip indicate possible value of S                                                                    |                                                                                                    |                  | resistance o                    | f the motor di                   | uring an autoti | une test has   | exceeded the     | maximum      |  |  |  |
|             |             | If the measured va                                                                                          | ıll scale DC bu                                                                                                    | is voltage the   | n this trip is                  | initiated.                       | •               | ,              | `                | , ,,         |  |  |  |
|             |             | The stationary auto<br>first run command<br>can occur if the mo                                             | after power up                                                                                                    | in mode 4 (l     | Ur_I) or on e                   | very run com                     | mand in mode    |                |                  |              |  |  |  |
|             |             | If the value is the rebeen changed by to performed to measinverter characterist                             | he user then s<br>ure the drive i                                                                                                    | ub-trip 3 is ap  | oplied. Durin<br>acteristics to | g the stator re<br>provide the c | sistance secti  | on of auto-tu  | ıning an additi  | onal test is |  |  |  |
|             |             | The reason for the                                                                                          | trip can be ide                                                                                                    | entified by the  | e sub-trip nu                   | mber.                            |                 |                |                  |              |  |  |  |
|             |             | Sub-trip                                                                                                    |                                                                                                    |                  |                                 | Reas                             | on              |                |                  |              |  |  |  |
|             |             | 0                                                                                                    | Stator resista range.                                                                                                    | ance (5.017) t   | test failed du                  | ring Autotune                    | or measured     | stator resist  | ance value is    | out of       |  |  |  |
| 33          | 3           | 1                                                                                                    | Reserved                                                                                                    |                  |                                 |                                  |                 |                |                  |              |  |  |  |
|             |             | 2                                                                                                    | of range.                                                                                                    |                  |                                 |                                  |                 |                | esistance valu   | e is out     |  |  |  |
|             |             | 3                                                                                                    |                                                                                                    |                  |                                 |                                  | when the par    |                |                  | drivo        |  |  |  |
|             |             | 4                                                                                                    | Stator resistance (5.017) test successful during Autotune but Pr <b>05.017</b> is too large for this drive current and voltage rating.  commended actions:  Check that a value has not been entered in the stator resistance for the presently selected motor map that exceeds the                                                                                                    |                  |                                 |                                  |                 |                |                  |              |  |  |  |
|             |             | Check the mot     Check the inte     Check the mot     Check the mot     Ensure the sta     Select fixed bo | allowed range. Check the motor cable / connections Check the integrity of the motor stator winding using a insulation tester Check the motor phase to phase resistance at the drive terminals Check the motor phase to phase resistance at the motor terminals Ensure the stator resistance of the motor falls within the range of the drive model Select fixed boost mode (Pr 05.014 = Fd) and verify the output current waveforms with an oscilloscope Replace the motor |                  |                                 |                                  |                 |                |                  |              |  |  |  |
| So.         | .St         | Soft start relay fa                                                                                         |                                                                                                    | soft start mo    | onitor failed                   |                                  |                 |                |                  |              |  |  |  |
|             |             | The So.St trip indic                                                                                        | ates that the                                                                                                    | soft start relay | y in the drive                  | failed to clos                   | e or the soft s | tart monitorir | ng circuit has f | ailed.       |  |  |  |
|             |             | Sub-trip                                                                                                    |                                                                                                    | F                | Reason                          |                                  | ٦               |                |                  |              |  |  |  |
| 22          | 6           | 1                                                                                                    | Soft-sta                                                                                                    | art failure      |                                 |                                  |                 |                |                  |              |  |  |  |
|             |             | 2                                                                                                    | DC bus                                                                                                    | s capacitor fa   | ilure on 110                    | V drive                          |                 |                |                  |              |  |  |  |
|             |             | Recommended a                                                                                               | ctions:                                                                                                    |                  |                                 |                                  |                 |                |                  |              |  |  |  |
|             |             | Hardware fault                                                                                              | - Contact the                                                                                                    | supplier of the  | ne drive                        |                                  |                 |                |                  |              |  |  |  |
| St.I        | HF          | Hardware trip has                                                                                           | occurred du                                                                                                    | ring last pov    | wer down                        |                                  |                 |                |                  |              |  |  |  |
|             |             | The St.HF trip indic<br>number identifies t                                                                 |                                                                                                    | rdware trip (H   | IF01 –HF18)                     | has occurred                     | d and the drive | has been po    | ower cycled. T   | he sub-trip  |  |  |  |
| 22          | :1          | Recommended a                                                                                               | •                                                                                                    |                  |                                 |                                  |                 |                |                  |              |  |  |  |
|             |             |                                                                                                    |                                                                                                    | d press reset    | to clear the                    | trip                             |                 |                |                  |              |  |  |  |
| St          | 0           | Enter 1299 in Pr mm.000 and press reset to clear the trip  No Safe Torque Off board fitted                  |                                                                                                    |                  |                                 |                                  |                 |                |                  |              |  |  |  |
|             |             | Internal STO board not fitted                                                                               |                                                                                                    |                  |                                 |                                  |                 |                |                  |              |  |  |  |
| 23          | 4           | Recommended actions:  Hardware fault – Contact the supplier of the drive  Brake resistor over temperature   |                                                                                                    |                  |                                 |                                  |                 |                |                  |              |  |  |  |
|             |             |                                                                                                    |                                                                                                    |                  |                                 |                                  |                 |                |                  |              |  |  |  |
| th.         | br T        | The <i>th.br</i> trip is init If the braking resis this trip.                                               | iated if the har                                                                                                    | dware based      |                                 |                                  |                 |                |                  |              |  |  |  |
| 10          | 0           | Recommended a                                                                                               | ctions:                                                                                                    |                  |                                 |                                  |                 |                |                  |              |  |  |  |
|             |             | <ul><li>Check brake re</li><li>Check braking</li><li>Check braking</li></ul>                                | resistor value                                                                                                    | -                | an or equal t                   | o the minimur                    | m resistance v  | ralue          |                  |              |  |  |  |

| Safety information | Product information | Mechanical installation                                                                                                    | Electrical installation | Getting started                                                      | Basic parameters | Running the motor | Optimization | NV Media Card                | Advanced parameters | Diagnostics | UL Listing |  |
|--------------------|---------------------|----------------------------------------------------------------------------------------------------|-------------------------|----------------------------------------------------------------------|------------------|-------------------|--------------|------------------------------|---------------------|-------------|------------|--|
| Tr                 | ip                  | Diagnosis                                                                                                    |                         |                                                                      |                  |                   |              |                              |                     |             |            |  |
| tH.Fb              |                     | Internal thermistor has failed                                                                                                    |                         |                                                                      |                  |                   |              |                              |                     |             |            |  |
|                    |                     | The <i>tH.Fb</i> trip indicates that an internal thermistor has failed in the drive (i.e. open circuit or short circuit). The thermistor location can be identified by the sub-trip number.                                                                                                    |                         |                                                                      |                  |                   |              |                              |                     |             |            |  |
|                    |                     | Source xx y zz                                                                                                    |                         |                                                                      |                  |                   |              |                              |                     |             |            |  |
| 21                 | 18                  | Power sys                                                                                                    | tem                     | 01                                                                   |                  | 0                 | Thermi       | stor location d              | efined by zz        |             |            |  |
|                    |                     | Recommended actions:  Hardware fault – Contact the supplier of the drive                                                                                                    |                         |                                                                      |                  |                   |              |                              |                     |             |            |  |
| tur                | n.S                 |                                                                                                    | est stopped             |                                                                      | -                |                   |              |                              |                     |             |            |  |
| 1                  | 8                   | The drive was prevented from completing an autotune test, because either the drive enable or the drive run were removed.  Recommended actions:  Check the drive enable signal (Terminal 11) was active during the autotune  Check the run command was active in digtal input 3 or 4 state (Pr 08.003 or Pr 08.004) during the autotune. |                         |                                                                      |                  |                   |              |                              |                     |             |            |  |
| tui                | n.1                 | Required speed could not be reached                                                                                                    |                         |                                                                      |                  |                   |              |                              |                     |             |            |  |
|                    |                     | The drive has tripped during an autotune. The cause of the trip can be identified from the sub-trip number.                                                                                                    |                         |                                                                      |                  |                   |              |                              |                     | number.     |            |  |
|                    |                     | Sub-trip                                                                                                    | )                       | Reason                                                               |                  |                   |              |                              |                     |             |            |  |
| 1                  | 1                   | 2                                                                                                    | The mo                  | The motor did not reach the required speed during rotating autotune. |                  |                   |              |                              |                     |             |            |  |
|                    |                     | Recommended actions:                                                                                                    |                         |                                                                      |                  |                   |              |                              |                     |             |            |  |
|                    |                     | Ensure the motor is free to turn i.e. mechanical brake is released                                                                                                    |                         |                                                                      |                  |                   |              |                              |                     |             |            |  |
| U.                 | OI                  | User OI ac                                                                                                    |                         |                                                                      |                  |                   |              |                              |                     |             |            |  |
|                    | 8                   | The U.OI trip is initiated if the output current of the drive exceeds the trip level set by <i>User Over Current Trip Level</i> (04.041).                                                                                                    |                         |                                                                      |                  |                   |              |                              |                     |             |            |  |
| U                  | .S                  | User Save error / not completed  The U.S trip indicates that an error has been detected in the user save parameters saved in non-volatile memory. For                                                                                                    |                         |                                                                      |                  |                   |              |                              |                     |             |            |  |
| 3                  | c                   |                                                                                                    |                         |                                                                      |                  |                   |              | parameters sa<br>removed whe |                     |             | -          |  |
| 3                  | 0                   | Recommen                                                                                                    | ded actions             | :                                                                    |                  |                   |              |                              |                     |             |            |  |
|                    |                     | <ul> <li>Perform a user save in Pr mm.000 to ensure that the trip doesn't occur the next time the drive is powered up.</li> <li>Ensure that the drive has enough time to complete the save before removing the power to the drive.</li> </ul>                                                                                           |                         |                                                                      |                  |                   |              |                              |                     |             |            |  |

The trips can be grouped into the following categories. It should be noted that a trip can only occur when the drive is not tripped or is already tripped but with a trip with a lower priority number.

Table 11-3 Trip categories

| Priority | Category                                                  | Trips                                | Comments                                                                                                    |
|----------|-----------------------------------------------------------|--------------------------------------|----------------------------------------------------------------------------------------------------|
| 1        | Internal faults                                           | HFxx                                 | These indicate internal problems and cannot be reset. All drive features are inactive after any of these trips occur.                                                                                                    |
| 1        | Stored HF trip                                            | {St.HF}                              | This trip cannot be cleared unless 1299 is entered into <i>Parameter</i> (mm.000) and a reset is initiated.                                                                                                    |
| 2        | Non-resettable trips                                      | Trip numbers 218 to 247              | These trips cannot be reset.                                                                                                    |
| 3        | Volatile memory failure                                   | {EEF}                                | This can only be reset if Parameter <b>mm.000</b> is set to 1233 or 1244, or if <i>Load Defaults</i> (11.043) is set to a non-zero value.                                                                                                    |
| 4        | NV Media Card trips                                       | Trip numbers 174, 175 and 177 to 188 | These trips are priority 5 during power-up.                                                                                                    |
| 4        | Internal 24V                                              | {PSU}                                |                                                                                                    |
| 5        | Trips with extended reset times                           | {OI.AC}, {OI.br}, and FAn.F.         | These trips cannot be reset until 10 s after the trip was initiated.                                                                                                    |
| 5        | Phase loss and d.c.<br>jumper power circuit<br>protection | {PH.Lo} and {Oh.dc}                  | The drive will attempt to stop the motor before tripping if a {PH.Lo} trip occurs unless this feature has been disabled (see <i>Action On Trip Detection</i> (10.037). The drive will always attempt to stop the motor before tripping if an {Oh.dc} occurs. |
| 5        | Standard trips                                            | All other trips                      |                                                                                                    |

### 11.5 Internal / Hardware trips

Trips {HF01} to {HF23} are internal faults that do not have trip numbers except HF08, HF11, HF12 and HF18. If one of these trips occurs, the main drive processor has detected an irrecoverable error. All drive functions are stopped and the trip message will be displayed on the drive keypad. If a non permanent trip occurs this may be reset by power cycling the drive. On power up after it has been power cycled the drive will trip on St.HF (the sub-trip number indicates the HF fault code). Enter 1299 in **mm.000** to clear the Stored HF trip.

| Safety      | Product     | Mechanical   | Electrical   | Getting | Basic      | Running the | Ontimization | NV Media Card | Advanced   | Diagnostica | UL Listina |
|-------------|-------------|--------------|--------------|---------|------------|-------------|--------------|---------------|------------|-------------|------------|
| information | information | installation | installation | started | parameters | motor       | Optimization | NV Media Card | parameters | Diagnostics | OL LISTING |

#### 11.6 Alarm indications

In any mode, an alarm is an indication given on the display by alternating the alarm string with the drive status string display. If an action is not taken to eliminate any alarm except "tuning", "LS" and "24.LoSt" the drive may eventually trip. Alarms are not displayed when a parameter is being edited.

#### Table 11-4 Alarm indications

| Alarm string | Description                                                                                                    |
|--------------|----------------------------------------------------------------------------------------------------|
| br.res       | Brake resistor overload. <i>Braking Resistor Thermal Accumulator</i> (10.039) in the drive has reached 75.0 % of the value at which the drive will trip. |
| OV.Ld        | Motor Protection Accumulator (04.019) in the drive has reached 75.0 % of the value at which the drive will trip and the load on the drive is >100 %.     |
| d.OV.Ld      | Drive over temperature. Percentage Of Drive Thermal Trip Level (07.036) in the drive is greater than 90 %.                                               |
| tuning       | The autotune procedure has been initialized and an autotune in progress.                                                                                 |
| LS           | Limit switch active. Indicates that a limit switch is active and that is causing the motor to be stopped.                                                |
| Lo.AC        | Low voltage mode. See Low AC Alarm (10.107).                                                                                                    |
| I.AC.Lt      | Current limit active. See Current Limit Active (10.009).                                                                                                 |
| 24.LoSt      | 24V backup not present. See 24V Alarm Loss Enable (11.098).                                                                                              |

#### 11.7 Status indications

#### Table 11-5 Status indications

| String | Description                                                                                                    | Drive output stage |
|--------|----------------------------------------------------------------------------------------------------|--------------------|
| inh    | The drive is inhibited and cannot be run. Either the drive enable signal is not applied to the drive enable terminals or Pr <b>06.015</b> is set to 0. | Disabled           |
| rdy    | The drive is ready to run. The drive enable is active, but the drive inverter is not active because the final drive run is not active.                 | Disabled           |
| Stop   | The drive is stopped / holding zero speed.                                                                                                    | Enabled            |
| S.Loss | Supply loss condition has been detected.                                                                                                    | Enabled            |
| dc.inj | The drive is applying dc injection braking.                                                                                                    | Enabled            |
| Er     | The drive has tripped and no longer controlling the motor. The trip code appears in the display.                                                       | Disabled           |
| UV     | The drive is in the under voltage state either in low voltage or high voltage mode.                                                                    | Disabled           |
| HEAt   | The motor pre-heat function is active.                                                                                                    | Enabled            |

#### Table 11-6 Status indications at power-up

| String                                                                              | Status                  |  |  |  |  |  |
|-------------------------------------------------------------------------------------|-------------------------|--|--|--|--|--|
| PS.LOAD                                                                             | Waiting for power stage |  |  |  |  |  |
| The drive is waiting for the processor in the power stage to respond after power-up |                         |  |  |  |  |  |

### 11.8 Displaying the trip history

The drive retains a log of the last ten trips that have occurred. *Trip 0* (10.020) to *Trip 9* (10.029) store the most recent 10 trips that have occurred where *Trip 0* (10.020) is the most recent and *Trip 9* (10.029) is the oldest. When a new trip occurs it is written to *Trip 0* (10.020) and all the other trips move down the log, with oldest being lost. The date and time when each trip occurs are also stored in the date and time log, i.e. *Trip 0 Date* (10.041) to *Trip 9 Time* (10.060). The date and time are taken from *Date* (06.016) and *Time* (06.017). Some trips have sub-trip numbers which give more detail about the reason for the trip. If a trip has a sub-trip number its value is stored in the sub-trip log, i.e. *Trip 0 Sub-trip Number* (10.070) to *Trip 9 Sub-trip Number* (10.079). If the trip does not have a sub-trip number then zero is stored in the sub-trip log.

| Safety information | Product information | Mechanical installation | Electrical installation | Getting started | Basic parameters | Running the motor | Optimization | NV Media Card | Advanced parameters | Diagnostics | UL Listing |
|--------------------|---------------------|-------------------------|-------------------------|-----------------|------------------|-------------------|--------------|---------------|---------------------|-------------|------------|
| information        | information         | installation            | installation            | started         | parameters       | motor             | ·            |               | parameters          |             | •          |

### 11.9 Behavior of the drive when tripped

If the drive trips, the output of the drive is disabled so the load coasts to a stop. If any trip occurs, the following read only parameters are frozen until the trip is cleared. This is to help diagnose the cause of the trip.

| Parameter | Description               |
|-----------|---------------------------|
| 01.001    | Frequency reference       |
| 01.002    | Pre-skip filter reference |
| 01.003    | Pre-ramp reference        |
| 01.069    | Reference in rpm          |
| 01.070    | Clamped reference         |
| 02.001    | Post-ramp reference       |
| 03.001    | Final demand ref          |
| 04.001    | Current magnitude         |
| 04.002    | Active current            |
| 04.017    | Reactive current          |
| 05.001    | Output frequency          |
| 05.002    | Output voltage            |
| 05.003    | Power                     |
| 05.005    | DC bus voltage            |
| 07.001    | Analog input 1            |

If the parameters are not required to be frozen then this can be disabled by setting bit 4 of Pr 10.037.

Safety Product Electrica Running the Optimization NV Media Card Diagnostics **UL** Listina motor information information installation inetallation started parameters parameters

## 12 UL Listing

#### 12.1 UL file reference

All products covered by this Guide are UL Listed to both Canadian and US requirements. The UL file reference is: NMMS/7.E171230.

### 12.2 Option modules, kits and accessories

All Option Modules, Control Pods and Installation Kits supplied by Emerson Industrial Automation for use with these drives are UL Listed.

### 12.3 Enclosure ratings

Drives are UL Open Type as supplied.

Drives fitted with a conduit box are UL Type 1.

### 12.4 Mounting

Drives can be mounted directly onto a vertical surface. This is known as 'surface' or 'standard' mounting. Refer to relevant Power Installation Guide for further information.

Drives can be installed side by side with recommended spacing between them. This is known as 'bookcase' mounting. Refer to relevant Power Installation Guide for further information.

Drives fitted with a conduit box can be mounted directly onto a wall or other vertical surface without additional protection. Suitable conduit boxes are available from Emerson Industrial Automation.

### 12.5 Environment

Drives must be installed in a Pollution Degree 2 environment or better (dry, non-conductive pollution only).

All drives are capable of delivering full rated output current at surrounding air temperatures up to 40  $^{\circ}\text{C}.$ 

Drives may be operated in surrounding air temperatures up to 50 °C or 55 °C at de-rated current, depending on the model number. Refer to relevant Power Installation Guide for further information.

#### 12.6 Electrical Installation

**TERMINAL TORQUE** 

Terminals must be tightened to the rated torque as specified in the Installation Instructions. Refer to relevant Power Installation Guide for further information.

WIRING TERMINALS

Drives must be installed using cables rated for 75 °C operation, copper wire only.

UL Listed closed-loop connectors sized according to the field wiring shall be used for all field wiring connections. Refer to relevant Power Installation Guide for further information.

#### **BRANCH CIRCUIT PROTECTION**

The fuses and circuit breakers required for branch circuit protection are contained in the Installation Instructions. Refer to relevant Power Installation Guide for further information.

#### OPENING OF BRANCH CIRCUIT

Opening of the branch-circuit protective device may be an indication that a fault has been interrupted. To reduce the risk of fire or electric shock, the equipment should be examined and replaced if damaged. If burnout of the current element of an overload relay occurs, the complete overload relay must be replaced.

Integral solid state short circuit protection does not provide branch circuit protection. Branch circuit protection must be provided in accordance with the National Electrical Code and any additional local "codes".

#### DYNAMIC BRAKING

Drives with model numbers beginning M100, M101, M200, M201, M300 or M400 have been evaluated for dynamic braking applications.

# 12.7 Motor overload protection and thermal memory retention

All drives incorporate internal overload protection for the motor load that does not require the use of an external or remote overload protection device.

The protection level is adjustable and the method of adjustment is provided in section 8.4 *Motor thermal protection* on page 38. Maximum current overload is dependent on the values entered into the current limit parameters (motoring current limit, regenerative current limit and symmetrical current limit entered as percentage) and the motor rated current parameter (entered in amperes).

The duration of the overload is dependent on motor thermal time constant. The time constant is programmable. The default overload protection is typically set to 150 % of the motor rated current for 120 seconds.

The method of adjustment of the overload protection is provided in the Installation Instructions shipped with the product.

All models are provided with thermal memory retention.

### 12.8 Electrical supply

The drives are suitable for use on a circuit capable of delivering not more than 10,000 RMS Symmetrical Amperes, at rated voltage when protected by circuit breakers as specified in the Installation Instructions.

### 12.9 External Class 2 supply

The external power supply used to power the 24 V control circuit shall be marked: "UL Class 2". The power supply voltage shall not exceed 24 Vdc.

### 12.10 Group Installation and Modular Drive Systems

Drives with DC+ and DC- supply connections, with 230 V or 480 V supply voltage rating, are UL approved for use in modular drive systems as inverters when supplied by the converter sections: Mentor MP25A, 45A, 75A, 105A, 155A or 210A range manufactured by Emerson Industrial Automation.

Alternatively, the inverters may be supplied by converters from the Unidrive-M range manufactured by Emerson Industrial Automation.

In these applications the inverters are required to be additionally protected by supplemental fuses.

Drives have not been evaluated for other Group Installation applications, for example where a single inverter is wired directly to two or more motors. In these applications, additional thermal overload protection is needed. Contact Emerson Industrial Automation for further details.

# Index

| ۸                                          |    | М                                                           |     |
|--------------------------------------------|----|-------------------------------------------------------------|-----|
| A Acceleration                             | 24 |                                                             | 40  |
| Acceleration                               |    | Magnetising current  Mechanical Installation                |     |
| Advanced menus                             |    | Menu 0                                                      |     |
| Alarm                                      |    | Menu 01 - Frequency / speed reference                       |     |
| Alarm Indications                          |    | Menu 02 - Ramps                                             |     |
| Autotune                                   |    | Menu 03 - Slave frequency, speed feedback and speed control |     |
| В                                          |    | Menu 04 - Torque and current control                        |     |
| Basic requirements                         | 32 | Menu 05 - Motor control                                     |     |
|                                            | 0_ | Menu 06 - Sequencer and clock                               |     |
| C                                          |    | Menu 07 - Analog I/O                                        |     |
| Cautions                                   | 6  | Menu 08 - Digital I/O                                       |     |
| Control connections                        | 13 | Menu 10 - Status and trips                                  |     |
| Control terminal specification             | 14 | Menu 11 - General drive set-up                              | 76  |
| Current limits                             | 38 | Menu 22 - Additional Menu 0 set-up                          |     |
| <b>n</b>                                   |    | Menu structure                                              | 18  |
| <b>D</b>                                   |    | Minimum connections to get the motor running in             |     |
| Deceleration                               |    | any operating mode                                          |     |
| Defaults (restoring parameter)             |    | Mode parameter                                              |     |
| Destination parameter                      |    | Motor (running the motor)                                   |     |
| Diagnostics                                |    | Motor number of poles                                       |     |
| Display                                    |    | Motor rated current (maximum)                               |     |
| Display messages                           | 19 | Motor rated current (maximum)                               |     |
| F                                          |    | Motor rated power factor                                    |     |
| Field weakening (constant power) operation | 38 | Motor rated speed                                           |     |
| Fixed V/F mode                             |    | Motor rated voltage                                         |     |
| TACC VIT THOSE                             |    | Motor thermal protection                                    |     |
| G                                          |    | ·                                                           |     |
| Getting Started                            | 16 | N                                                           |     |
|                                            |    | Notes                                                       | 6   |
| <b>K</b>                                   | 40 | 0                                                           |     |
| Keypad                                     | 16 |                                                             |     |
|                                            |    | Open loop mode Open loop vector mode                        |     |
|                                            |    | Operating modes                                             |     |
|                                            |    | Optimization                                                |     |
|                                            |    | Options                                                     |     |
|                                            |    | <b>D</b>                                                    |     |
|                                            |    | Parameter access level                                      | 20  |
|                                            |    | Parameter ranges                                            |     |
|                                            |    | Parameter security                                          |     |
|                                            |    | Product information                                         |     |
|                                            |    | Q                                                           |     |
|                                            |    |                                                             | 0.4 |
|                                            |    | Quick start commissioning / Start-upQuick start connections |     |
|                                            |    | R                                                           |     |
|                                            |    | Relay contacts                                              | 15  |
|                                            |    | s                                                           |     |
|                                            |    | Safety Information                                          | 6   |
|                                            |    | Saving parameters                                           |     |
|                                            |    | Single line descriptions                                    |     |
|                                            |    | Square V/F mode                                             | 9   |
|                                            |    | Status                                                      | 95  |
|                                            |    | Status Indications                                          |     |
|                                            |    | Switching frequency                                         | 38  |

| Т                        |        |
|--------------------------|--------|
| Trip                     | 80     |
| Trip History             |        |
| Trip Indications         | 80     |
| U<br>User Security       | 20     |
| <b>V</b><br>Voltage mode | 36, 37 |
| <b>W</b><br>Warnings     | 6      |

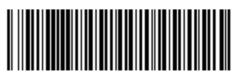

0478-0352-01